# COMMODORE

Phone Games-line super prizes

**Vie Ar Kung Fu** 

Kung Fu Master

Fists #

C16/Plus4 Commando

EXCIL

50 to be won

Lord of the Rings mdark's Revenge reviewed

> C128 latest software tests

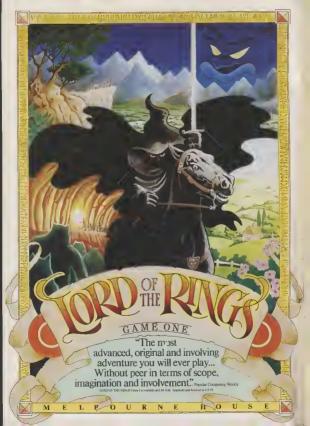

# CONTENTS

# MARCH

## WHAT'S GOING ON The Amlag and the 128D show off at the Which Computer Shaw, Biggles files on the

64. Corby plant closed. **PHONE-IN PRIZES** 

Phone our Games Line and listen, Identify the game sound tracks and win a super

**EXAM FLOP** 'O' Level revision software put to the test

# **ACTIVISION'S** GAME MAKER

You too can design great aroade games, claim Activision. We test it out

**128 MONITORS** 

All you need to know about buying and connecting a monitor to your 128

# PEOPLE Denuty Editor Staff Writer REGULARS Advertising Manager Sarah James

# 5 Feedback

Drug addlets, politics in computing, and Pet People Your letters — more lively than ever,

# 14 Charts

Brand new C16/Plus 4 games chart plus a new

# 71 Computer Magic More shart its

# 83 US Hotline

30 Young Ones, Space Daubt

34 Urldium - Screen Stor

32 Comic Bakery

Our man from the Big Apple sheaks a look at a flight game from Sublogic and, takes a trip to

# 85 The Happy Hacker

All the news from the electronic world of Micronet and Compunet plus a great

64 Programs

Type-In fans are going to love Demon Breakout free 64 find to boring aid Breakout free 64 find to boring aid Breakout game either) and Arraw for the C16 — not about arrows but sankes

### 66 Into the Valley Lord of the Rings and Doomdark's Rev reviewed plus a chance to win super prizes

# 96 C128 Extra

We test two new programs for the serious 128 user, in the shape of Vizawrite Classic, and

# SCREEN SCENE

- 10 Yie Ar Kung Fu versus Kung Fu 36 Death Quake, Critical Mass Master 39 Kane - Cheano Chalce
- 16 Eidalon 40 Latest cheapa games 17 Bounder, Hardboll
- 44 to Section Kung Fu Kid, World 22 Dragon Skulle Series Saseball, Gullwing, Falcon 24 Zolds - Screen Star 28 Back to the Future
  - 46 Way of the West 53,56 Previews: Ghosts and Goblins.
    - Bomb Jack and Empire
    - 61 Win C16 Commando 62 16 and Plusi4 software guide

ABC

47 689 Jan June 1925

Editorial and Advertising

Subscriptions/Back Issues

Registered Offices

THE GAME OF A LIFETIME

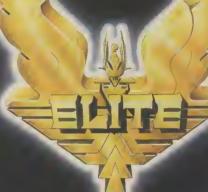

Ametal's month to good a serious Affron on America (c)

THE WAR

riccaied

O Saliton

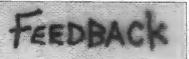

# Sweet charity

I am writing to complain about the software industry's decision to give money from the 'Off the Hook' charity tape to drug addicts Surely there are more deserving causes than a bunch o idiots who choose to kill pet person worries our themselves by taking harmful substances? What about old people or the sick?

I am all in favour of charity work, but why druge? Give it to those

Bruce Allen. Basildon, Essex

· Drug addicts are victime in their own way. you can't knock people your many South African for trying to help the readers. How politics disadvantaged. At least this industry acknowledges responsibility to the public. Having said that, it was a surpelsing choice of charlty in some ways. Anybody out there got an opinion on this one?

### Pet corner

I am writing to you because I need help Yes I've tried radio phone ins and agony aunte but noone seems interested in my predicament

My problem is Adam, my adopted pet computer person He won't pay any attention to me. Whenever I ask him to do something he ignores me Not once has he offered to play a game with

Can it be that he just doesn't like me or am I doing something wrong? Worried Owner. Blackpool.

seem to have been most Michael de Braglio unfortunate in your Johannesburg. choice of prt person, he South Africa scems a grumpy little ewine. You have two ontions; punish him by starvation, lack of petting and general polite - grovel to him. For anyone else with

onsultant is always will-

ing to give advice. Sun City reoder Dear CU.

I am an avid fan of your publication but Make Pat tenden's 'Soweto Riol comment in last Sep tember's Hotshots was a below the belt blow for could ever get into a computer magazine totally

bewilders me! However, even more Irustrating is the comment, "put down the revolting natives". For someone who is apparently making a political Chris Cobb.

statement. this 16 a racialist comment! Does Commodore User

regard black people as NN83AP. 'natives' - primitive people who roam the jungle? Making a reference to placks as 'natives' would invite a blow on the head bere in South Africa. If Commodore User holds something against South Africans, why sell your magazine here?

I know you wen't print my letter, but unless you print an apology, I will not buy your magazine

We do not need political statements in our fav ourite computer magazine! Let Mike Pat tenden picket our em basey, bul please just Dear Worried. You review the games

our industry nasty old behind! door: charity, tapes, why everyone is sudden Falklands games, Com- ly calling it Whichspace' modore making hun— the area in between dreds redundant, funda hyperspace occupied by pretending that bombing manual it calls it 'Witch' Moscow is a game. M.P. space.

### Inforem info.

would like to inform

your readers of a new adventurers club just for Infocom owners There hints, tips and a helpline. If anyone is interested, please send me an S A.E. to the address below. Thanks. 3G. Hatton, Ave.

Wellingborough. Northante.

# Pen friends?

I am a 21-year-old Dutch owner, to exchange Could you please help me Python on my tail find somebody to corres- Commander Flash. pond with by placing this Above Average. letter in your "Feed- Galaxy 3 back" column? René Groenewoud.

Heerhugowaard. The Netherlands

# Flitist

Door CII

I am writing about the tips given for Elite in your generous free booklet in the February 1986 many It is incorrectly stated that Trumbles are found in

Whichspace", as they are offered to you by the Merchant Prince of Thron if you've a spare . Oh, dear, ever heard of 5000 credits! Only one 16 irony? Your fear of offored, which soon politics totally bewilders multiplies. They can only me - how did they ever be got rid of by flying get into South Africa I close to the sun. Using wonder? Sorry to an Escape Pod always depress you but even in seems to leave one

I would like to know mentalist Republicans Thargons. In the Elife

I have Elite II by the way, which is on a green floppy disk! The only difference to the original Elite is that Fireburd have sneakily out a new piece of music on the tatlo screen, and any attempts to alter a saved file to will be a newsletter with gain Elite status that work with Elite don't work with Elite II

I have played the game most evenings for a conple of weeks and already own plenty of agreement - I find the docking computer invaluable as it never fails (unless you hat a ship coming out of the station - this once happened a second before I was about to dock Game over!). I have found it best only to switch the computers on boy, and a Commodore to dock when you 64 user. I would like to clearly see the shape of correspond with an the space-station in your English Commodore 64 sights, otherwise you are merely travelling at lessinformation about all the than-full speed towards possibilities of the Com- it I must sign off now. modore 64, and so on though. I think there's a

. Thanks for the lnfo. we'll be having a word with our own Elitiet Fred Reld

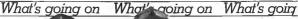

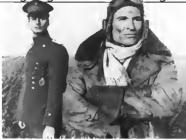

# Biggles flies a game

that they are working on a game based on the old Captain W. E. Johns hero Biggles. The game ties in with a new spoof tilm currently under production and due for release in the Spring.

Biggles, the film, features a seventy year time span bet-

• Shorts •

Plus/4 saved: Three (one a half) choors to Software Designs who've rectified Commadare's megagaff on the Plus/4. Frustrated users of the oforementioned know that you can only land and save files fram the built in software to disk. Now you can use tape, with a new program called Three Plus One which costs just £4.95. It won't work with the database, though,

because that uses 'randam access' files — spreadsheet and we files work just fine. One more plus is that files can be easily transferred if you do decide to upgrade to disk Three Plus One appears in the lotest Softpost cotalogue from Commadore (tel: 0536 205555).

ween the First World War and based, the last part is a flight the modern world via a time simulator scenario machine which enables Biggles to meet his time twin.

on the film and features four novel ideas already 'unique elements" with planned for inclusion 'classic styles of game play'

"We're only at storyboard

es to meet his time twin. stage", says Mirrorsoft's Pat The game is broadly based. Bitton, "but there are a lot of separate stages combining tacular sound effects are also two moving objects bump into Biggles is due for release in

Though primarily strategy- late May at £9 95 (cass).

# PLUS 4 BLUES Killer is available from Robets at £14.95. Mare info on 01-209 0118

Since Christmas the CU offices have been flooded with letters and telephone calls Gail Wellington, denied that from new Plus/4 owners com- the company were being unplaining about the lack of fair in selling a computer that software for their new had little if any software supmachine

Many hapless buyers also sion that it would run 64 software

ittle software available for games - all of which are the Plus 4 — and almost all of compatible — and are listed it is obtainable only through in full in our C16/Plus 4

part. "There is more soft ware coming through and we complained that they bought have no intention of not sup the Plus/4 under the impres- porting it" she told CU On the games front, PLus/4 owners will have to The truth is there is very content themselves with C16

Commodore's Softpost mail- round up in this issue

# GAME

never easier. Wa had maps, Pokes for in-finite lives, and even 24-page Commodore User supplements on the subject of game beating. But now we have the games aid to top them all—Robiek's Gome Killer.

This plug in cartridge enables you to break into certain programs that have been driving you up the wall and simply sail through to the linal

A prototype Game Killer was demanstrated in the CU offices last week and we all had to stand back in amore ment as Mastertranic's Kick Start was sliced through like o knife through butter.

The device works by freez ing certain sprites — whilst letting ather functions as nor-mal For example, in Impossible Mission your agent con dash through the roams, take the lift, and search the rooms whilst the droids just stand and watch

The bad news obout Game Killer, though, is that it will not work with all gomes It can only work with those that monitor "sprite collision" which is what happens when

each other As a rough guide Beach Head, Impossible Missian, and Monty on the Run can be killed" but Romba and Commando can't. The Game

# Books corners Prize for the wackest book vet

published for the Commodore executive. Commodore 64 goes to Callins with their latest title colled Footboll Pools with the ommodore 64 (£7.95), A quick browse through its pages shows that you have ta key in a mammoth

forecasting program colled F4. My Uncle Brian reckons the dartboard method is still the best

# iny on What's going on

# Good times, had times

by assembly plant. Only thesiser software eighteen months after open-

ing it with an embarrasing an impact at Which Computer. display of 'we're backing which it didn't dn a week Britain' enthusiusm, Come earlier at CES, America's modore announced its largest microcomputing event closure in early January. with the subsequent loss of 250 jobs

The 64 and 128 machines assembled at Corby will probably now be made in Commodore's German plant in Brunswick, And Commodore's Chris Kaday is conlident that this should not affect the level ol supply and service in the We don't expect any DR diverse effects in these areas Taking into consideration Commodore's already 'adverse' carvice record, those words sound

rather hollow Amiga goes public The Amiga did help to lift the general air of gloom when it attracted large crowds at the January Which Computer Show in its first 11K nubbe outing To be fair, though, there was little else for the sarked businessmen to enthuse over, a sign that the computer business generally is losing its nerve - and probably a lot of money

Showgners may have druoted over the Amaga's sound and graphics but found no evidence that big-name business sultware will be available for it, there was absolutely no sign of a good wordprocessor, a reputable database or spreadsheet And if businesses can't be persuaded to buy it, at over \$1,000, who else will?

What we saw displayed was less than encouraging Taurus Impex showed a fledgling and it's not all games. dalabase called Acquisition. dalabase called Acquisition. What's more, you can ac-both Y2 Computing and Talbot Inally go into a shop and buy Computers had comms and the ST. And to rub selt into viewdata software. Nine Tiles the wounds, you'll come out had a network system. More interesting Cyanet Computing \$1,000. The Amiga is due to showed Amiga Front Desk, a typesetting, art and production end of March; let's hope the package, whilst the American price-tag doesn't have one on 01-800 3592 for more

n every cloud there lies somewhat overpriced Amida a ailver lining except, it compatible 20MB hard disk seems, in those that dive Music Sales, who produce hang over Com- Music Maker for the 64/128 modore's ill-fated Cor- demonstrated some syn-

At least Commodore made Why not? Simply because it wasn't there, and the reason for that is probably more to do

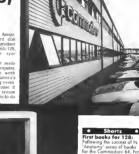

First books for 128: Following the success of its 'Anotomy' series of books

for the Commodore 64 First Publishing has acquired three more titles, this time for the new 128, Called Anatomy of the C-128. Anatomy of the 1571 and C-128 Tricks and Tups, they'll cost around £13 each. All three books were originally written by Doto Becker in Germany, from whom First has also ocquired o disk bosed Compiler for the 128. That's just finishing translation and will retail at £24.95. Contact First on 07357 5244 for more information.

with a lack of software than a lack of lunds to pay for the

The absence will have add. ed facil to the war Atari and know that they con't get Commodore are currently waging in America, Atari claims to have more than 100 software littles stready available for the 520ST -

with a lot of change from be shipped to the UK at the Tecmar company displayed its loo many noughts on it.

Shorts MPS Descenders: MPS 801 printer users will know whol descenders are and

thom. So MPS Saftware has came to the rescue with a replacement chip (£14.95) that redefines the character set to produce the tails on letters like 'p' and 'g'. Of course there's a trade off; to get the extro dol of the bottom they had to take one off the top. So characters, especially capitals, look a little squashed - but there's o définite averall

improvement, Contact MPS

• Shorts . . And for the 16: nings are looking raster for the much-moligned C-16. Duckworth's have onnounced no less than two

new books for it: Using the Commodare 16 (£9,95) and The Complete Commodore 16 ROM Disassembly (95p.) both by outhor and odventure writer Peler Gerrord. The former is moreor-less a Basic and simple machine-cade tutorial for beginners complete with a few type-in programs, whilst the lotter should satisfy the technical needs of the more sophisticated program Duckworth's is on 01-485 3484

# What's going on What's goin What's going on

big-brother veravadable Lang. ched at the Which Computer Show in early January, the new 128D is a C-128 with built-in 1571 disk drive, manochiome manifor and the CP/M sperating system. The whole lot will cost you \$499 excluding VAT

Although the 128D was a httle overshadowed by the Amiga at the Show, it did display sufficient 128-dedicated business software to make it a particularly attractive machine for the small business. And that's exactly where Commissione expects it to self Ohymusiy that software was

already available on the original 128, what Commodoro's done is to design a machine that looks more businesslike - like a true personal computer, in fact

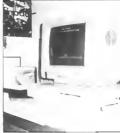

between using micros for buspess or lessure - a mould the Alari ST and Commodore Amiga are already trying to break

But will the 128D sell as well as Commodore hopes? It s maor rival must be the Amstrad 128 and PCW 8256 machines the latter offering computer. disk drive, monitor, printer and bundled software for \$100 less

The 128D is very aleck and good looking, the perfect machine for users who need a machine that looks' and performs to professional standards but who wouldn't turn their noses up at a few stick moves with

Rock 'n' Wrestle. Inevitably, the price will decide whether the 128D takes off or flops like the

5X-64. You simply can't belo asking, if Amstrad can do it, why can't Commodore? Robdan Buciak

# 128D Launched

Shaping up for business So the 128D sports the conven tional Ihree-unit design a detachable keyboard, a system bux and a monitor perched on

Taking the system hox lirst, that houses the 128 s innards with the 1571 disk drive on the right Power on/olf and disk drive indicators appear on the And all the 128 ports and

sickets are duplicated faithfully. Two toystick ports and a reset switch are found in their usual position down the right side together with the keyboard cable socket Round the back there's cartradge and user ports, video and serial ports, TV and RGBI sockets Thankfully Commodore didn't forget the cassette port, a crime they were guilty of an the SX64 portable Once again, the keyboard

layout remains faithful to the original despite being de-tachable and much slimmer There's an element of porta bility in the 126D in that the lousy performance. keyboard clips on to the bothas a handle built into the left 128D, since the 1571 drive is side So you can carry it around easily enough, but separate peripheral So far,

tend with

the 1900M munochrome menstor to bundle up with the machine, probably because the 1901 colour monitor would Despite using pretty old have taken the price above the technology, the 1280 is one of have taken the price above the critical \$500 barrier You can a new generation of micros get the 1901 instead, but you'll that exploit the wealth of probably pay around \$150 business software running more for it For users not under the CP/M operating bothered about colour, the system Similar machines in-1900M will give both 40 and clude the Amstrad 128 and 80-column displays

Go-faster drive Probably the most exciting thing about the 125D is its built-in 1571 disk drive, a sleek double sided, drave, that this cause it breaks down nicely into the low-profile system hox. It has the capacity. barrier to run CP/M software around ten times laster than the sluggish 1541. Data storage capacity is also much increased: 410K formatted when in CP/M mode. That makes it a much more attractable proposition for users put oll by the 1541's

Existing 128 owners, though. tom of the system box which will be a little milled by the still not generally available as a

the ugly looking single-aided Lashys, has just nanounced 1570 model Commodore has goted for Business bargain?

PCW: 8256

Of course the 128D's other attraction is its 64 compati- tempore experts. Mills Assobility, making it perhaps the ciales lirst 'business' machine to offer

a huge range of games And that's good news b the artificial

there's still the screen to con- they've had to make do with . High Street hish gaints that it is to sell the Commudore PC10 and 20 machines in its 30 furnest shops

Commodore has reduced its price specially for the occasion So the PC10 (dant 5.25 dtsk drives) comes in at \$1,199, pshift the PC20 CRMB hard diskl is being priced at \$1,799 Colour versions of both models will cust ground \$400 extra. Laskys will also sell you software add-oas nad free vitstollation through micro main-

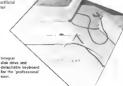

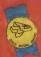

# The EIDOLON LUCASFILM GAMES.

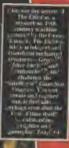

Scientific Curiosity or Passport to a Magical Dimension?

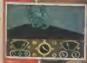

A T SIN

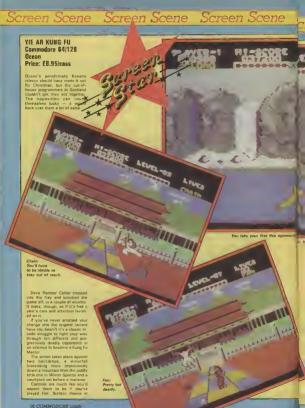

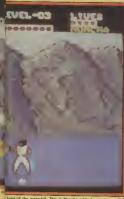

a front of the visterfall. This is Munchs with the nasty noe find

two modes Eight joystick positions to punch and managure and eight more with the fire but ton depressed for a crippling selection of blows. Each strike earns you points, the highest score being awarded for the liv ing kiek

The aimierates to Fire and right there. If Melbourne House's game is the software nonlyclast of David Carradine's TV Kung then this is 'The Water Margin' As Oolong, the hopeful young pretender, you'll be boun cing around the screen with phenomenal teaps and bounds tackling an array of eccentric that's even better then the er opponents.

What really sets this apart from the mighty F/st end the other martial arts games is the speed of the thing. Yie Ar Kung Fu will give you a sore trigger finger and sching wosts It's much faster then the Konemi onginal I know because the Ocean boys made me play their arcade machine. I can work my way to the end of the original but not on their conversion - not so

trace you he'll oin you down. A change from the com-op version. CHAIN: The reach on this puy is a meter problem. Timing your at-

stev slue FAN: Deceptively deadly, Fan is pretty and cute as a tarentule on a birthday cako Filings fans that

do a lot of damage. SWORD: This man's danger deetn't need much pointing out Stay out of reach it you don't

went to and up as nouvel sticks is skiled and very fast

TONFUN Fights with flailing BLUES: The big men himself A Kung Fu Master in his own right Your toughest opponent

# KUNG FU MASTER Commodore 64 IIS Gold/Data Fact Price: £14.95/disk £9 95/caes

The era of the combat game continues. This one, based on the coin op of same name, makes no ettempt to challenge in terms of graphics or animation Instead the omphasis to on all action gemepley Protty successful it is

The idea is to progress through five floors of a temple in a bid to rescue a beautiful captive meden, yawn Naturally the anemies become increasingly

Mike Pettenden continued on p. 13 ¥.¥.¥.¥.¥ 1. V. V. V. 177 won't went to rest until you've Several punches even the programmers struggle shair target to defeat

besten the lot, It's not easy, and kicks must find at the final opponent. Add to this the glant on the nine different sets of music from third level Martin Galway and you're look ing at an impressive all round

> Staying Pascar \*\*\*\*

There's no need to feel you've got to disregard this because you've got Fist it stands up on its own Slightly smaller figures ithey're only three sprites high to Fist's four) are made up for by equally compulsive gemeplay

Here we have a conversion cade original. Now, where's the ninstoplant YOUR OPPONENTS.

BUCHU. Fet and stupid. More of a gentia introduction to set you STAR: A hard women this one. Not only is also a bit usoful with the moves, but she throws those

wicked looking kung fo store NUNCHA: Fleils viciously with the nuncheko rice flail. Hit and POLE: Worlds the ancient and of

I promise you as well that you Bo (ween't she in 'Ten'?). If he

Don't let the vases hit the ground or you get one of these dragons. Graphics \*\*\* Saund ++++ Temploous \*\*\*\*

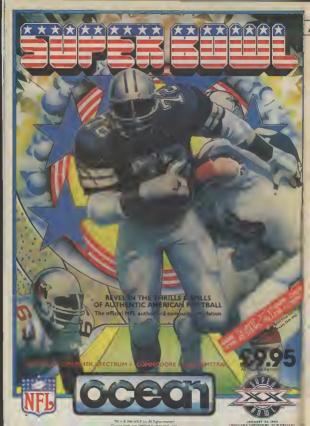

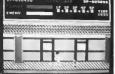

How do you take on a dwart?

# continued from p.11

icious and numerous on each floor. You have to destroy them all using an array of kicks and nunches

What makes the game different is not the range of attack ing moves at your disposal this is pretty limited - but rather the number and variety of the endmits arranged against you Meny of them are destroyed with just one or two kicks or punches and smashing your way through helf a dozen in quick succession is somehow much more substy king than the usual prolonged combat against an individual. The range of beddies as

formulable Henchman are the easiest. They approach you like zombies, and if you fail to knock them out with a single blow they will cling

to you, supping your energy. Knife-Theowers toke two blows to be killed, and in the

meantime you'd better duck or leap over the knives they throw Felling Veses can be shattened with a single kick, but if you

miss, they hit the ground and an indestructible snake crawls out. - Dragone will emerge from fulling balls unless you can hit the bull in the six

- Dwarves can only be hit by a sount kick or punch. They have a nesty habit of some(saulting on-

- Killer Bees attack you at vary-Ing heights and must be desnot thed with an appropriete kick or

- Guardiens. There's sust one of these on each floor guarding the stalls to the next.

With all this going on it's not surprising that the graphics eren't sensetional. characters are sli fairly small, and your hero hobbies along with a serious leg mury niht from the start. The sound too is fairly rufi mentery with not much more then a short rhythmic tune and the add thwack sounding just a

little like the sound tracks of most Kung Fu films Never mind, I enjoyed Kung Fu Master a good deal, and that's despite being a gentle and page loving person.

Chris Anderson

| Graphics      | ***  |
|---------------|------|
|               | ***  |
| Temphone      | **** |
| Staying Power |      |
| Yalup         | **** |

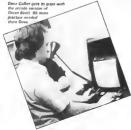

# n Scene Screen Scene

# KONAMI'S BARMY ARMY

'm heading towords a pub called 'The Place Next Door' to shoot some pool with a large contingent of Ocean's programmers when Martin Galway tokes a small diversion into on arcade "You've got to see this, I can't stop playing it. It's orent!" he eathurer

pound You have to storm them before they get shot

En raute you encounter hardes of enemy troops To begin with you're only armed with a knife, but later along the way you'll pick up a flamethrower, bazaaka, and crepades

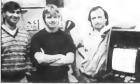

Programmer Dave Collier with mustix wir Martin Galway and Stove Whalid (Soft to rock!)

The game in question is Gountlet on Atari cain-op that ollows patentially four players at once to get involv-"I've got an Amiga at hame at the moment and I'm going to work out a way of doing this." he says enthus-

iastically. "What", I wander aloud "is coming next, though?" My question is answered back of Ocean ofter I've sampled the arcade versions of Make and Yie Ar Kung Fu

in Mortin's little sound studio Dave Callier enters with o brown paper package, unwrops a circuit board and shaves it into the orcade mochine that stands in the corner, its innords spewing

A tap of the one player key and all is reveoled it's Konami's Green Beret 'We've signed up another

deal." smiles Dave Collier. "I can't wait to get started ' In case you've never heard of Green Beret, it's a kind of rightwards scrolling Com-

mando. To describe it like that though, is an insult to the game It's much better than apcom's effort

The abject is to sescue faur prisoners who await a firing squad, tied to posts in a com

Among the enemy troops number paratraops, kung fu saldiers and dog handlers The final test is a unit of men armed with wicked flamethrowers, Graphics and sound are brilliant. In fact I'm sure it's gaing to be enor-

Dave Collier turns round to director Faul Finnegan. "How long have I got on this one then?" he asks suspiciously "Oh loads of time, Dave, at least six

weeks." If the job Dave Callier has dane on Yie Ar Kung Fu is anything to go by he'll do it, and he'll do it well

The Ocean all purpose arcade mechine Guts snewing out everywhere

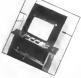

# Commodore 64 Chart

GALLIP

# Chart Chat

This month we bring you the only professionally compiled C16 chart around, All because the constant flood of letters we receive from you demanding one gove us no choice And look who dominates the top six positionic. Mastertronic!

Watch out for big changes soon. Expect Elite's Commando to shoot to the top and stay there for a long time.

Vindicated! Over on the 64 chart Rambo has knocked Commando off the top. And you doubted our word! Nice to see Kane our budget game of the month doing well afready.

Watch out, though, for Yee Ar Kung Fu, set to explode on to the scene right now. Our other screen store will do equally well and Ocean may well have a fight on their hands with Hewson's classic shoot am up, Undium.

| (1) Rambo                         |                  |
|-----------------------------------|------------------|
| Commando                          | Ocean            |
| Winter C                          | Elite            |
| Last VB                           | Epyx/US Gold     |
| NEW   Koronie Dir.                | Mastertronic     |
| HOCK 'MY 14                       | Activision       |
| Wiercenary                        | Molly            |
| Kane                              | Melbourne House  |
|                                   | Novagen          |
| Little Computer People  Kik Start | Mastertronic     |
| NEW Bounday                       | Activision       |
|                                   | Mastertronic     |
| They Sold a Million               | Gremlin Graphics |
| Summer Games II  Fight Night      | Hit Squad        |
| NEW Now Co                        | Epyx/US Gold     |
| Now Games If  Action Biker        | US Gold          |
| Aread W                           | Virgin           |
| Arcade Hall of Fame               | Mastertronic     |
| "Wistormere                       | US Gald          |
| Way of the Exploding Fist         | Ocean            |
| Gootiles                          | Melbourne House  |
|                                   | Datasoft/US Gold |
|                                   |                  |

# General C16

| 1   | Commando                  | Elite           | 1  | Big Mac               | Mastertronic    |
|-----|---------------------------|-----------------|----|-----------------------|-----------------|
| 2   | Yie Ar Kung Fu            | Imagine         | 2  | Tutti Frutti          | Mastertronic    |
| 3   | Rambo                     | Ocean           | 3  | Formula Due Simulator | Mastertionic    |
| 4   | Winter Games              | Epyx/US Gold    | 4  | BMX Recers            | Mustertronic    |
| 5   | They Sold A Million       | Hit Squad       | 5  | Rockman               | Mastertronic    |
| 6)  | Formula One Simulator     | Mastertronic    | 6  | Squirm                | Mastertronic    |
| 7)  | Way of the Exploding Fist | Melbourne House | 7  | Kung Fu Kid           | Gremlin Graphic |
| B ) | Computer Hits (10)        | Beau Jolly      | 8  | Vegas Jackpot         | Mastertronic    |
| 3   | Action Biker              | Mastertronic    | 9  | Thai Boxing           | Amco            |
| 18) | BMX Ricers                | Mastertronic    | 10 | Beach Head            | Acces/US Gold   |

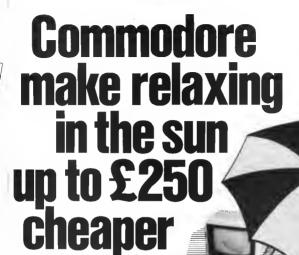

Buy a Commodore 64, 128, disk drive, printer or monitor now! Free inside each pack\* you will find £250 worth of holiday discount vouchers.

# Commodore your passport to pleasure

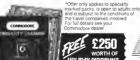

(x commodore

# Screen Scene Screen Scene Screen Scene

### THE FIDALON Commodore 64/128 Activision Price: £9.99

I sto one public on your way home you happen to pass by the serie mansion of Dr. Joseph Agen. who happens to live in your neighbourhood Being tha careless type, he has left the Itont door wide open and you be ing the nosey type decide to take a butchers round his gett.

In the living room, just behind the setter you demover The Existing - a sort of space/time machine invented by Agon over a hundred years ago. Fortunately If was built to last and after tweaking a few knobs and levers you find yourself in a strange and mysterious world of payemous

This is whose the atory ends and the game begins Making Your way around the laborinth You must callect three rewrits one red, one green, and one blue Of course it's not just a case of pick them up and thenkyou very

First you have to find them and there are a few grablems there. namely trolls, rotables, puffer birds, sto These little beastles complicate things by humping in to The Eidelon and dreining it's energy reserves. If all the juice funs out you end up back in Dr Agon's living room - i.e. game

The creetures can be thwarted by filling spheres of energy at them. These come in four colours to very poloucful game thist ted, blus, green and gold, and

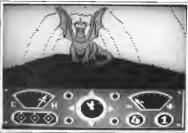

Oh dear, he doesn't look loo pleased, better han it

can be found hovened around and you must destroy it with a Detterent coloured soheres have different powers. Blue ones give you more time by freezing The Edelon's clock and cold spheres recharge your energy rescives The green aphores have the cower to transform one Crenture into another and end ones are essential for destroying

the quardien of the inwell Once you have a jewel in your or levest faum you naigneering the and of the cavern where you will find a statue of a diagon If you picked the noht coloured gem the dragen springs to life

multi-coloured energy sphere If Dr Agen's diary is to be believed these are seven levels beyond which lives a dragon of truly horrandous proportions

What sets The Eulolon energ from the numerous other mare games around is the structure of the meza and the quality of the

The maze actually looks like an underground casura eather than the femiliar breezeblock structure. It's elso possible to turn by degrees and move in any direction which certainly adds to the

sense of registro

Ken McMah Sound +++ Tougheres \*\*\*\* Stering Power \*\*\*

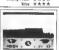

### 80UNDER Gremlin Graphics Commodore 64/128 Price F9 95/page

Bounder - "Infuratingly addictive".

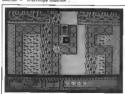

Funny, this game comes to me with the firm recommendation of enother megazine stamped on it If I was less cherable I'd say

well it's a good job I am feel on chantable today And what a homble gome it is No don't ruch off, I mean that it's left me fearing at the mouth, chewing bits off the carpet and clutching clumps of have You can

take it as read then, that this is infunatingly addictive The idea is simple and as fer as I know original. You durds a tennis ball hopscotch style over a series of platforms set high up above the ground. Missing a platform results in your ball desp pearing over the edge and plum-

meting earthwards until you hat the ground cartoon style with a little puff of dust Bouncing around the slabs sen't as aimple as it sounds. An

endless supply of meanies doft about and lurk in wait. Contilet with most causes you to pop and lose a life. It really is as simple and beautiful as that

It's all a case of bial and error of course. Each time you have to get a little further just to see if you can improve, just to see what's coming up as the screen scrolle lezily along

Graphics are neat and colour ful, and the setoling is smooth and staggered giving you a conse of the depth of the canyon below you. And the tune sust angravatez the whole feeling of unitation when you feet And full Vou will - many times!

When you consider there s a useful kittle game on the other side of the tape (Metaboliz) then this all adds up to a package well worth having Besides which, who the hell needs on Amiga to

# HARDBALL Commodore 64 US Gold/Accolade Price: £14.95/disk £9.95/cass

Oh boy, American sports fans are going to love this. Admirtedly there are already three baseball simulations on the market, but this one makes the rest look

Somehow it manages to combine both the management and action aspects of the game without compromising sither Expansially memorable to the simulation of the pitches and bet ter and the way that pitched deliveries and dispersion.

The view for this key part of the view for this key part of the same is from behind the prinches for some first part of the forest for the forest forest for

What a remarkable is that each different pitch is depicted slightly differently an screen For example, if you select a high Curveball which you want to awing away from a left hended batter, that's exactly what you'll see happon. From the point of wever of the pitcher the skill is to maintain a good seepon of the pitcher.

When you're batting the problem is to spot what type of

You've got Bounder?

Miks Pattenden

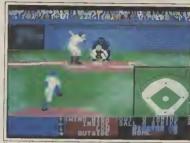

Above Lean back and take a swing Right A flash of light bottom

delivery it is as early as possible as that you can respond about olingly. You have the option of awinging high, low, inside or outside by moving the joystick at this appropriate moment. But if you can set the ball is wade it's bast not to awing at all — if you do and you miss a strike' in inscorded against you Three and

right as our ster makes

As in the real game, splitscond resctions are the key

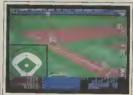

There is also a strong element of bluff, especially when you're tak ing on a human opponent instead of the computer

If the batter connects, this was watches to the pair of the field where the ball is moving. If you're helding you can move the nearest fielder to the bell and then throw it to one of the Dataset. The view immediately changes to the relevant base of bother cerives fast, the pair of the things to the terminal between the pairs of the pairs of

What isn't so effective is the way the ball moves when thrown by an outfielder it starts in credibly slowly but then sudden ly speeds up in a manner which would make lessor Newton turn about the only thing about this

If the action part of the gamp isn't anough for you, you can start getting involved in the management side selecting a team, substituting players, fielding individual players in the most appropriate positions at Canous substitutions of the control setting in the property of the control setting in the control setting in

incidentally. If beseball is new to you, the program instructions do include a summary of the rules of the game 1/5 well-worth setting into, and this program, without question, is the best wey of doing so

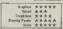

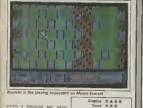

Taughooss

Yellow.

Sterms Person \*\*\*

# WOW

Have I been playing games!

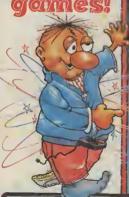

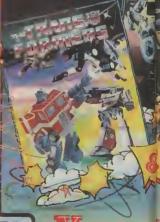

ocean

.. You c

Ocean House · 6 Central Street · Manchester M2 Rt

All available on the COMMODORE 64

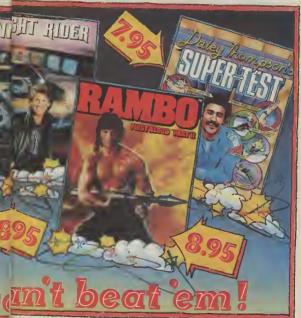

NS · Telephone 061-832 6633 · Telex 669977

M2 lumbelows. Greens, Spectrum Shops and all good software dealers. Trade enquiries welcome.

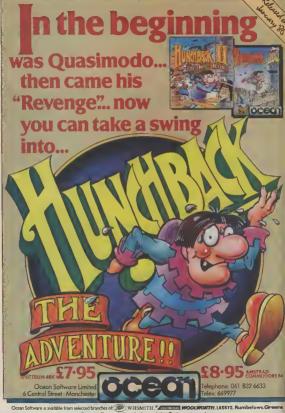

Spectrum Shops and all good software dealers. Trade enquiries welcome

# DIMENSION computers ltd. Leicester LE1 4FP Tel: (0533) 57479

27/29 High Street

THE MIDLAND'S LARGEST HOME COMPUTER STORE

# **Commodore**

# HUGE PRICE REDUCTIONS ON COMMODORE IBM COMPATIBLE BUSINESS SYSTEMS

# COMMODORE PC10

256K computer with dual 360K drives

# and green screen monitor

£1675.00\* E1195.00\* COMMODORE PC20

256K computer with single 360K drive.

10 m/byte hard disc and green screen monitor £2,795.00\* £1,795,00°

Both packages include easy wordprocessor and optional on-site maintenance contracts at competitive rates. Colour versions also available at reduced prices. \*Prices do not include V A.1

# **COMMODORE 128D OFFER**

Commodore 128D with built-in 1571 Disc Drive and Green Screen Monitor €575.00

# STAR PRINTER OFFER

THE REMARKABLE STAR SG100 \* 100% Commodore compatible \* 120 CPS print speed \* Near letter quality print mode \* No interface required \* Friction and tractor feed

£259:00 NOW ONLY £229.95

# COMMODORE 128

with C2N Data Recorder, Duick Brown Fox Wordprocessor Tape and Practical Spreadsheet Tape £269 95

### COMMODORE 1901 COLOUR MONITOR E299.95 Commodore 64/128 Green or Amber Screen Monitor £99.95 Commodore 1541 Disc Drive £159.95 Commodore 128D £460 05 Commodore MPS 803 Printer P110 05 Commodore 128 F260 05

£199.95 Commodore 128 + 1570 Drive C440 05 DPS 1101 Oslay Wheal Printer £199.95 Box 10 Commodore Compatible Disca £15.00 Commodore Compatible Data Recorder £24.95 Pair Cuickshot II Joysticks £14.95

Commodore 1570 Drive

Currah Speech 64

PERSONAL CALLERS AND EXPORT ENQUIRIES WELCOME.

ALL OFFERS STRICTLY SUBJECT TO AVAILABILITY

# MS2000 MOUSE OFFER

The ultimate graphics utility for the \$4/128 \* 100 points per inch resolution \* Highly advanced software, with 16 colour selection \* Simple to use on-core in many \* Hard convincion outling

Tape version £64:90 ES7.95 Disc version E68-40" ES9.95

By tall the best such appliage for the CRM64 -the handware is excellent, the sedtware lechnically stunning -- DEG PCW The best mouse for the 54 so lar — combining high standards of sngmerring will VERY Elever efficient and creative series in FER CCI

### MICRO SIMPLEX ACCOUNTS OFFER \$172-40" FOO OS

Superscript 64, Disc\* . . . Superbase 64 Disc 199-45 \$59.95 Superscript + Superbase 64, Diec . 116911 200 00 \$22.95 £17.95 £89-95 - £74.95 Superbase 128, Disc. £\$9.55 - £79.95 Superbase 128, Disc. Superscript+Superbase 128, Disc

£189:90 -- £139.95 Otter ends 28th February 1986 Easy File (Detabase), Disc. . . . . £59-80 - £19.95 £75-00 - £17.95 Eastweenpt (Word Processor), Disc . . . . £76-00 - £24 95

AHDINGFHID CDR-95 - C24 85 £89-95 - £24.95 Excycalc ( Spread sheet) , Certridge . . . . . . . £49-95 - £14.95 Diary, Cartridge 529.95 -69 95

PRACTICOSP Inventory/Sleck Control Package) Dier .. £28-95 - £14.95 £44:50 -£17.95 C19-95 -CO.05 Practical: II — Advanced Spreedsheet with 59 95

Detabase/Wordprocessing tecrities, Disc . . C69-95 -€49.95 Loos (Educational Lariguage), Disc . . . . . . . . . £39-95 -29 95 Buick Brown Fox (Wordprocessor), Osso 10.002 

Please add £ 1.00 towards carriage and packing on any software order. Hardware orders add £1.00 under £60 00 value, and £5 00 over £60 00 value. To order, either send cheque/P O with coupon or nng (0533) 57479/21874 with

| 27/29 High Street, Leise<br>TEM | Directation Computers Ltd after LET 4FP QUANTITY | PR     |  |
|---------------------------------|--------------------------------------------------|--------|--|
|                                 |                                                  | _      |  |
|                                 |                                                  |        |  |
|                                 |                                                  |        |  |
|                                 | TOTA                                             | TOTAL_ |  |
| Name                            |                                                  |        |  |

PLEASE ALLOW 7 DAYS FOR DELIVERY

# Screen Scene Screen Scene Screen Scene

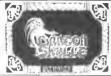

DRAGON SKULLE Commodore 64/128 Ultimate/US Gold Price: 69.95

Sir Arthur Iyawni Pendragon is at it again. After battling the nesties in Staff of Aumeth, journeying to Egypt in Entombed, and sailing the high seas in Slackwyche until undounted — he armyes on a hostite island, home of the evil Skull of Souls.

Utilities have been diagging out this tele e bit too long. I can it be the only person who hes become less than enthralled by the latest installments in the constnaint sage of Authur Pandradon.

Rather like a once good soep opera that his gone off the boil Pendragon games arrive with disary regularity. Please Ultimate let it and now.

Part tour of the saga does ac tuelly offer a new game play mechanism — rooms These pic ture symbols are used by Sir Ar thur to celect certain tools like the magic clock and showel.

In order to select these tools you have to move a finger pointer on screen by present glassing the space bar This means you have to set quite near the 64 when playing the paine not too comfortable for this type of drawn out aroade adventure.

If give you a fig to get you into the game as the first puzzle is histretingly unimplifigent. What you have to do to get beyond the akuli guarding the entenne to the underground complex is walk to the left ainly you can bouch the ster fail on the ground. This lifts the skull to left you enter the skull to left you enter.

It's now icon time as you select you Megical Orb This actually your nasty zapper and there are plenty of them too, os you would expect from Uhimate These take the shape of Jumping Syeballs Wespo, Dovils Weriro Ants, Salamander Archers and Dragons Eggle.

Your tirst major hurdle is a fire spitting Diagon who is belching and then back onto the screen to ensure that he will always be in the same place.

The shovel comes in handy and is worth finding as soon a you start the agent. You can see it to dig up the groves scottered around the pilip steet to win extra lives. Caution needs to be employed here though as you might put dig up a ghost. There are negative these pairs.

There are plenty of these hair wrenching puzzles in Diagon Skalle and certeinly the game is the toughest of the Pendragon series Apart from its toughnese it loses out by compaison with some of its predecessors. The graphics are not as pretty as Entombed and Blackwyche and you would have thought by now.

that Ultimate would have done something about the appelling animation of Sir Arthur It appelling it's worse than ever in

this normale.

I can't recommend this game. The challenge is a tough one but very uniteresting. A disappoint ing conclusion to what was a very good series of games. Best Pendiagon game is still slackwiche.

Eugene Lucey

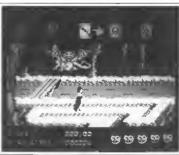

Hemes et you from across a bridge Several direct hits are re quirird before this beest disintegrates so that you can pass

A nich early shoot 'em up this which boded well for the rest of the game.

The empyment was not set.

the department of the second of the second o

What you have to do is shoot the fierce native who is liabbing speers at you from the other side of the bridge — not once but eight times. To do this you can use the usual trick of dodging of I

Grephics \*\*
Saucd \*
Taughness \*\*
Staying Powers \*\*

Value

Above The Dregon blocks your path and requires several direct hite to kill

Below. To get the shovel tire a Magical Orb at it.

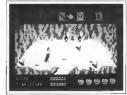

# BOND...

The Adventures of

# Basildon Bond

Children in the

starring Russ Althort facturing

Cooperman and ECND

cvallable for Commandere 24

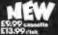

RUBE 155 MITCHAN IS ARLEN ON SMITT THE REPORTS

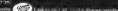

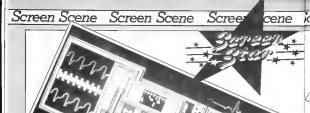

# ZDIDS Commodore 64/1Z8 Martech Price: £9.95/cass

If you have ever messed fround with a Zoid you will know that most of the fun takes place in your imagination.

You set your Zoid up and imagine it ripping into another Zoid — perhops holding it aloft and making screeching noises as you do so Vivid pictures are conquied up of the Zoids tearing at each other — like the right scenes in those dinosus films.

Twenty seven year olds like me used to do smriar things with our Action Man dolls way back in Pre-Zoidia times

I know, you are too old for either Zools or Action Man but all am trying to say is that it needs to be a damn good geme, or damn good anything for that matter, to compete with the images created by your imagination. When the probably why films.

of the book usually disappoint But let me say right away that Martech have adheved that difficult task with flying colours in Zoids — the computer game

### ZDID WARS

The ection takes piece on the planet Zoidster where, efter the collapse of a mighty Zoid empire, the Zoids turn on each other as supplies of Zoidsr fuel began to dissooner.

Without repeating too much Zold history there are basically two types. Rad ones — led by Redhorn the Ternble — and the Blue Ones led by, you guessed it, your good self.

Once Rodhorn has defeated all the blue Zoids and coptured their cities he intends to re-conquer the gelaxy. You are the Blue Zoids, lest hope The screen presents you with

a Zold's aye viser of the planet. A corolling map shows you a timy fraction of the planet it any one time as you slowly explore it, setting out Red Zoids, there could be considered to the communications centers. Some installations, and communications centers.

into battle you must first rebuild the Mighty Zoidolla — who you will then take into battle Eight, pieces of this mighty

Zod are hidden in pertain Zoidstal citizs. Your inflamation scanners tell you the ikelihood of a percentage terms.

Using the inflamation acen-

ners is an essential part of the game bocause if you wander around attueking cities willy nilly then you will be set upon by hordes of Spinebacks and Trooper zords.

Zoidstai is a pretty huge planet and you would be wise to make a man

All of the cities are in contact with one another and they are monitoring your movements and passing that reformation around. If you do decide to strack a critical threefore were to take out.

its communications tower first. But this alone is no gessiontes of keeping your conquest secret as Helliunner's are dispatched as soon as a city is attacked, and there is also constant movement of Sither's around the planet. As well as transporting materials, Sithers agrey information, bet-

ween entire

nts you with
if the planet.
The game boasts by fai the
was you a tiny
at at any your

nosoble

tricky ton

a 64 game. An expensive piece of business software luming on Amiga or a Macintosh is the nearest comparison for these graphics—only the business software would not be nearly as much fair.

It will take you guide a white to master all the score and their used. There is the jamming system, for exemple, that can be used to jam Redhorn a some or hearnal messies. To do this you first for all have to position you nat or all have to position you nat or all have to position you nat on somen pointer over the jamming scon, press first to make the jamming words writing and their martch your wives to the maskle waywar as a clonely as

It is learning the sequence of selection that is the difficult bit. We'll part of the difficult bit. — because jamming and the successful use of missies is pretty.

But don't worry about these two devices for the time being you only really need them for destroying cities and taking on

# RAIL GUN

Beginners can get a great deal of fun out of exploring the planet and attacking weaker Zoids with your Rail Gun. This is a good old shoot fem up screen where you wrestle to get a Zoid in your

Jamming Redhain a missiles

eights leade a good few direct hits, and watch it go up like a pile of Ineworks.

of Inewrorks.

The good thing about the icons is that they are not just useless falls but they serve a purpose—of petting you guickly into the re-

organization of animated action. All the time you are playing the game you are presented with messages. For exemple as you approach a city a window opens to inform you that 'Six Spinebacks approaching to defend city.' That is you signal to reach for your missines.

These are severel different.

types of Zoids — and you will need to learn their relative stengths as quickly as you can so that you can decide when to turn to run end when to fight Get the impression I like this game? You but I do It has everything — great schon scients, stategy, minist by Rob Hubberd (te of the Last VS. Control March 1 of Magnel and compating when of Magnel and compating when well used in well used in well used in well used in well used in well used in well used in well used in well used in the control well used in the control well used in the control well used in the control well used in the control well used in the control well used in the control well used in the control well used in the control well used in the control well used in the control well used in the mean the control well used in the control well used in the mean the control well used in the well used in the well used in the control well used in the well used in the control well used in the well used in the control the the control the the contr

at the screen shots

Eugene Lacey

Graphizs \*\*\*\*
Sound \*\*\*\*\*
Temphran \*\*\*\*
Staying Power \*\*\*
Value \*\*\*\*

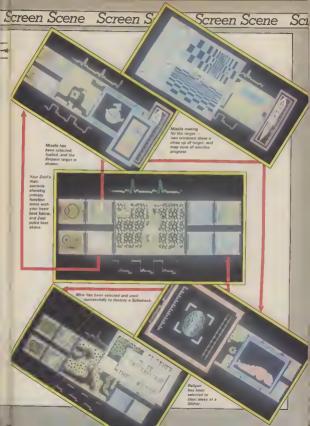

Are you a great strateget? Now you can find out by step ping into the thrill and excite ment of some of fustory's

frontest events!

Crusade in Europe fro

CODE DAY CARD

DDODWOOD IN THE TAX OF STREET, THE

10 - 510 - 70 - 3

from I-Duy, to the "Battle of the Duigh" and periodise finalizing and scalement in a basismostly accurate and easy to play strategic simulation. And best of all you'll be in the thick of the action in mounter even if you have never played a strategic simulation.

o pelcue,

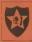

requires both pareful strategic thinking and fast responses to rapidly changing battlefield conditions. These stimulations soons in accolerated real time with action taking place continuously just like real textical No slow plodding action mare. Those outstanding conulations fastieve reducerful utations frastere reducerful

# CDDE DAY CARD

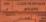

joystick or the Eryboard Crussds in Europe" allows and play from other side is perspective for existing direct competitions between two opposing Generals. The computer bundles all the rules provides play balancing, and even the tiple scenarios trem a single screen mission to an un-depth campaign using a ten screen screling map, strategic maps game save, and a unique

# D-DAY & THE HORMANDS

In 1944, the war in Buro hung in the balance in it East the Germans were strugling to hold bank the Sout Horn Arros and court their armies were shi advancing up the its printedla

In the orusial Western theatre a birm had yet to be struck. Until the Alicel armie crossed the English Cuanna and defeated the Germans I France the outcome of the wa

nel push them i in var Yhu'll ank Ch entertainme

essembled appears ough the morning music r had begun

This is the moment on braning point of Recold War II. History in the making an part of the state of the braches of Mormandy Choos your strategy carefully, for although your armour a supersor the terrain is difficul you it to measuring your proference to Parts in world!

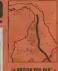

# THE BATTLE

Montgomery's audactor airborns offensive Will it I successful or would a mo direct route cost less in carno

# THE BATTLE OF THE

An 'all or nothing' last das tate counter attack by lers last legions Will the

CODE DAY CARD

GAY

CODE RESPONSE

QAYID

LIMITE 200 OF 1241 WERE

lies withstand the offense or well they be humiliste the crack Panzer division

You'll enjoy hours of threlis sertainment in this the fu a new generation of strate mulations because TH

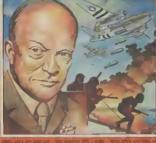

fransatiancia Sittul.AT10AS

MICRO PROSE

CATTON # CFTWAP:

Transferte Condition Laded
Pet 10 December Industrial in its

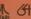

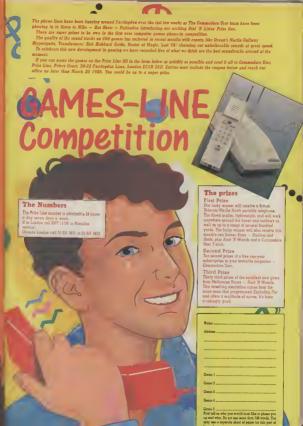

# Screen Scene Screen Scene Screen Scene

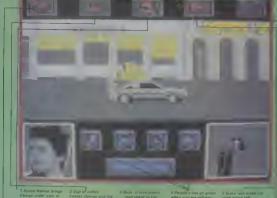

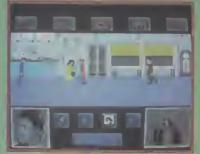

# Screen Scene Screen Scene Screen Scene Sci

# BACK TO THE FUTURE Commodore 64/128 Electric Oreams Price: £7.95/disk

Back to the Future is like playing one of those gomes with the tiny ball bearings in a little glass container - just when you think you like game is just another third you, and the guitar will fractal keep all the characters under are about to get your last ball rate fam game which is definitely your Main (Lorraine) bearing in place one of the other not the core ones rolls off its position and you

have to start again. keep all the characters in the the future in the nuclear powered. Mum and Dad are, will get them same place for long enough to get them to do what you want

seen the film yet ithis is for you, Mumi it goes like this You are Marty, cuts American teenager

year 1955 in the 'Doo's 'time When you get there you find soon (picture symbol) selection

Inside the sendwich bar - a good place to fall in love

yourself at the same high school. Marty walks laft, right and for father

its down to you to play rund wellow

and get them to fall in love If you fed you might never be born First impressions of the game can be used to freeze Biff for a are not too fevourable. It would useful half minute, the space out was be easy to form the opinion that makes your Dad (George) follow

you become completely hooked to the library and select the Back to the Future is very and determined to pair your Mum volume of love poems which, similar as you have to try and and Dad off and escape back to when taken back to where your

DeLorest Anast from unsu and wour towards each other them to do - in this case, fall in parents. There are two other characters in the game - Bill the the screen shot above. These are For that one leader who hasn't buily, who wall punch you any made up of eight strips each chance he gets and generally. When you are doing well the plcagoil your plans and the Doc -

who trevals back in time to the of Biff. Marty is controlled by a con

as your Mam and Pop - great weld through doors by simply you might think. Trouble is your moving the joystick in the re-Mum takes a fancy to you and quared direction. He can move ran't at all i-con on your future fester by selecting the skate board when its symbol flashes

> There are four other score that come in handy. The coffee cup

Once you have George and Once you get the hend of it florraing in one place you can on facing a bit more affectionately

There are aixe two pictures in tures begin to lill in, but if you who can help you by getting rid start to lose control the strips pezl back agam.

In order to make your escape binetion of joyetick control and back to the future you will have to fill in both pictures, then race back to the Doc's room, enter, come put soon into the street where the car is waiting and hop in The rest the program does for

There is pice a musical resused for success if you do well, the thome from the frim - The Power of Lave or begins to play but if you lose control nome, the 64 starts bashing out a very feat

rendition of Johanny Br. Good The acid test has to be - does it stend up without the film? I have no riouht that the prosser is

It really is fun, and difficult, to control. You need tota of difincent cons to effect the behaviour of each character and each icon - once selected and utid - will only last for a short time. This means that the game is a race against time. A bit like one of those circus ects with the plates someting on the poles with the guy racing around trying

to keep them all sommons The one ringing doubt at the back of my mind is the game's stevino power Once you've escaped you may not wish to

### Eugene Lacey

Graphics \*\*\* Sound ++++ Teachness \*\*\*\* Staying Power \* Value \*\*\*

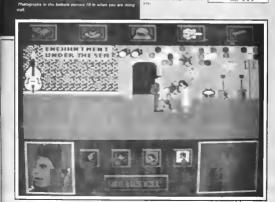

# Screen Scene Screen Scene Screen Scene

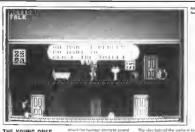

### THE YOUNG ONES Commodore 94/128 Orpheus Price: £7.95/disk

Totally bulliant concept! A game based on the anarable cult comsdy programme The Young Ones Crazy! Fascist! Snot! Willshotzet

Lwas a Yourno Opes fan buzut's funny how when you write it

a bit weak, a bit, well, childish, That's a problem but perhaps not as much a problem as trying to get the humour over in the fust place

Mosaic had a good stab at it. with Advan Mole, but that was done on an advective format. It was based on a book and bence quite texty. Orpheus' effort at the Young Ones tries to do it as an arcade style adventure, som of Wally style. The result is a disaster

play one of the characters and pollect seven or eight items that will enable you to move out of the house You control your character was acreen ontinna Thus at every occasion you pull the invistick back to colors action, speech or walking You have no real pontrol over move ment apart from setting it off The worst part is the other

cheracters just wonder pround

saving the same things about oh "Nobody move until Mike

Ha. what a scream! Todet! Bollant humaur auvs

the coologram picks up the thermos flask , is not funny repetition My character (Vyyyan) just

kent eawar thans like "I've got a really had bangover, and all I can think about is picking up the ourter case". I took thur as a prompt so I got him to pick it up. whereuppo he wanted to gut it back again DK, redherring - but it's just not fun not is it compulsive After explains the various

Incations which are praphically average and getting bored pick ing things up and putting them

down to try and get things to happen I started to wonder if I was doing this all winne Now I m certain that it was Ornhaus who did it all wrong. Thay had a good idea but were completely unable to implement it Fite had a great year with Scooly Doe but couldn't get it working and shelved it Iturn to Hotshots for an update) Or

pheus should have done the same thing, perhaps there was top much at stake

Mike Pattenden

Graphes \*\*\* Sound Tourismes ++++ Stevine Fewer 1/2 Water 4

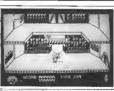

nceptual humour in Spaced Out, whoops, ruined the joke

to 131

## SPACE DDUBT Commodore 94/128 CRL Price: £9.95

Space doubt, geddif? Funny software from CRL Their latest offering comes complete with a little camic for you to read while waiting for the game to load. The comic follows the adventures of the crew of the U.S.S. Omrebus and it's mission to trensport a cargo of food to the hundry

workers of the planet Niblands. As tends to happen in these stores. The Oranibus is barely 200 light years from earth when it comes under heavy bombaid ment from a meteor storm. But the meteor storm is not all it sppears to be and is in fact a swarm of dreaded booksids - they live

The booloids break through the hull of The Omnibus and make straight for the cargo hold wherein are stored the food supples for the hungry workers of Nibloodis

Communier Sork Colonel Skymbod and Major Undergant ers in turn awoken from cryongenic sleep to blast the Boglards, but only Underpant Survives to complete the mission and land on Millionic The entry problem is that by this time the Bogloids have eaten all the food

that hasn't been blasted. Space Doubt is one of the most enjoyable comics I've read sence they but up the page of The Beans I stowed with it through to the last page. The graphers are Very good indeed, though it's a bit of a shame they're only black

and white. The same on the other hand is pretty boring stuff It more or less follows the story in the comic, you taking the role of each of the three space heroes Unfortunately five minutes at blasting Bogloids against different backgrounds

Kan McMahon

Greebers +++ Strind \*\* Touchsess \*\* Stayres Power \*\* Value \*\*

Bealaids in the freezer Stick to the

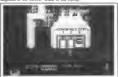

 COMMODORE 64 ● TRANSFER ALL MAJOR TURBOS ● AUTOMATIC ● NO USER KNOWLEDGE NO HARDWARE . TURBO IDENTIFIER . AUTO LOAD O

# OOK AT DOSOFT'S NEW OFFERINGS O SEE WHAT'S IN THEM FOR YOU

The best transfer utility of the lot MegaTransfer Disk

N /m Janoeporates DPSC 5 I (person Section 9 Mitransfer in Automotion

tali have severals &17 MegaUtility Disk

stol your 1541 and 64 Very fast Ners oscinent • Alphalond Disk Turbo

Backup as hose case, in just a minutes har for beast specifical crimmore fall disks of Turbo File Copy is just set i red program from your disks at 17 RM3 speed. Or Fase Portical Format som men disks at 11 RBO.

schute unde \$1250

2

\$40 F1540 E1540 E1 When som has 200 Fing How to get your DoSuftware

of MegaTransfer Disk Megat tillity Disk. All programs for or Disk to Dipe Plantus 21 to trumple Driver & 43 octour Complete Collections (every program in this Ad including

DoNoft (Dept U), 2 Oakstoor Ave. Blackpool FY2 0EE program miles Ad Incoming relocal Disk so-Eure and MegaTape 1 h, possige inclu-

Disk to Tape Plus Your 64

suit from Lape Incho Josafer in (it) § [4]6]6; Screen and stripty bonder 

Antiomatic disk training

1 burgus possetant sections in Not for protected commenced daks.

Professional agreement and in the contract.

Professional agreement and in the contract.

Professional agreement and in the contract.

£1250

MegaTape inding new Tape to Tape union for ng programs • Covers off the strag viviens • November hardware Value -- more porgers Rift Plus to Logger

to the load programs to nother had Also hundre Rink and \$950 Fastback pr grams

You'll Do it Better with DoSoft

# LUB64

FAST DISK UTILITIES ◆ LOADERS ◆ 3-MIN DISK COPY

AN INTERNATIONAL USER GROUP FOR CBM64/1541 OWNERS If you are a C64 IC128) user and you have a disk

drive at a modern you are invited to join CLUB64 CLUB64 is a unique use: group and as one of our aims is to make quality Public Domain software

available at the lowest possible cost every new member may order free of charge any 3 disks from our excellent library

Most disks feature between 10 and 30 programs. We have one of the best general purpose (300 and 1200 baud) communications packages available for the C64, a good cataloger disk, 6 COMAL disks, Disk Utilities, Educational software, games, graphics. music and tutorials

Annual mambership . . £12 UK and Ireland, £15 Europe and £20 ell other countries. We will accept cheques and Postal Orders and it should be noted that when you order the free library disks we will cover postage costs and supply the blank media.

Use the following online services to contact us COMPUNET . WJM2, PRESTEL (UK) . . 113530045, MICRONET (Ireland) 111201 SOURCE (USA) . . . BDE408. COMPUSERVE (USA) . 70117,715, TELECOM-GOLD . . MAG60012.

CLUB64, 85 UPPER DRUMCONDRA ROAD, DUBLIN 9, IRELAND

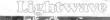

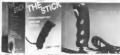

The single-handed STICK - unique mercury till switches - standard 9 pin D plug - made by John Hall, West Germany - £12 99

REVIEWS Your Spectrum . . . "A snip at £12.99, so if you're a stickler for fast action games, get stuck in Your Computer . . "Very sensitive and less tiring to use than conventional joysticks . Computer ... "Excells in sport games ..."
Commodore Computing ..."A great help for the

more complicated flight simulation games MSX User . "Particularly good for the frantic sport simulations from Activision and Konami .

Also full range of John Half GmbH high quality cables/accessories.
Al you LOCAL DEALER or direct from LIGHTWAVE Send c.e.e. tor price liet - slate Amstrad, Commodore,

THE STICK £12 99 + £1 00 p&p. Cheques and POs to LIGHTWAVE LEISURE LTD

P.O. Box 23, Dept CU. WALLASEY, MERSEYSIDE L44 1EW 051-639 5050

# Screen Scene Screen Scene Screen Scene

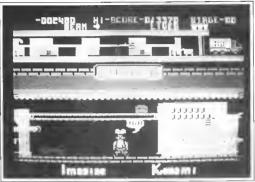

Comic Bakery - Joe tells you what he thinks of the game

# COMIC BAKERY Commodore 64/128 Imagine Price: £7.95/cass

Another in the Imagina Konami seues and before I say anything else let me tell you this is by tail the worst ver!

baker who has to protect his loaves from the bread snatching Raccoons If you think this gounds remotely interesting you would be wrong

As the game loads you will see a pretty title screun with some excellent music which may cound femiliar if you own either Rambo or Triposformers There are no game options at the start other than "Press tire to play"

helves on the top you have the scanner showing which machines you must turn on (because the trouble making raccoons have turned them oft) on the bottom half is you. Joe the baker, looking like a fat over paid chel This part of the game is wonderfully drawn with great use of colour. Your job is to save the factory with the aid of your "Racoon Stunner"11

The posts come from three dif-

ferent directions — left, right and above. They are all shootable but an extra bonus is earned by stun ning the ares on the lower level and kicking them across the floor This is by far my favourite but in the groin part of the game The ones at the top pinch the

lasses of bread which are railing Right the Recoons to almo-

You play the part of Joe the Although I loathe the fies bitten them acoffing your bread. there wondering what's next

cuentures I must admit they are ccaphically perfect Another nice touch is when

Joe burnes into a raccoon, which makes him jump, and double up as if he had received a baseball

When you have he'ped so many loaves of bread to the safe ty of the yan, a screen at shown with a picture of a bakers shop, which gives you a rating such as Yeh" or Fine While you sit

don't bother. I'll tell you, ab enlutely nothing Just the same boring stuff with a change of colour

One word sums this up As baker Joe so rightly says.
"UGH". I couldn't scree more Ferdy Hamilton

> Greekes \*\*\*\* Sound \*\*\* Tougherss \*\* Strying Power Velue

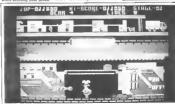

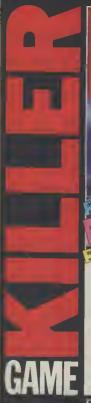

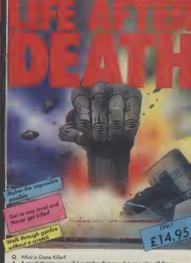

A. A revalutionary pawerful cartridge that now lets you play all those impossible games without being killed! Walk fearlessly through gunfire, disaster and donger without a scratch.

Q. Sounds difficult.

A. It's simple. Just plug it in the back of your computer and press a button.

A. It's simple. Just plug it in the back of your computer and press a butto.
Q. You mean I can play my games all the way to the end.
I don't believe at

A. Yes – incredible but true! It works on all those thousands of games with sprite callision.

Q. Sounds like science fiction! I suppose it's available in 2001.

A. It's here now!

Q. I'll believe it when I see it!
A. Exactly, so why don't you go to your local

computer shap.

The Robtek Gamekiller is available from all good computer dealers.

Enquries to Robtek (formerly known as Robcam) Ltd., 36 Morkel Place, Falloden Way, London NW11 6.JP Telephone, 01 209 0118

Patent and copyright applied Far

ROBTEK

Roads July

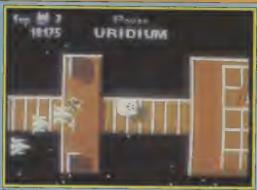

There's a fleet of fighters on your tall. A quick direction switch should shake them off

URIDIUM Commodore 64/128 Hewson

Price: £9.95/cass

It really is just like bleating

"I suppose it's a derivative of

The erm of the game is tothat are crusing slowly towards

They are all at least seatean scrolling screens long and each is

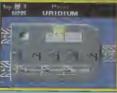

Assurgh! Zeoped by a mine! Once they home in on you they're hard to

When you press to begin you of somation as your Mente fighter emerges from the in terplanetary transporter flins and than - zoom in bursts for werd and homes in upon e

awreps past you. You fire like of them on your first few at

Bonus points ere awarded for not easy Pretty soon you are

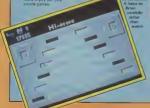

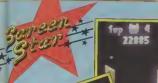

22885 URIDIU

The fighter on your tast has past fixed a socket at you. Easily swolded but keep your aye or what's sheed otherwise you might can slap into a wall

The shoot 'em up west the last, '36 But have it is a shoot 'em type of game you would expect up better then anything that has tealt as you strupple to turn in Genes league at the beginning of the Best come before that your collection time to blagt the enemy.

Stoot 'om Sound \*\*\*\*

Sound \*\*\*\*

Sound \*\*\*\*

Toughouts \*\*\*\*

Steying Power \*\*\*

Yelus \*\*\*\*

A level completed and the dreadnought disintegrates. Head back and pick off any targets you missed.

sear as you shugger to turn in time to blast the enemy. But the Drawdhought's Protection Fighters are not all the Man to prict has to worry about. These are often the deadly homen names, which come at you from the liability generator ports. The only way of dealing with these is to beat a hinsty refreat.

URIDIUM

To destroy a Super Dread nought first of all you have to hand on it To do this you have to wait for the "Land Now" agnal to liash and then fly to the externin girl of the Super Dread nought where you will find the

When you touch down you pass into the luel rod chamber where you can select "Dust" or you bonus. Either way, you have to leave the chamber before

When you take off you ity as quickly as possible away from the vapourising Super Dread nought strafing any remaining

surface craft as you go
On lotes Draadhoughts there
see certain ships that can only be
dostooyed after the Dreadhought
starts to vipourise. The means
that you will have to be extreme.

In shipp on the joystick to earn

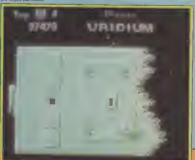

# Screen Scene Screen Scene Screen Scene

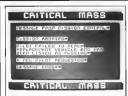

Should you lose your craft you have the chance is get ambition, as the chance is get ambition, as the chance is get ambition. The control here are seen of a replacement pool the controls here are seen most difficult, and find some issued on you become a delivery for women which you up from the ground You'll correspond to get a great property of the control of the control of the

Graphics are clear if a lettle on the small side, but the sound is poor Bad sound effects and lousy tune. It mightn't look so duff if it waren't for the fact that I'd been playing *Undum* constantly before I got round to this.

There again maybe it would if you went a really tough challengs then the will give you one, but I don't like games which aubstraue integrination for riggly postions.

Mike Pattenden

Graphics \*\*\*\*
Stood \*
Toughness \*\*\*
Staying Power \*\*
Value \*\*

You'll probably be seeing a lot of this screen

### CRITICAL MASS Commodore 64/128 Durell Price: £8.95

Critical Mass has that look about it that suggests it might be quite good. Looks of course can be decirative.

The action is set on an asteroid whata an advanced anti-matter conversion plant has been occupied by aliens after a surplise attack. Your mission is to fly in and disable the plant before the aliens can destroy it and cause

You do this by flying east in your craft, avoiding look masses also defences and milnes, penetisting the plant wall and taking out the guard posts Sounds like a super fest shoot out shi? Well it's not. The reason for this being that control of the craft in as finishly — the one dectional stuff like in the old

an engrous black hole. Of st'e

suff the plot

counts net a super test should out shif Well it's not. The reason for this being that control of the carfit is an finiskly — the one deectional stuff. Ikin in the old atteriode — that you have to proceed at a small space to evoid fail ting the obstacles. This however also makes you is string duck for the entiry forces. Swinging for the entiry forces. Swinging for the time of the count of the ship round to line up a target is a laborates attrugile.

### Back to base in your Jelpeck for another ship

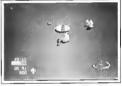

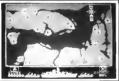

Death Wake: A major retribution to the war against software plracy

### DEATH WAKE Commodore 64/128 Quicksilva Price: £8.95

Quicknive are being ramericably reticent about their letest waspon in the war against software piracy. Stumningly affective, yet so simple it's surprising

no one thought of it sooner. In-Death Welke, Gusckselve have managed to produce a game that us so bonng no one in their right mind would want to copy it.

A battle simulation shaight out of WWII, the abjective is to panetrate the enemy's defences and blow up their atom bomb factory. First you must complete the all assignment phase. A map show it the location of you own.

and the enemy bases. You can mount an attack on any enemy bases from up to three of your own

Hevening made the strategic decision as to which beeds you will attack pressing the size affect of the strategic and the strategic and the

my own-opinions in the torpedo planes. Your bettienhey. The Un-doubted, sets at the left of the acreen findshied by two excess. These topological planes appear at the eight set of the eight send approach the Uni-doubted, as you should be the the department of the eight send approach the Uni-doubted, and who may be the the the think of the youthet, the department of the think of the youthet, the department of the think of the youthet, the department of the think of the think of the

Next up are the toragedo boxts which you must fire at before they file at you. A bit more difficult than the planes, but no less boring. After another bash at the asy supagnment, mines. The

air suspannent, mines. The mines aciall on from the lieft and you steer The Undaunted out of the way. The bettleships which follow are retitted torpedo boats and the bombers are identical to the torpedo planes except they many for war.

At this point I awitched charmels on the Lv. It was The Monday Metanee — The Spanish Gerdinari with Der Bogaside A sularity centramental job with Dirk and the Spanish A sularity centramental job with Dirk and the Spanish of the Spanish of the Spa

Ken McMehon

Graphice \*\*\*
Second \*\*
Teoghnose \*\*
Staying Power \*

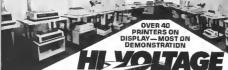

# London's Largest Commodore Dealer

EXCLUSIVE OFFER COLOUR PRINTER PLOTTER NLO GRAPHICS, 4 COLOURS

£78.90+VAT

CBM64 COMPLITER C2N CASSETTE, LARGE MUSIC KEYBOARD SOLIND EXPANDED (SAM) & SOUND STUDIO (S/W) £252.13+VAT

NEW C128 D COMPUTER WITH BUILT-IN 1571 OUT IN ESIDED JISK UBIVE

£426.04+VAT CBM 64 COMPUTER 1541 DISK DRIVE DPS1101 DAISYWHEEL PRINTER EASYSCRIPT

& 6 GAMES £417.35+VAT

£60.93 £17,35 £13.00 £17 34

ER ER

€11.30

£17.35

£15.81 647 39 580.83

680 83

£225 no

£426.00 £165.17

\$228.00 TDK 51/41

€252,13

£02.57

686 91

678.22 £104.30 €165.17

£185.17 £217.35 £199.50

£217.35 £50.83

£60.83

NEW C128 D WITH 1571 PLUS 1900M GREEN SCREEN MONITOR

£489.90+VAT CBM 64 COMPLITER 1541 DISK DRIVE STAR SCIOC NLO PRINTER EASYSCRIPT WPSSGAMES

£434.77+VAT £165,17 + VAT

NEW C128 P PLUS 1900M MONITOR. MPS 1000 NLO PRINTER POCKET WORDSTAR WP £695 nn + VAT

CBM 64 CHRISTMAS COMPENDIUM INC MUSIC MAKER DESIGNERS PENCIL ADRIAN MOLE

## CRM 64

AM-6 PM

g

*OPEN MONDAY-SATURDAY* 

1541 Disk Orive C2N Date Gessette ISCOM Green Screen Monitor E86ypoript Word Processor Mastertrong Ski Writer Curren Speech Synth Konix Speed King Jovetick Tesward 64 80 col WP Rainbird Music System Activision Music Studio

Wigners MS2000 Moves **CBM 128** 

C128 Computer C1280 Computer + Disk Drive 1570 Disk Drive 1901C RGB Colour 83 Column

1900M Green Screen Mandair Script 128 Word Processor Micro Clerk Accounts/WP Supervicint 128 Superbase 128

PRINTERS

MPS 801 Dot Metrix MPS 803 Oot Metrix MCS 801 Colour Printer OPS 1101 Daisy Wheel MPS 1008 NLG Ont Matrix Star SG10C NLD Dat Metro rnel CBM I'F for Epson/Kape ibsk CBM/Centronics I/F

ALL PRICES EXCLUDE VAT

CBM PC CENTRE 64 28 28 €121.70 We carry all versions of £165.17 682.57

SUPERDISKS perhevoften

Add 70p for PSP per order

BASE 514

VERBATIM 51/4"

SDNY 08/00 31/6"

3M 51/4

this IBM-PC Compatible computer: PC10 Green or Colour Monitors, PC20 Green or Colour Monitors. All PC's inc Micro Pm 'Easy' WP FREE

SSDD

SOFTWARE - SOUTH LONDON'S LARGEST BANGE OF COMMODORE PROGRAMS Many discounted titles for CBM 64, Plus 4, C16, VIC 20, AMIGA

This amazing computer now on demonstration - Plus the latest SS98TP1

40TB BOTE £10.00 £15.80 £17.50 £19 20 £13.50 £19.50 £19.90 £23.90 £12,20 £15.20 £15 20 £19.90 £18.00 £18.00 £23.90 £15.90 £14 50 £29.50 £34.77 PRINTER RIBBONS Single prices, deduct:
Recther HRIS Carr 62.50 CBM 1525
CBM DPS1 101 MS
25,50 CBM DPS1 101 MS £32 90 MAXELL 31

Kaca KP810

Mannesman MT90 Sakosha GP50 £6 50 £6.30

rejt prices, deduct 10% fre:
CBM 1525
CBM 0FS1101 MS
C3.80
C3.80
C3.80
C3.80
C3.80
C3.80
C3.80
C3.80
C3.80
C3.80
C3.80
C3.80
C3.80
C3.80
C3.80
C3.80
C3.80
C3.80
C3.80
C3.80
C3.80
C3.80 £2 50 £3 50 £3 50 Canon PW1090A 28M 801 Mail Order + Export + Trade Hot Line Phone 01-686 6362 Detwery by Securior (3 day) plance add £5 00 + VRT par dem Detwery by TN T loverright) plants add £8 50 + VRT par dam

nd off or order by phone quoting your Access Barclaycard No Phon reducts disspatch as recogst of order or chaque classrance. Or you can All equipment fully quaranteed - Credit terms available

ALSO VAST RANGE OF DISK DRIVES, JOYSTICKS, DISK BOKES, INTERFACES, SHEETFEEDERS, ETC. HI YOLTAGE 53-59 High Street, Croydon, Surrey CRO 1AD.

DS96TP1

de en

#### DESCENDER ROM

We have radasigned the character set to allow you to print out with true descanders. Because this is a replacement ROM your printer will operated executive this is a replacement from your printer will operated executive the same as before with no chance whatever in the way your brinter will work with any program you may use y manamation with no soldering requi Supplied with complete instructions

> paragon require seppardy

£14.95 inc pap

TOOLKIT IV 1541 DISK LITH ITY

extra and renumbered sectors and tracks, repair damaged sectors, look undermath read errors. FORBATTER — 10-second format an entire disk of format are neglected. understands head enter. FORMATIES — Obscarce format an inflation of the property of the property of the proper loading time compacted programs run skapily the same as the original DISK LOOK - sort directory, recover lost files diagray life start and engine

DISK DOOK + BOT one-copy cooks out with standard and undocumented opcodes and BAM and much more DRIVE SPEED TEST, DISK ERASE, DISK MON, DISK LOG, BASIC COMPACTOR-UNCOMPACTOR, & FILE MAKER + even more. Supplied on disk with comprehensive instruction in arqual For C 64/C-128

CALCULATOR WATCH

Calendar mode

Alum mode

£22.95 inc pap Send SAE for complete information MPS SOFTWARE (Dept CU) 36 Alexandra Grove

London N4 2LF, England Oversesa cuders piesse add \$1.00

Why spend almost £300 when you can colve your problem for £14.98 You need 80 characters to use software in the 128 mode and

your existing RGB monitor only gives 40. It costs almost \$300 for a new monitor while our MAGIC

MONITOR INTERFACE will give you 80 columns at a cost of £14.95 and you can switch between 40 and 80 characters by pressing a switch.

For more information contact:-

36 Market Place Palloden West London 1991 A.R. TRT. 01-209 011

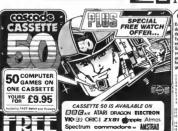

#### Commodore 64

Only you can save Europe from destruction! It's ROCKET LAUNCH. the thidling war pame that reproduces a Furnnean man. More ambibous? Try rescuing your ciew under an ultrafest GALACTIC ATTACK and excepting back to your apacembal Just two of the prest gemes on your Cassatte 50, featuring ah resolution and user defend

| 1  | Mass late       | 17  | Cld Bross     | 12 | lečeten.    |
|----|-----------------|-----|---------------|----|-------------|
| 2  | Calactic Stizek | 115 | This let      | 34 | Charge      |
| ä  | Space Meature   | 15  | Orlinta:      |    | Saliencer   |
| 4  | Eurai Lenting   | 29  | Motorsky      |    | Rocket Laur |
| 5  | Players Bell    | 21  | Fairs Field   |    | Pleaste     |
| 6  | Startrok        |     | New           |    | Black Hole  |
| ,  | Rador Landon    | 23  | Tonnyl Epiago |    | Openition . |
|    | Attecker        | 76  | Racrel Jame   |    | Do Your San |
| 5  | Selecte         | 25  | Cannantoll    | 42 | Once , Dath |
|    | Dog Fught       |     | Baltin        |    | Spare Carro |
| 3  | Paper Stract    | 79  | Oner tak?     |    | Devente     |
| ñ  | leaune Retino   | 27  | School Terust |    | Bata        |
| 2  | Respire D       | 22  | Smash the     |    | Tardin      |
|    | Company         |     | Window        | 46 | Personality |
| 13 | Engelet 1       | 28  | Streen Skg    |    | Jel Makife  |
| 14 | Postnoa         | 23  | Jet Flight    | 44 | High Boar   |
| 15 | Di-June         | 31  | Plaser        | 45 | The Jacon   |
| ü  | Bangreso        | 32  | Introdes      | 50 | Exchange    |

Cassette 50 EXPRESS DELIVERY DEDER NOW! ONLY £9.95 -

Piet Code

CU 3/95

SPECTRUM SPECTRUM COMMISSIONE NA 418N DRC 1 DC 61 RC 2D Z4 R1 APPII 41MCS DR15CH ISIL1ACH Cpacede Games Ltd 13 Haywas Crecord Hambooke North Yorkshire NG158G England Telephone (042) 56662 Restrict funder (200

made payable to Cassade Serres I Id

Fendese a cheque (

or Strough any Peal Office Ly

# Screen Scene Screen Scene Screen Scene

#### KANE Commodore 64/128 Mastertronic Price: £1.99

I've not always been that arrow not a 12 born enamoured with Mastertronic's output, preferring to think that you're better off henging ente those two sovs for a better

cause Until now that is You may remember our review of Ultimate's Outlaws a few mayes back. Well hern's a better. I feel

game all round that worths in at The action takes place across four screams each taking a typical - well sort of typical western scenario for its inspira-

You are Marshall McGraw a the test of making peace with the Wagaii Indiana (nice non racist touch! Long term peace however, is respectised by the machinetions of the NAST reliway company who clan to men off All their actions are

Indian bursel ground As McGraw you have to keep the natives sweet whilst lighting off a variety of ranagades and mercenance hand by the NAST reach

Railway Co. Your first task is to win the

respect of the Wagan Strangely enough, this is done by shooting down horden of tasty ducks Should have a Jack Charlton Scence on it. Well perhaps, but you're shooting the little blighters down with a bow and

Good shooting earns you peace medals and it a these tokens of Indian esteem that you and well spent have to get back to the President to conclude the peace, though the sound a stricken duck makes should have been reward enquot-

So you rush off from the duck shoot, mount your horse and charge scross the plens to Kane. This I found to be the most difficult bit because if you mess time a samp you're panfully unraddled. If you make it to Kane you can expect an ambush by Wild West hero, cheided with the local hired ruffians. 'Thought if they liked soul

music would they be called the Kene Gang?) Defend yourself from the at tack, by dodging about picking drive a track right through socied designed to stop you getting that trein outte town to Washington intact with the peace medals Race to the depot and try and

grab that train before it's out of Right: Marshall McGraw

This game has got enough ac tion in it to fill a John Ford western It's addictive and it's fun. The sound effects are more then adequate and the graphics Are clear and enjourful with emooth scroling, McGraw's bow action and the horsa's gafloping are particularly good. At last I can honestly say two

Mike Pattenden Greature \*\*\*\* Senne ++++ Touthness \*\*\* Staying Power \*\*\*

Make whether

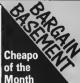

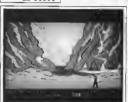

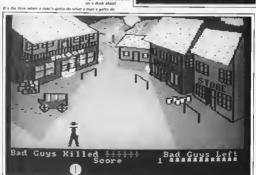

#### Screen Scene Screen Scene Screen Scene

#### pass, scroll, fishbone, can, tra goager, a mouse, and some bed Once you have nicked something up by simply ripoing across the road and maken contect with it you can give the big black dog the slip and go on to

the next screen Each new street is an even toucher challenge for our unfortunate moggy. Screen two, for exemple, here a rether awkword break dancer, screen three some felling flower pots - and so it

octs worse Eech new hezerd is added to First impressions of Tales of the the ones from the previous ones Car are not too favourable. Oh so that before very long you are no. not enother Frogger np-off is dedone cars, does, falling the first thought that enters your flower pats, breekdencers, and head when its crude graphics

falling milk bottles as you attimps to pick up your item To be hooset Tales of the Car care whooshing by, the cat can is not the best dame I have ever seen - the animation is not

prowl left and right and attempt to cross the road. But seart from convincing and the game is pretty cosy

that - there onds any In its favour Tales of the Car The aim of the game is to pick would be highly suitable as a up the erticles on the other aids game for young chicken of the road. These are a com-But for herd noted gernera

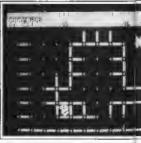

looking for a worthwhile COLLAPSE challenge on the cheep then don't expect to get it here. Even an average pamer would crack this in an afternoon Eugene Lacey

Graphics \*\* Sound \*\* Tensheuss \*\* Staying Power \*\* Dalos 44

#### Commodore 64 Firehird Software Price: £1.99/disk

Collepse is Firebird's latest offer on in their budget softwere renge. It is an excede game with a difference, and the idea behind

it is something very original On the first acress you are presented with a metrix of date to the middle of it there are a net tern of grey sticks

The phect of this waird and wanderful pame is to turn all the grey sticks blue and then to collense them, all in one oo if possible That may sound all very streightforward but playing the geme is a different matter?

You take the role of Zen, who luckily is a magician - but not all the time. There are two modes of play. When Zen has magic, and when he doesn't. When he has megiz Zen cen float and sprinkte Megar-dust which kills the time eating monsters

Why doesn't he keep his magical powers all the time? Because he can only turn the sticks blue when he has no powers (Obvrous really - Ed.)

But of course as in any game there are other hazarde You have a time limit, and there are time-esting monsters, who will gladly drain one hundred units of your precious time These monsters are seally stunned with a sprinkle of your megic dust. When you time limit runs out

#### Tales of the Cat - not the Budgle's best bargain.

TALES OF THE CAT

Commodore 64/128

Budgie Budget

first appear on screan

omulanties to Frogger

You have the busy road with

Software

Price: £2.99

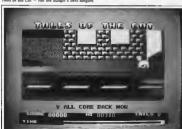

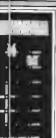

Сойграга -Eleabled's former introduces some original ideas of a bargain

price

let you go until you've retrieved the last amulet of immortality This is your our to head off into the meze of caverns with only a few leaves from your meths book stuffed in your packet to

map your way with. Naturally there are hordes of nestes hangely awaiting your entry into their territory among whose number are heilhounds, skeletons, pros. bats.

As you explore you will find clusts and usaful items such as healing potions, and acrolle that furnith you with information The screen is uply into three different areas Top left shows a birds' eye view of your rements with the coverns unfolding as you proquess Too

Ith the price of the average 64 game now hovering around the ten pounds mark, budget games are now a popular alternative. As the demand grows so the quality has improved.

This month we begin a regular section devoted to the the cheaple and find that we have a game so good that we nearly made it e Screen Star. Instead Kane is our first Cheapo of the Month.

As the big software houses whinge that budget gemes should be excluded from the charts, Commodore User says they're often a lot better than expensively produced turkeys beefed up with a costly licensing deal.

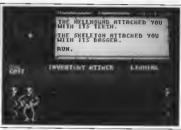

Master of Magic - "humming the tune of the way home".

you lose one of your three lives If you complete the first sheet you will come to another, which has a different pattern of attacks After that there's only ninetyfour to go! It is possible on all of the ninety-six sheets to collars: ell of the sticks on one oo. although I haven't managed that.

Collapse is a good and very playable game, which proves that good games can be produced at pocket-money prices. Well worth buying Greenes ++

Sound \*\*

Fardy Hamilton Taughness \*\*\*\*

| Ĺ | Staying Power<br>Value | ****  |
|---|------------------------|-------|
|   | ASTER OF               |       |
|   | ommodore               |       |
| M | astertroni             | C     |
| P | rice: £2.99            | ldisk |

Mastertrome's range of pames gets biggs and bigger every month, and as the catalogue mcreases so does the quality. This month's selection of cheaples

have all been excallent Master of Magro is a slice of arcade adventuring that even Ultimete could learn a few things from The plot has you dregged underwater by a powerful hand whilst exploring some underground caverns. It could happen to anyonel The hand belongs to Theiric, master of mapie and aval, and he refuses to

right is the printout which tells special for its type, but it's good you exactly what's happening, so The hellhound bit you The centre space is a menu

which allows you to choose from a set of options (normal adventure type things like examina. run, attack). At the bottom of the screen you're given a place up of whatever confronts you, be it a door or a castu

But the problem with this display is that there's rather too much going on The birds' eye view of your mayament would have been better off expanded to cover a little more detail so making the bottom area redundant. whilet the information display scrolls too quickly when there's a lot happening Novertheless you get used to it all eventually

The gameplay is nothing

arrough, and for three quid it's I must out a paracruph seids to

rave about what is one of Rob Hubbard's heat mines of music vet. It's original and it suits the style of game very well. And blow me if I wasn't humming the tune oil the way home. Buy this game for a good tune if for nothing alse!

Mike Pattender COMMODORE USER 41

\*\*\*

Saund \*\*\*\*

Taughness \*\*\*

Staving Power ++++

Value

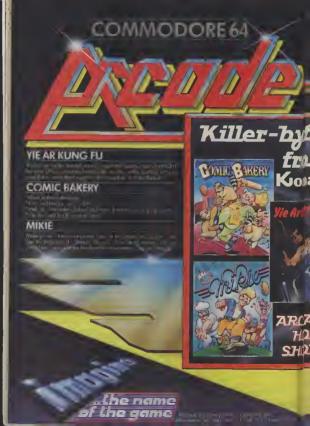

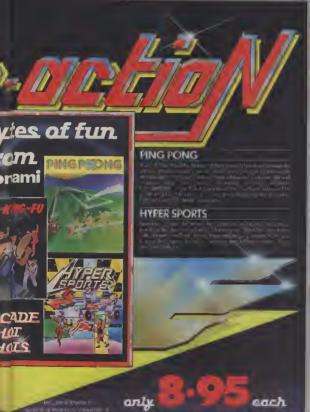

WHAT I I I The second of the last of the second second second second on the second second sec

# Screen Scene Screen Scene Screen Scene

#### KUNG FII KIN Commodore 16 Gremlin Granhics Price: F6 95/disk

Oriental fighting comes have finally made it on to the C16 with this and Amoo's The Boxing, but can you expect a decent

Emperor To Ming has beniahed you to the eighth skill level. Exsolly why he has done this term ble thing is not altogether clear but according to Graman it has been brought on by your own fally. That will teach you to fool around with the Emperni's daughter

To get back to where you came from you must fight your way past sight different kinds of panestion, starting with the Emperer's minions

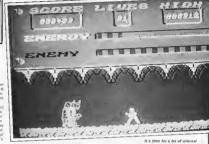

You. The Kid, the standing in the middle of the scasen dressed in what looks like a Winderste worker's overalls, but it I guess supposed to be a pan of kung fu 1. Stend your ground and let the

The minions ettack from ether eide, but there are usually more coming from one side then the other You have four options:

> Graphics \*\*\*\*

Sound \*\*\* Toughness \*\*\*\*

minion munching with the Kung Fu Kid

#### GULLWING FALCON Commodore 16 Gremlin Granhies Price: £6.95/disk

I don't think there's over been a good version of the Buck Booses groude game for the 64 let alone

Undaterred Gremlin come for ward with their offering and it's certainly a toughin True is probably the most difficult game I've ever played on

the C18 One thing's for sure, Gullwing Falcon is not a game for rookie nilots It's one of those 3D type games where you get the illusion of scruelly flying into the TV

screen The object is simply to shoot down the inveding space piretas On the first level there are 25 of these if you manage to reach the second level there are 35.

and so on. If the pressure gets too great you can fly between the pillars of stone, or so it says on the inlay 'The pirate ships done not travel between the giant stone pasts'. Who can bleme them? All it takes is one pixal in the wrong direction and some

I found it took all my spercy and concentration to avoid which zoom up on you at about warp 10. When I wasn't doing that, I wes doing my level best to avoid colliding with the space

On the rare occasions when I wasn't doing orther I scrusily managed to shoot one or two

There's ninety nine levels with a meximum of ninety-five aliens per level. Phew, that's togger crunching in the extreme

if there's one cuttered I'd make it's that the saystick works the wrong way round. By which I mean that your ship open left and right as it should, but when I pulled back on the joystick I ax pretted it to go up and it did the

I recken the programmers have dons really well to get a 3D Buck Rogers type game out of the C16, but a game needs more then just technical mont

If nothing else Gullwing is the kind of game that's so difficult in fires you with even granter determination to best it. A must it you're looking for a really tough arcade challenge

Ken McMahon

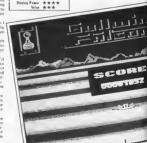

# Screen Scene Screen Scene Screen Scene

nione humo into you. This is not recommended. As well as being quite boing it will deplete von energy reserved year

quickly 2 Bun away, Empally moffretive Either the minions catch up with you, or you burns into those coming in the opposite direction.

3. Jump over them. This is O.K. for single, isolated minions. But if there are several you'll get cought on the way down 4 Punch tham In 99% of pases the most effective way to deal with mimore and of course the

tion of Exploding Fist, you'll be

only way to scom points. Timono is critical, mistime it and the mi nion will burns into you, further depleting your energy reserves Of course the most successful method is a combination of all four of these. When you've punched sufficient minions on the

nose (indicated on the mission

meter) you get to heve a besh at

the next bunch. Future copponent pould include valinus openfal pasties from any one of shandans (what's a

changen?!, daggers ewords, or manucal note To tell the touth I don't know which. I got pretty fed un after

half an hour or so of evision must ching The game sust doesn't have enough venety or ingentive. to hold your attention for long enough to accomplish anything If you're looking for a C16 wer.

disannemed with this Ken McMahon

> Greenings \*\*\* Seeni \*\*\* Touchness \*\*\* Steying Femer \*\* Velor 2.2

WORLD SERIES BASFRAII Commodore 16

**Imagine** Price: E7.95/disk

As a C16 owner myself, I know how annoying it can be to see cames compared with their C64 eminutelents and inevitably found

I wouldn't be doing it now, were it not for the feet that this version compares well in virtually

every respect with it's 64 option of varying the height end edecessor

Assuming you have two saysticks and at least one friend you can also equinat each other If you lack the prosessory hard ware or company you can play the computer - a formedable adversary I chose the second aption and found myself batting at the creese, or home plate I

planed nav You get an eagle's eye-wew of the proceedings from a point just behind the backston. Whilst this gives you an excellent view of the whole playing area, it's not ery good for plose up action. For exemple, when you need

to adde exectly when to hit the hall was weatch the ment video screen at the back of the The normal rules of baseball apply. You get three chances to smank it one and make it to first

base, or further if you gen. I found batting the most difficult operation of all. The direction of the ball seems to be con trolled purely by timing rather than soystick direction Nine times out of ten I was caught (by the same fielder) and if that didn't happen I sust bit it streight back into the hends of the pit

cher Obviously more practice re count there Once I had mastered it to some degree future a frome our pave the as much pleasure as it must have Babe Buth

Fielding was much easier to gick up. As pitcher you have the

speed of the delivery by joystick

You can try foxing them with a bah, alow one, or give it to 'em fast and low with a left band ewerve. I only got hit out of the nesk name!

More usually, when the half in hit, the pearest fielder is moved to it under joyetick control and autometically picks it un. Apain using the joystick you gan choose which base to inturn it to If you move and think fact you might just nin somehody

The innings is over when three men are out and a match con sists of nine innings per side. World Series Baseball is every bit as empyable as the 64 ver-

sipn. It's creat fun playing the computer and I can imagine it would be even better against a resi conconent If you don't already have one

I'd recommend you buy a second Systick at the same time! Ken Moldeb

> Graphica ++++ Sound www. Toumbenes \*\*\* Steven Power \*\*\*\* Value \*\*\*\*

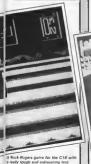

that the same of the A game that has all the features of its 64 predecessor

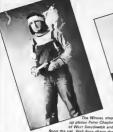

up please Pater Chaplin of West Smethwick and Snog the cet. Well done chans the games are on the way signg with a lin of Gook-flavoured Whiskan

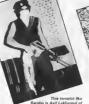

Rambo iz Asif Lakhanpal of Upper Holloway, in Landon Nice one Asif, I particularly like that reolice of an M60 it is a replice Asil, isn't it?

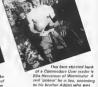

kind enough to send us this anan Well, I suppose Sylvester is a bit of a possur himself and It doesn't seem to have done

# WINNERS RAMBO LOOKALIKE COMPETITION

"Don't push me!" OK, OK, I won't, but at least let me tell you about our Rambo lookalike compatition - featured in the January issue.

We figured a lot of boring photos would be taken at Christmas. You know the kind I mean - Mum and Dad, and the kids, standing around the Christmes tree, looking down fondly on the new Trivial Pursuit Deluxe set.

Yuk - we just had to get a bit of life into those snaps so we asked our readers to dress up as Rembo for a chance to win one of thirty pairs of Rambo by Ocean and Commando and by Elite.

The response was, well, interesting, Dozens of you fancied yourself as Silvester Stallone's double. whipped off your shirts and reached for the

Hara are some of the winners and before you start writing in we are sorry that there is not enough room here to nublish everyone's nicture Maybe next time, in our shortly to be announced Madonna lookalike competition (C'mon you software houses howsabout a Madonne game).

A close second is Mark Jackson of Hucknall, In Nottingham Mark strikes a mean pose and was the only entrant clutching a grenade Nics touch. Mark

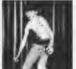

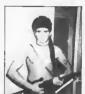

e copy of Rambo and Commando for his excellent greaty chest and coars. I em not sure what you are doing holding that umbrelle though, Stephen

## **Geoff Capes** Competition Results

We had so many entries to our December Gooff Capes competition we had to hire a stronomen to carry the meilbags upstairs. Tricky question this time and only a select faw got the answer completely right. The three names we wanted were: Brien Jacks, Frank Brung and Graham Gooch Ten lucky winners get to flex their muscles with a

pristing copy of Martech's Geoff Capes Strongman game. Congrets to: Matthew Skinner of Beth, Andrew Foster of E Yorkahira, James Banting of Portamouth, Anthony Hughes of Mid Glamorgen, Michael Robertson of Formby, Marc Hagan of Merseyside, Netl Shepherd of Evesham Adrian Coutes of Bradford, Simon Chambers of London and Christopher Bloomfield of Welling.

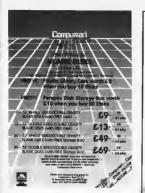

CBM 64/128

Also Amstred BBC

#### **NEW SUPER SOFTWARE** Better Spelling (age 9-14), "Excellent Aid".

ace/Diek Better Maths I (age 12-16). "14 Menu Options".

Cass/Disk Physics I (age 12-16) "A Basic Course".

Cass/Disk Blology I (age 12-16) "Revision Course"

Cass/Disk.

Biology II (age 13-17), "Multiple Cholce", Cass/Disk. Chemisty I (age 12-16), "A Thorough Course"

Cass/Disk

Chemistry II (age 13-17) "Excellent Revision". Cass/Disk

Physical Geography (age 13-17). "Superb Graphics". Cass/Disk.

Mapwork: Britain/Ireland (age 13-17), "Brilliant Maps". Cass/Disk.
Social and Economic Geography (age 13-17). Disk only

Weather/climate (age 13-17), Multiple Choice. Cass/Disk. Ordnance Survey/Earth (age 13-17), "Great

Detail". Disk only Better Irish I. Cass/Disk. All cassettes - fast load - £8.95. Disks -

£11.95 Trade enquirles welcome, 48 hour delivery

direct to you or your local dealer. School Software Ltd SCHOOL 69 Meadowele, Raheen

Tel: 010/353/61/27994

# ST (NMPLITER)

# VIDEO VAULT INTERNATIONAL 10★ REPAIR SERVICE

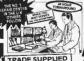

COMMODORE 64 REPAIRED FOR ONLY £35.00 including POST & PACKING · PARTS · INSURANCE - NO HIDDEN EXTRAS!

23.00 | 901225-01

23.00 23.00 4164 RAMS 23.00 Power Supply 3.00 901227-03 901226-01 23.00 Units 29.00 rices include V A T , please ADD £1. and handling costs, losurance

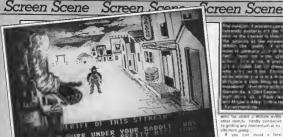

Cowboy-speak acroffs up under the pictures. trying to product when so-

#### LAW OF THE WEST Commodore 64/128 US Gold/Accolade Price: £14 95/disk £9.95/cass

Every so often talented grogrammers sit down and decide they're going to create a piece of soft ware that's REALLY DIFFERENT. 999 times out of 1000 the results are disappointing. This

pregram ign't the odd pre out The idea is that or sherif of Gold Guich you have to mainten Order through a series of 'conversations' with different members of the town's population. Depending on how you handle the chitchet you may find some of the characters pull a gun gn you, m which case you have to respond with a lightning draw and blow

the guy (or gal) off the street The encounters are depicted on attractively drawn (but motionless) backgrounds All that moves are the characters you ment and your own right hand and gun, looming large at the left of the picture. The conversation the bottom of the acreen. The first line reports the words of the townsperson. The next four in dicate your possible responses. with the one you select helping dictete how the conversation

This multiple-chaice approach neans the game can be entirely saystick controlled. The trouble is it doesn't leave much room for skill Much of the time you don't

really have any reason other than idle curosity to choose one response over enother And after playing the geme a few times you're likely to have exhausted the potential of many of the conversations.

That leaves the shooting which, anart from having a ricely animated hand to look at, in also pretty uninteresting. A joystick movement burger the our out of the holster and miraculously im plants a cross her cursor on the screen. You sim and fire, so the only point of entertainment is

Superb title screen - shame about the name

means's short to draw on your and keeping your reaction time

There is quite a riige touch though, when you yourself get shot. The screen goes dark and all you see me bits of text repor

ting the conversation of other people saving things like: "Spring a doctor!

Another big bore is that at the end of each conversation a new backdrop has to be loaded into memory. On the cassette version at now rate, this means having to

other minute. Hardly conductive to petting any momentum or excitement going If you can avoid a fatel

shooting and make it all the way through the tape to sundown you get a screen which gives you a rating on seven different points including how will you maintained your authority the number of crooks you contured. how well you did romantically, the number of bad guys you shot, the number of good guys you shot, sto This gives you is

minor inceribve to try soain, but only minor The game lacks gemeplay Original, yes, absorbing, no Chns Anderso

> Symphity \*\*\*\* Second +++ Tenshores \*\*

Staying Power \* Value

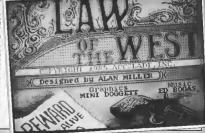

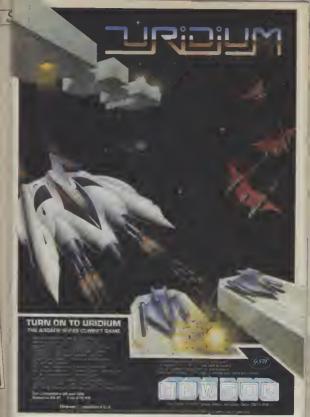

# IT WILL BLOW YOUR MIND!!

ATARI Cassette £9.95 Disk £14.95

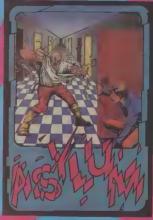

CBM 64/128
Cassette
£9.95
Disk
£14.95

## ASYLUN

Once you're committed to this **Asylum**, "you'll never want to leave—buthen you may not get the chance.

Hundreds of doors and hallways offer a possible except from this bedfuncedted by Screenfloy's own immote. Smooth, scraling 3-D graphics created by Screenfloy's own immote smooth, scraling 3-D graphics scrach of an est. Fellow making you may financy in possignowy in scrach of an est. Fellow making you may financy in possignowy in advice is a nisty business. Muscle-bound quarts block your path—should you life or amount of them, or fight your way through? Use of complex complex sentences allow you to reason your way through the endless stronge predictions that which will flush that they are efforts to escape.

Play Asylum. All you have to be committed to is having fun.

screenplay

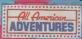

All American Adventures Limited, Unit 10, Parkway Industrial Centre, Heneage Street, Birminghom B7 417 Tel: 021-359 8881.

# GOOD BYTE

Present the latest officially licensed games from . . .

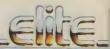

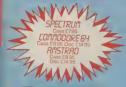

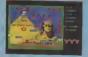

## GOOD EYTE

GOOD BTTE
PRESENT THE FOLLOWING
SPECIAL OFFERS TO
COMMODORE USES REACERS

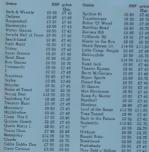

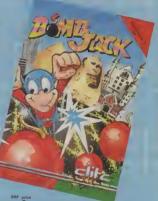

## ALL PRICES INCLUDE PAP

GOOD BYTE offer some of the most competitive prices for software available. If you don't see the game you require listed, please ring for the most up-to-date news on release and back catalogue files on 1-731 4607

Please note if your order exceeds £50 you get 10% further discount

Send cheque/PO to: UNIT 10-11 IMPERIAL STUDIOS, IMPERIAL

ROAD, LONDON SW6 Tel: 01-731 4607 The event every Commodore user is waiting for...

Organised by Database Publications

# The 7th official Cammodore computer show

Champagne Suite and Exhibition Centre, Novotel, Hammersmith, London W6

This is YOUR chance to see the very latest developments in Commodore computing.

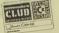

Free entry to Commodore Club members on production of membership card ot door.

> See the AMIGA in action!

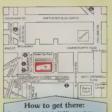

Novotel London is right by the A4/M4 and is only two minutes from Hammanswith underground station (for the West End, City and airport). For those bringing their ow car there is a large underground car park at the hotel

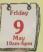

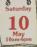

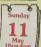

Save E1 n the 21 - and thiss the amount - by souther to be to be to be to be

| ************                                                                     |                                                                                                    |
|----------------------------------------------------------------------------------|----------------------------------------------------------------------------------------------------|
| Precese supply Adult tickets at £2 (same £1) Under 16s tickets at £1 (same £1) £ | The 7th official Advance ricket order                                                              |
| Total €  Chaque enclosed made payable to Database Publications (ad               | Peat to: Commodure Show Ticket<br>Europa House, 68 Chester Roed,<br>Hasel Grove, Stockport SK7 5NY |
| Please debit my credit card account                                              | Name<br>Address                                                                                    |

ساساساسا سا

£3 (ackelta), £2 (under 16a)

PHONE ORDERS RING SHOW HOTLINE: 961-429 7931
Please quale credit card number and full address
CU3

# Preview Preview Preview Preview

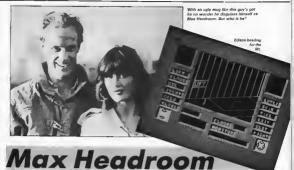

Look — everyone who has written about the Max Headroom game so far begins with either an intro or headline that goes something like: M-M-M-Max H-H-H-Haadroom. Woll I'm not going to, right. There is no way I am going to be accus-ed of being stutterist.

Now on with the game. The tawer black you see in the screen that is the

hame of Network 23 - oce reporter Edison Carter's employers.

Edisan is searching the building for the black bax which holds the Max Headraom Personality Generator. Ta help him he has to hock into the Maxhunter computer that acts as his ears and eyes in the midnight search.
Edison must also establish cantral over the lifts by typing in code numbers and avoiding the security quarks and

the hired assassins who work for the evil hacker Bryce, Max's creator.

The game will be on sale in early March and, don't you know it, we'll have a review in the next issue. Can you tell us who plays Edison Corter in the film for a chance to win a pile of Max goodles including the

game and the book.

Entries to Max Comp, Commodore User, Priory Caurt, 30-32 Farringdon Lone, London, EC1R 3AU.

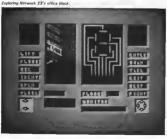

# **Empire**

Whispers are reaching CU of a new Gold Range game from Firebird.

Our spy also tells us that they are talking confidentially about it being the

The game in question is Empire and

all Firebird are soying about it is that it's a space trading game.

One of the reasons Firebird appe so tight-lipped about the new Gold gomes, and everything else for that matter, is that you can never get through to them on the telephone to find anything out.

You would think, wouldn't you, that a company owned by British Telecom would be able to sort out a few spare phone lines. You wouldn't - Oh well More news on Empire (by carrier pigeon possibly) next month

We've all suffered the harror and baredom of exams, possibly the worst aspect being the torture of revision. Surely the answer has to be in computerised programs that make life easier and refreshinaly varied. Hill MacGibbon think so, since they've combined 'O' Level learning software with Pan's invaluable study aids. We asked a group of teachers and punils their reaction to the packages . . . .

## Maths Teacher's view

This package like the others in the same teries contains a revision (extbook and two cassertes. The auftware consists of two parts: diagnostic tests to assess performance and "learning modules"

The tests are certainly of an appropriate standard for 'O' Level and may be beloful for revision at the end of a course; however I um not convinced that the nower of the

computer is utilised at all The test questions are contained in an accompanying booklet, the student simply types in the answer (the questions do not appear on the screen). When all the snawers are entered the test is marked by the computer and any incorrect answers corrected. I can see nothing here that could

not be done in a good workbook There are several "learmons modules" thirty in all. On the Commodore 64 each has to be loaded separately and always by using the meon program at the beginning of the tage, this is very tedious

The modules vary in quality, again I feel they do not use the power of the computer. The examples given are too repetitive and do not really test application of the syllabus, a skill vital at 'O' Level, There are some asce diagrams but there is much room for improvement. Personally I would buy the book and not bother with the nofiware

Collega Young Croham Huru School S. Croydon

## Students' Vie.w

My pupils were not impressed with this program at all Lake me they were not impressed with the loading procedures. They found the presentation dull and not always clear. Also, they dubked so many instructions given in the booklet, they felt that more instructions on the screen would make the program easier to use

If an incorrect answer is given a hint appears on the screen, these were rather variable in quality and several pupils found them no help at all They would have liked a greater variety of questions. within each module there is very little

They found an incorrect answer in one section which did not do much for their confidence in the program. Another fault they found was that the computer regards and "A" as different answers for multiple choice, this they thought very unfair and quite noncesessary.

# exam

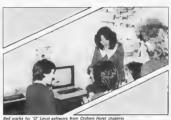

Foults like those mentioned show are most off-putting and children lose interest quite quickly even if the program content n nacful

# French Teacher's view

The "Pan Course Tutors" package seemed to me a splendid adea stoce I have frequently recommended the Pan textbook However, on closer inspection, this package is disappointing

I was dismayed to find that my answers on the Present, Perfect and Imperfect tense sections were often deemed incorrect, only to be corrected with my original noswer! Another problem is the use of accents which is indispensible in French Duly warned that a musing accent means a wrong answer, I was unable to enter accents successfully using the notition given with the result that I acored 66% on s test which I had answered 100% correctly. Imagine the effect of such errors on a nervous examination candidate. In

one case I was given a totally erroneous

rule. Another pritation in this program is the inability to accept an alternative but correct answer.

Croham Hurst School S. Croydon

# Students'

Linguists are notoriously fussy but my numils' reactions should also be considered. Most felt that the presentation was good, although to one section exctures were missing and to another illustrated stems were unrecognisable (Time was wasted deciding whether Pierre was

The tests themselves were confusing mainly because the questions do not appear on the screen but in the manual. The tests could have been done just as easily on paper

In my opinion the program does not make a valuable addition to the textbook The exercises given in the program do not seem to use the potential of the computer I doubt the value of a revision course which his not been adequately checked. This is a great shame as the novelty value of the computer would perbaga encourage

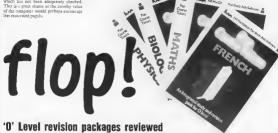

# **Physics**

Teacher's view This package is based on an excellent revision book, but in practice thenes were that many of the middle or lower ability candidates will need belo from their

parents in reading and mattering all the initial instructions in the sendent guide The programs themselves still have a number of faults that need rectifying A missing negotive sign in one of the answers will cause great confusion. But that is nothing to the frustration I felt when I

twice had to reload the program after getting trapped in a loop. The learning modules would be greatly improved if all the necessary data for a

question was shown in the screen diagrams - at present, data given as the start frequently disappears by the time you need

It would also save the user a great deal of time if he or she could samply move on from one learning module without having to reload the whole program Wah the package in its present form its value in limited since a great deal of time is wasted loading the programs

C.R. Whyatt MSe M Inst P Head of Physics, Heathfield School

# Students'

This is a tale of two packages, a very good tevision book with clear, simple accurate instructions, and a slow, badly designed

The book is one of the high quality Pan Study Aids and stands alone as an excellent reference for exam revision It is referred to throughout the software whenever the student is weak in some area of the work. The software, however, was a different

The system used old slow loaders - a bit dated in this age of nurbos - and due to terrible tape management, each of the dozen or so madules transfed a complete reload from the beginning of the side!! The programs are also wruten in Basic which did nothing to compensate for the time already used in loading. The overall effect is that lengthy periods of potential revision time are wasted waiting for the software to

Perhaps the most disturbing feature of the software is the existence of bues in the answers. In one instance, two virtually identical questions have alternately positive and negative results - a sorolos minus sum beion the cause for concern. Add to this the doll presentation of the software and students becomes VERY discouraged to their work Daniel Gilbert

## Chemistry Teacher's view My first gripe about this program is that it

takes too long to load and there's no excuse for this, since turbo loaders are now almost universally used. Also, there's too much reference to the question booklet students will have enough books in front of them without this, I feel the goestions could have been out on the computer.

The book itself is quire good but a bit out of date - it's a 1981 edition. It is therefore missing some syllobus elements.

I also found the style of some of the questions confusing, but hints given by the computer were quite good when a question was answered badly.

My other major criticism of the oxcluse would be that a student trying to run through several modules has to reload each

section of each module individually from the mitial menu. If a large number of modules are attempted in one session, this can be a very lengthy process. A Andrews

Heathfield School

# Students'

As with the other package I reviewed, this suffers from inadequate software support of a good revision book

The presentation of the questions in this package, however, were confusing, as well os boring lo several places the question are so badly worded that the student HAS to suswer them wrongly in order to understand what is being asked, from the hints supplied

Unforgiveable errors abound, too; to one place while the computer is printing and showing user inputs in lower case it requires the user to enter an upper case answer. If this is not realised, the user can become extremely confused when his answers are wrong despite confidence on his part to the contrary. In smother the graphics are illegibly small whilst manother a "rubbish" sprite appears, obscuring part of the 'hinta' screen.

As with both packages I used, the disastrons speed of program, loader and filing (i.e. menu) systems occupsed more tume than the revision usually did. Daniel Gilbert

Hill MacGlbbon/Pan Study Aids Software: Chemistry, Physics. Biology, French, Maths £14.95 B Grafton Street, W1 Tel: 493 7070

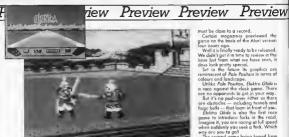

# Kniaht Games

it comes to something when componies stort hypeing their next game before caming up with the one they had been promising for the lost nine months.

We have became used to hoving to wait months for the games advertised in the magazines octually appearing in the shaps but the delay in the lounch of Elektraglide from English Software must be close to a record.

Certain magazines previewed the game on the basis of the Atari version our issues ogo

Well it is finally ready to be released. We didn't get it in time to review in this issue but from what we have seen, it does look pretty special

Set in the future its graphics ore reminiscent of Pole Position in terms of colours and landscape.

Unlike Pole Position, Elektra Glide is a race against the clock game. There are no apponents to get in your way. But it's no push-over either as there ore abstocles — including tunnels and huge balls — that laam in front of you.

Elektra Glide is also the first roce game to introduce facks in the road. magine it, you are racing at full speed when suddenly you seek a fork. Which

way are you to go?

The second game being hyped from
the English Saftware stable is a medievol combat game called Knight

This features eight different quests: Sward Fighting, Duelling Axemen, Ar-chery, Querterstaff Bashing, Crassbow Shooting, Ball and Chain Floiling, Pikestoff Cantests.

Knight Games can be played by one or two players and implements moves Fist-style — with different cambinations of joystick positions.

Two new areade conversions are being keyed as you road this at Elite's games workshop in sunny Walsall (sun — in the Midlands? - Ed).

Chief battle washer for Elite, Bernard Dugdale, tald CU that they are going to launch Bomb Jack in February and Ghosts and Goblins in March.

Bomb Jack is a 64 rendition of the maderately popular arcade game in which you play a tiny rodent collecting fruits in arder, as you bounce around the screen.

Fans of the arcade original will be well satisfied with the accuracy of the conversion which — as you can see from the screen shot - includes the femous pyromids screen.

If Bamb Jack is not quite your cup of tea then Ghasts and Gobins may be mare to your taste.

This one has been licensed from Capcom - those violent sa an sa's that caded Cammanda. From a stable like that it has to be good and, if you are fortunate enough to have played it in the arcades, ar even more fortunate to have played it in the pub like me, then you will know that it certainly is the

You play a knight in shining armour who has to rescue a fairy maiden from the clutches of an ugly winged demon. Ok, Ok, so the plot is not that griginal - but the game is great fun. A

# Bomb Jack **Ghosts and Goblins**

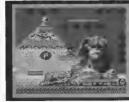

shoot 'em up style adventure - where you pick up the items you need as you

The cain-up Ghasts and Gobless was sa vast that nat many gamers were rich enaugh to master it. This is of course no 015200 SIDE 2 015200

HT SCORE 015200

FWI FWI FWI

problem for the home version - where toughness is more a virtue than a handicap

We will carry a full review at Bomb Jack in the next issue and Ghasts and Goblins shortly after. Watch this space.

AMSTERD OCCO

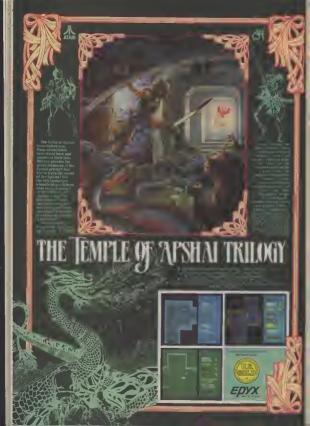

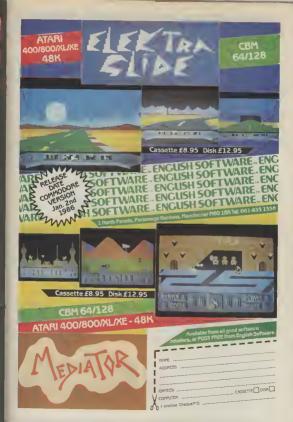

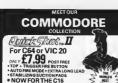

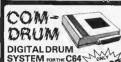

 A real digital Drum Machine Supplied with 10 are order warr

E8.99 POST MEE

SEND NOW AVAILABLE FOR IMP

- · Year servely in one with an arrang magnin Save sequences to moviding · Polysboric sound
- · Resi time and Step sequence Committee and all softween
- · Continue a full Deptet Properties "Drum Kit" us. 8 PCS-Kité Deuts. Space 16-Het Tarm Tormate
- a MOTE. These are real gram assault not prothesend SEND NOW AVAILABLE FOR IMMEDIATE DELIVERY

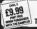

COM-ORUM SOFTWARE ONLY, TO WORK WITH THE DIGITAL SOLIND SAMPLER

#### DIGITAL SOUND SAMPLING NOW FOR YOUR COMMODERS 84

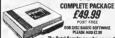

£49.99 POST FREE FOR DISC RASED SOFTWARE PLEASE ADD 62.00

The Datel Sampler now brings you this technology at a sansible price!

- . The Sattaire allows vite to retred any mont digitally use manuscy and cooley of victarify at any setch becaments, forwards, according scale discording, well acts. sworth flangery, enclosely longed etc. Truly professional handware incorporating
- Full 8 by D to A seel ADC conversion.
   Une or NVC reput, see output and feedback control.
- A comprehensive sofware pindling including \* A leve effects name with other revents digital delay flanging etc.
- · Full Sample softing facilities with review and on screen frequency platting · A powerful sequencer with direct equal and address

dable now complete facilies mbetwere package. Complete web.microphose Dec soltwers please wid (2)

SEND CHEQUES/P.Q's to

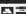

CAAD LINE . DATEL WANT & PENTON MEDUSTA ELECTRONICS TORE ON THE PROPERTY

#### C16/PLUS 4 SOFTWARE

Spoilt for choice? You could be With over 125 titles to choose from. Knockdown prices - discounts 10%-50%

Special Deals

With such titles as Ace - World Cup - Hustler - Hit & Miss - Steve Davis Snooker -Cave Fighter - Daley Thompson Star Events - Robin To The

Rescue - Defence 16 and lots more including many of the latest titles as seen in this issue of Commodore User, Don't miss out. Send for your FREE Software list today:

Simply send a large S.A.E. to: Venturegate (Softpost) Ltd.. 17 Harold Road, Leeds. W. Yorkshire LS6 1PR

# C16/PLUS

Arcade Games.

Simulations. Adventures. Books. Utilities, Word Processors, Business Software, Joysticks, Ram Packs, Dust Covers, Printers, Interfaces - In Fact Anything To Do With C16 OR PLUS 4

Please send S.A.E. for our descriptive leaflet.

Payment by Visa - Access -Cheque - Postal Order - Money Order

24 Hour Credit Card Service Mail Order Only: MARKETING

85 TILE KILN LANE BEXLEY KENT Tel: (0322) 522631

Personel Callers welcome st;-29 West Hill, Dertford, Kent Tel: 0322 91649

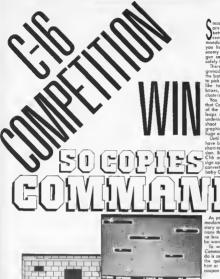

mash hit cain-up games are pretty few and for between these days. A recent exception was Commondo from Concom in which you have to cut down the enemy with an M60 machine gun so that you can return afely to base.

There are also boxes of grenades scattered around the battlefield that are useful to pick up and use for things like taking aut enemy pill boxes, armoured cars, and clusters of trapps

You couldn't honestly say that Commanda takes the art of the computer game an in leans and bounds but it is undeniably a fast and furious shaot 'em up with great graphics, superb sound and a

ge army of fans Until naw anly 64 awners have been able to enjoy this chart-tapping arcade conversian. But now it's the turn of C36 and Plus 4 owners to sign up for duty as Elite have converted the game for the baby Commodore

As you would expect Com modore User is first with the story and screen shats — but more than that we also have na less than FIFTY capies to

To win your free copy of Commando all you have to da is answer the questions in the quiz below, pravide a hint ar tip, and send off the coupon befare March 15th.

(a) Rambo (b) John Wayne or (a) Who Sues Wins (b) Who (c) Michael Heseltine.

3 What is the highest Dares Wins or (c) There's 3 What is the highest military hanour that can be oworded as folk,

ta o Commando in the British 2. The wor hero sent book to Army? (a) The Victoria Crass Vietnom in a recent (b) The George Crass or (c) A

Hollywood blackbuster was mention in dispatches \_\_\_\_\_ Nome Address ... Telephane number ... . Answers flust write carrect letters).. My hint or top is (use separate sheet of paper if you wish) .

The motto of the S.A.S.

appen.

2. The wor hero sent bock to

now! as queer

Entries should be sent to Commadare User, C-16 Com-petition, Priory Court, 30-32 Forringdon Lane, London EC1R 3AU.

Please include with your entry a hint or tip an any C16/Plus 4 game you have played.

# -16 and

Put the flogs out 'cos here it is, our complete and Indispensible guide to all the software currently ovallable for the Commodore 16 and Plus/4. So you thought your poor little mochine had nothing to run on it? So you were wrong . . .

#### COMMODORE 16 SOFTWARE

forices for cassette unless stated)

# **ADVENTURES**

ACVENTURE INTERNATIONAL Sorderman 67 95 Hulk Sorperer of Claymore £7 95 Cestie £7 95 Ten Little Indiana £7 95 Time Machinii

Escape from Pulsar 7 £7.85 £7.85 Circus £7 95 Gramkna Circus/Ten Little Indians £7 95 Time Machine/Escape from £7.95 Cave Fighter Pulsa 7 BHG BYTE

Twin Kingdom Velley COMMODORE

£11.99

£11 99

#### Pirete Adventure Atomic Mission Strenge Odyssey

MICROGEAL Wilhemsburg Adventure £3 99 Mansion Adventure £3 99 Jerucalem Adventure II £3 99

## MELBOURNE HOUSE

€5 95 Classic Adventure The Wizard and the Punnece €5.95

# ARCADE GAMES

ALLIGATA £6 95 Blagger

€6 95 That Boxing

# ANIRDG

£6.95 Scramble Flightpath 737 €6.95 €6.95 66.95 Mioroedes 3D Time Tiek €6 95 FR 95 Star Commandar

£6.95 Petch Las Vagas £6.95 66 95 Out on a Limb Cetacombs €6.95 Jump Jat

£6 98 £6 95 Atlantic ARTIC

World Cup Football BURBLE BUS £6.95 Hustler

26 95 CASCAGE

## £7 95 'Ace' Combat Emulator £9.95

# dPlus/4

|       | MELBOURNE HOU                                                                             | SE                  | Grandmaster                            | £8.95                                              |
|-------|-------------------------------------------------------------------------------------------|---------------------|----------------------------------------|----------------------------------------------------|
|       |                                                                                           | £5.95               | 0011110000                             |                                                    |
| £5.99 |                                                                                           |                     |                                        |                                                    |
|       | Raller Kong                                                                               | €5.95               | Script Plus (d)                        | £34.95                                             |
|       | Dark Tower                                                                                |                     |                                        | £34 95                                             |
|       |                                                                                           | £5.95               | Lago                                   | E34 95                                             |
| £6 95 |                                                                                           |                     |                                        | E24.95                                             |
|       |                                                                                           |                     | Games Designer                         | £9.99                                              |
|       |                                                                                           |                     | Viduzzins                              | £11 99                                             |
| €5.99 |                                                                                           |                     | auarnaari                              |                                                    |
| £5.99 |                                                                                           | £6 95               |                                        |                                                    |
|       |                                                                                           |                     |                                        |                                                    |
| £5 99 | at Doom                                                                                   | €6.95               |                                        | 95/£8 95                                           |
| £5 99 | OCEAN                                                                                     |                     |                                        |                                                    |
| €5 99 |                                                                                           |                     | £12.9                                  | 5/£14.95                                           |
| £5 99 |                                                                                           |                     | Music Maker (d)                        |                                                    |
| £5 99 |                                                                                           |                     | £12 9                                  | 5/E14 95                                           |
| £5 99 | World Senes Baseball                                                                      | £7.95               | Turbo Tape                             | £6 95                                              |
| €5 99 |                                                                                           |                     |                                        |                                                    |
| €5 99 |                                                                                           |                     |                                        |                                                    |
|       |                                                                                           | €6,95               |                                        |                                                    |
| £5.99 |                                                                                           |                     |                                        |                                                    |
| £5.99 | PROBE                                                                                     |                     |                                        |                                                    |
|       | Detence 16                                                                                | FR 95               | mr.r.o.                                | -                                                  |
|       |                                                                                           |                     | PLUS/                                  | 4                                                  |
| £6.95 |                                                                                           |                     |                                        |                                                    |
|       | Pottit                                                                                    | £6.95               |                                        |                                                    |
|       | ROUAD COSTWAN                                                                             | 21                  | (prices for disk                       | unlesa                                             |
| €6.95 |                                                                                           |                     | stated)                                | - 4                                                |
| €6.95 |                                                                                           |                     | -                                      |                                                    |
|       | Mankey Magic                                                                              |                     | AMACOAM                                |                                                    |
| TIONS |                                                                                           |                     |                                        |                                                    |
| 65.95 |                                                                                           |                     |                                        | £75                                                |
| 23.00 |                                                                                           |                     | Purchase Ledger                        | £75                                                |
|       |                                                                                           | 12 99               | Seles Leager                           | £75                                                |
| CC 0F |                                                                                           |                     | Stock Control                          | £75                                                |
|       |                                                                                           |                     | CAPCADE                                |                                                    |
| 20.95 | Juicine Writer                                                                            | 14.99               |                                        |                                                    |
| ARE   | TYNESOFT                                                                                  |                     | ALL Simulator (c)                      | E10 95                                             |
| €6.95 | Olympiad                                                                                  | £6.95               | COMMODOR                               | £                                                  |
| 2000  | Rig Attack                                                                                |                     |                                        |                                                    |
| ICS   | Zep Em                                                                                    | £6.95               |                                        | £5 99                                              |
|       |                                                                                           | £6.95               |                                        | £5.99                                              |
|       | Cange Stalom                                                                              |                     |                                        |                                                    |
|       | Jet Set Willy                                                                             |                     |                                        | £11.99                                             |
|       |                                                                                           |                     | ZOPK II                                | £11.99                                             |
|       | Pogo Pete                                                                                 |                     |                                        | £11.99                                             |
|       |                                                                                           |                     |                                        | £5.95                                              |
|       | Gunalinger                                                                                |                     | reisonei Money Mane                    |                                                    |
|       | Battles                                                                                   |                     |                                        | E14 99                                             |
|       |                                                                                           |                     | Logo                                   | £34.95                                             |
| F0'32 |                                                                                           |                     |                                        | £34 95                                             |
|       |                                                                                           | £1 99               |                                        | £34.95                                             |
|       | Penteen                                                                                   |                     | Financial Advisor                      | E34.95                                             |
|       | £5.99 £6.95 £5.99 £5.99 £5.99 £5.99 £5.99 £5.99 £5.99 £5.99 £5.99 £5.99 £6.95 £6.95 £6.95 | E 5 99 Games pack 1 | 1.5   25   25   25   25   25   25   25 | C   S   Common   C   C   C   C   C   C   C   C   C |

MISC.

A & C SOFTWARE

C16 Wordproc £5 95/£7 95

AUDIOGERIC

Psychedelia

Formula 1

BMX Recer

Spectipede

Squirm

Tutts Frutti

Kinketart

Véges Jackpot

MASTERTRORIC

£5.95

£1.99

£1 99

£1 99

£1 99

£1 00

£1 99 C16 File

£1 99 Home Office

To help make life a little assist for you now wa've presented you with such a large choice of 16 and Plus/4 activate, we asked Ken McMehon, see G-Force member, to choose his top five garnes on the 16. He disappeared for a few days to ispliky his collection and reality came back with the

Berke ill — CRL.
The best of the trilogy An original and addictive ercade style game, something the 16 is well suited to.
 Dark Tower — Melbourne

House.
Hectic platform action across
27 screens. Ambitious and
impressive.

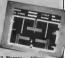

Blagger — Alligata
 Another slice of platform mania. You play Roger the Dodger a master burgler hunting for keys to a sale. Hectic

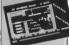

4. Death Rece 16 - Atlantis Still the best racing game for the 16 and a good one too.

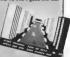

C34.95
TBA
Software.
TBA
Clock set in a Scramble type ecentre. Hellah fun.
These are Ken's current

Astrospeed Compiler

Adventure Pack

£5 95/£7.95 Company Pag 1-2-3

E9 99 Plus/4 Compiler

DUCKWORTH

€99.95

TBA

These are Ken's current five, but I can't see them staying that way with the amount of new and dramaticelly improved activate wa're promised. Elite's Commando is just one example.

# Arrow for the C16 and Plus/4

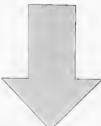

You may not like snakes but you'll like this game, Guide the snake (using the cursor keys) so that it bumps into the numbered boxes that appear and disappear. You scare points according to the number on the box. But the more you score, the langer the snake gets and you lose your life if it bumps into itself.

100 PRINT"[CLR, BLK, CO, RVS]ARROW 110 PRINT"[CD]INSTRUCTIONS (Y OR NI?" 112 GETZ#: IFZ#="Y"THEN115 113 IFZ#="N"THEN190 114 GDTD112 115 PRINT"CCOLDKAY, THEN " 120 PRINT"CCOLGUIDE THE MOVING SNAKE' WITH THE CU REDRHOVEMENT KEYS. 140 PRINT"[CD3BON'T HIT THE BOUNDARY (OR YOURSELF)

150 PRINT"..TRY TO HIT THE BOXES FOR POINTS." 160 PRINT"[COIYOU HAVE 60 SECONDS OF PLAY, GOOD LU 170 PRINT"[CD, RV5]HIT ANY KEY TO START"

180 GETZ\$: 1FZ\$=""SGTQ180 190 DIMP (255) , D(3) , V(B) , H(B) , T(B) , R(B) ; k=, 1 200 0(0)=22:0(1)=60:0(2)=62:0(3)=30 210 T9=3072:T6=3599:C1=2048

90 COLOR 0,8,7:COLOR 4,3.4

220 REMSET SCREEN UP 230 PRINT"[CLR.BLK] SCORE: O":PRINT"A" 240 FORJ=OTOB1: IFPEEK (T9+J) <>1 THENNEXTJ 250 L=J:FORJ=T9+LTOT9+2\*L-1:POKEJ.81:POKEJ+23\*L.81

1PDKEJ-1024,21PDKEJ+23\*L-1024.2 255 NEXTJ 260 FORJ=T9+2\*LTGT9+24\*LSTEPL:PGKEJ.81:PGKEJ+L-1.8 1: PBKEJ-1024, 2: PBKEJ+L+1-1024, 2 265 NEXT.1

270 V=5:H=5:V1=0:N1=1:P2=10:01=2 280 TI#="000000 29D PRINT"[HDME]":RIGHT#(TI#,2):IFTI>T6G0TD620 300 GETZ\$: IFZ\$=""GOT0330 303 Z=ASC(Z\*):1F2<>17ANDZ<>157ANDZ<>29ANDZ<>145THE N330

305 IFZ=17THEN2=0 306 IFZ=157THENZ=1 308 1F7=29THEN7=2 310 IFZ=145THENZ=3 320 01=Z: D=Z-1.5: V1=INT(ABS(D)) +SGN(D): H1=SGN(D)-V

330 V=V-V1:HoH+H1:P=T9+V\*L+H 350 P9=PEEK (P) 360 R6=R7:R7=R7+1:IFR7>P2THENR7=D 370 P1=P(R7):P(R7)=P:IFP1<>OTHENPOKEP1,32:POKEP1-1 024,7

380 POKEP.D(S1):P1\*P(R6):IFP1<>OTHENPOKEP;,B1:PDKE P1-1024.6 390 IFP9<>3280T0540 400 IFRND(1)>KB0T0290 410 VX=RND(11\*L/10:P9=B6+VX:V9=V(VX):1FV9>06DTD591 470 V2=INT(RND(1)+201+31H2=INT(RND(1)+(L-4))+2 4BD FORV3=V2-1TOV2+1:P3=V3+L+T9:FORH3=H2-1TOH2+1:1

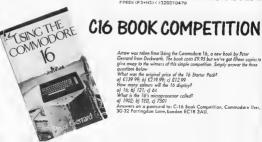

Arraw was taken from Using the Commodore 16, a new book by Peter Gerrard from Duckwarth. The book costs £9.95 but we've gat fifteen copies to give away to the winners of this simple competition. Simply answer the three

questions below What was the original price of the 16 Starter Packs a) £139 99; b) £219.99; c) £12.99

How many calours will the 16 display? a) 16; b) 121; d 64

FPEEK (P3+H3) <>3280T0470

What is the 16's microprocessor collect a) 1902; b) TED, c) 7501

Answers on a pastcard to: C-16 Book Competition, Commodore User. 30-32 Farringdon Lane, London EC1R 3AU.

# To all C16/Plus 4 Owners

Tynesoft's January big name and value for money releases - watch out for our new titles on your machine every month in 1986.

FOR THE C16/PLUS 4, STARTER PACK 2

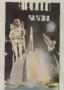

APOLLO RESCUE

Apolic Resours Minesco is a beg part
game challerform and file of action
frout meason is to listeness and
reassentitie bed bits of the 41 lated
Apolic 16 southered over the limite
surface Assembly of moder must be
done in the consect over to exactle

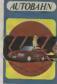

AUTOBANN
A hash Arrade game, where your divining skills are hashed to the half hour break-are RATE and it may produpt which a present of the Gamerah Autobates and your is Richard has become you have a comprehe a che stronger you have so comprehe a che stronger and before you you so is throsted.

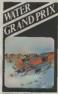

You are in the drawing seat of a power tode of boat annexed in the Annual War Grand Pile.
Saking needed to navigate your boat along the history out in Anderso that their banks and passing out failth, competition, along the way to yoldon.

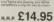

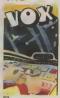

This has to defend the 8 Chas of the pitters NOS, from the above nivision force of the man invision force from the man invision to the man invitate and the moving a supprise the part of the moving a supprise the properties of the man invitate of the supprise of the set number of pitters and contained or man invitate of a set number of America and contained of the set number of America and contained of the set of the set of th

#### WINTER OLYMPICS

Your opportunity to compete with the best in the word in the following Writer events: Down Hill, Ski-Jump, Cresta Run, Speed Skating, Slalom Sking and Curling. Best of Luck in your challenge to become World Champion.

RRP **£6.95** 

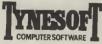

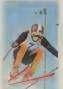

FORTHCOMING RELEASES: POGO PETE MOUNTVESUVIUS GUNSLINGER JET SET WILLY

| If you require any of our software fill in the Order Form below.  All games are post and packing free or your can order by Access/Visa by ringing 091 414 4611.                |
|----------------------------------------------------------------------------------------------------|
| You can also register on our Mail List by filling in the form below and sending it to:<br>ynesoft Computer Software, Addison Industrial Estate, Blaydon, Tyne & Wear, NE21 4TE |

| S PACK 2 £14 95             | Title (Fick) Initials Surnam                                                                                                    |                                    |
|-----------------------------|----------------------------------------------------------------------------------------------------|------------------------------------|
| WINTER OLYMPICS £6.95       | The state of the state of the s |                                    |
| Register on Mail List 20 00 |                                                                                                    |                                    |
| TOTAL                       | Post code                                                                                                    | (elephone no. (including STD code) |

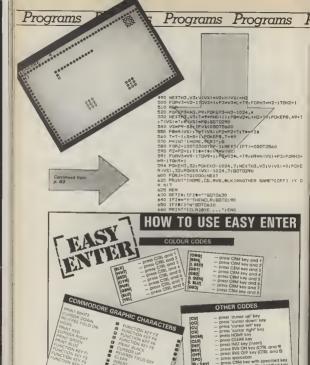

INSERT.

PRINT PURPLE

CURSOR LEFT PRINT YELLOW

SPC

O ckey

IG > key1 **EXAMPLES**:

- press CBM key with specified key

- press SHIFT key with specified key

- press spacebar three times - press 'cursor down' key live times - press SHIFT key with "F

AMROG C16/PLUS

TOM THUMB

LATEST TECHNIQUE OF DATA COMPRESSION USED TO GIVE YOU SO MUCH FOR SO LITTLE PURE MAGIC

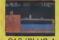

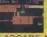

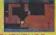

C16/PLUS 4

SCREENS OF ARCADE ADVENTURE

A HIGH RES GRAPHIC ADVENTURE C16/PLUS 4

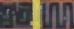

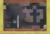

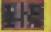

JUMP JET

Flight Simulator & Combat Action PLUS 4

OR

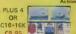

ATLANTIS

£6.95

C16/PLUS 4

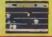

FAVOURITE FOUR FOR ALL THE FAMILY

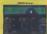

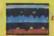

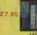

C16/PLUS 4

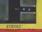

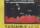

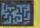

CATACUMBS 1995

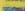

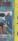

TRIVIA 1400 QUESTIONS ON SIX DIFFERENT TOPICS. ALL FOR ONLY £7.96

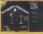

**OUT ON A LIMB** ARK ONLY ARCADE

LOK RAM PACKS AT ONLY SAK RAM PACKS ADVENTURE LOADS IN 3 SECTIONS ONLY 66.99

oltware Ltd Best 50 Victoria Industrial Park

# Programs Programs Programs Programs P

Commodore

SET SERVIN SECRECATION

SET SERVIN SECRECATION

DOS PRINCIPAL

SET SERVIN SECRETARY

SET SERVIN SECRETARY

SET SERVIN SECRETARY

SET SERVIN SECRETARY

SET SECRETARY

SET SECRETARY

SET SECRETARY

SET SECRETARY

SET SECRETARY

SET SECRETARY

SET SECRETARY

SET SECRETARY

SET SECRETARY

SET SECRETARY

SET SECRETARY

SET SECRETARY

SET SECRETARY

SET SECRETARY

SET SECRETARY

SET SECRETARY

SET SECRETARY

SET SECRETARY

SET SECRETARY

SET SECRETARY

SET SECRETARY

SET SECRETARY

SET SECRETARY

SET SECRETARY

SET SECRETARY

SET SECRETARY

SET SECRETARY

SET SECRETARY

SET SECRETARY

SET SECRETARY

SET SECRETARY

SET SECRETARY

SET SECRETARY

SET SECRETARY

SET SECRETARY

SET SECRETARY

SET SECRETARY

SET SECRETARY

SET SECRETARY

SET SECRETARY

SET SECRETARY

SET SECRETARY

SET SECRETARY

SET SECRETARY

SET SECRETARY

SET SECRETARY

SET SECRETARY

SET SECRETARY

SET SECRETARY

SET SECRETARY

SET SECRETARY

SET SECRETARY

SET SECRETARY

SET SECRETARY

SET SECRETARY

SET SECRETARY

SET SECRETARY

SET SECRETARY

SET SECRETARY

SET SECRETARY

SET SECRETARY

SET SECRETARY

SET SECRETARY

SET SECRETARY

SET SECRETARY

SET SECRETARY

SET SECRETARY

SET SECRETARY

SET SECRETARY

SET SECRETARY

SET SECRETARY

SET SECRETARY

SET SECRETARY

SET SECRETARY

SET SECRETARY

SET SECRETARY

SET SECRETARY

SET SECRETARY

SET SECRETARY

SET SECRETARY

SET SECRETARY

SET SECRETARY

SET SECRETARY

SET SECRETARY

SET SECRETARY

SET SECRETARY

SET SECRETARY

SET SECRETARY

SET SECRETARY

SET SECRETARY

SET SECRETARY

SET SECRETARY

SET SECRETARY

SET SECRETARY

SET SECRETARY

SET SECRETARY

SET SECRETARY

SET SECRETARY

SET SECRETARY

SET SECRETARY

SET SECRETARY

SET SECRETARY

SET SECRETARY

SET SECRETARY

SET SECRETARY

SET SECRETARY

SET SECRETARY

SET SECRETARY

SET SECRETARY

SET SECRETARY

SET SECRETARY

SET SECRETARY

SET SECRETARY

SET SECRETARY

SET SECRETARY

SET SECRETARY

SET SECRETARY

SET SECRETARY

SET SECRETARY

SET SECRETARY

SET SECRETARY

SET SECRETARY

SET SECRETARY

SET SECRETARY

SET SECRETARY

SET SECRETARY

SET S

SET FUNDAMENTAL STATEMENT (18010718\*

SET FUNDAMENTAL STATEMENT (18010718\*

SET FUNDAMENTAL STATEMENT (18010718\*

SET FUNDAMENTAL STATEMENT (18010718\*

SET FUNDAMENTAL STATEMENT (18010718\*

SET FUNDAMENTAL STATEMENT (18010718\*

SET FUNDAMENTAL STATEMENT (18010718\*

SET FUNDAMENTAL STATEMENT (18010718\*

SET FUNDAMENTAL STATEMENT (18010718\*

SET FUNDAMENTAL STATEMENT (18010718\*

SET FUNDAMENTAL STATEMENT (18010718\*

SET FUNDAMENTAL STATEMENT (18010718\*

SET FUNDAMENTAL STATEMENT (18010718\*

SET FUNDAMENTAL STATEMENT (18010718\*

SET FUNDAMENTAL STATEMENT (18010718\*

SET FUNDAMENTAL STATEMENT (18010718\*

SET FUNDAMENTAL STATEMENT (18010718\*

SET FUNDAMENTAL STATEMENT (18010718\*

SET FUNDAMENTAL STATEMENT (18010718\*

SET FUNDAMENTAL STATEMENT (18010718\*

SET FUNDAMENTAL STATEMENT (18010718\*

SET FUNDAMENTAL STATEMENT (18010718\*

SET FUNDAMENTAL STATEMENT (18010718\*

SET FUNDAMENTAL STATEMENT (18010718\*

SET FUNDAMENTAL STATEMENT (18010718\*

SET FUNDAMENTAL STATEMENT (18010718\*

SET FUNDAMENTAL STATEMENT (18010718\*

SET FUNDAMENTAL STATEMENT (18010718\*

SET FUNDAMENTAL STATEMENT (18010718\*

SET FUNDAMENTAL STATEMENT (18010718\*

SET FUNDAMENTAL STATEMENT (18010718\*

SET FUNDAMENTAL STATEMENT (18010718\*

SET FUNDAMENTAL STATEMENT (18010718\*

SET FUNDAMENTAL STATEMENT (18010718\*

SET FUNDAMENT (18010718\*

SET FUNDAMENT (18010718\*

SET FUNDAMENT (18010718\*

SET FUNDAMENT (18010718\*

SET FUNDAMENT (18010718\*

SET FUNDAMENT (18010718\*

SET FUNDAMENT (18010718\*

SET FUNDAMENT (18010718\*

SET FUNDAMENT (18010718\*

SET FUNDAMENT (18010718\*

SET FUNDAMENT (18010718\*

SET FUNDAMENT (18010718\*

SET FUNDAMENT (18010718\*

SET FUNDAMENT (18010718\*

SET FUNDAMENT (18010718\*

SET FUNDAMENT (18010718\*

SET FUNDAMENT (18010718\*

SET FUNDAMENT (18010718\*

SET FUNDAMENT (18010718\*

SET FUNDAMENT (18010718\*

SET FUNDAMENT (18010718\*

SET FUNDAMENT (18010718\*

SET FUNDAMENT (18010718\*

SET FUNDAMENT (18010718\*

SET FUNDAMENT (18010718\*

SET FUNDAMENT (18010718\*

SET FUNDAMENT (18010718\*

SET FUNDAMENT (18010718\*

SET FUNDAMENT (18010718\*

by Bob Metcalf

Forget the title, this isn't one of those bouncing ball, hole in wall games. Much more ariginal than that — it's all about ghostbusting.

The instructions appear on screen but here's a laster; you've got to zap the devils and ghouts before they can get out of the dungeon. Careful

the devils and ghouls befare they can get out of the dungeon. Careful though, you lose a life if you hit the yellow demon with the pitchfork Sound and good use of sprites make this a neot little piece of programming.

# Pr Programs Programs Programs Pr

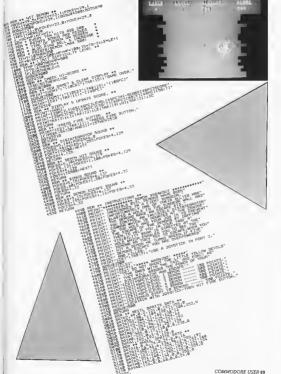

#### Y SPECIALIST Disc Disector DISC DISECTOR V4.0 THE NEW GENERATION OF BACKUP METHODS HAS ARRIVED the old favourite uptoes which have negled by load these include Morela blaker (selective Disc Orderly Fast File Copy Index, Indi utilities. one driven and has its own test boot for Isself she first day you receive H ONLY £29.95 which were the factor of the payer of the worker were the payer of the worker of the payer of the worker by the second of the payer of the payer of All programs are CBM 126 and 1570 compactible QUIET DRIVE STOPS ONLY £39,95 **ONLY E4,95** ALIGNMENT PROBLEMS? 1541 PHYSICAL EXAM The tape back up "device Doubler has been an enormous success JOSEPH DE SECTION AT CHROSTOPHE SE AND COMPANIES TO SET SECTION MEDI The extra control of the extra control of the extra and complians to set very well settly because the time been product of its type on the motion. Doublet uses a unique method onthe maket. Under its a unique method its copies all types of self-ware region less of speed, it consist of hardware region self-ware. The schware is the key part as unifer other products of its type. Double unifer other products of its type. Double unifer other products of its type. urante other products or as dyle source wery easy to see machine copy. If is very easy to see and very successful. In fact, on these footh second this device Requires access to two ONLY £19.95 ONLY £12.95 Why service for less—this is the best. 3M Floppy Disks HARDWARE SELECTED UTILITIES SPECIALS the boar tage to other your to harted more making to provide any or to have a design making BAT IN M 100 TALL SECTION THE REAL PROPERTY AND ADDRESS OF THE PARTY AND ADDRESS OF THE PARTY AND Yellous oring in time on the sense output way, 1990,7 (1) 70 25.000

All prices include P&P and VAT. Send cheque, Postal Order or Gredit Card No. Credit Card notes accepted by phone, Callers welcome, Wide and open stocked, Trade enquiries welcome, European orders send price as advertised. Outside Europe 22.00 for airmail. Mail order to Evesham Shop please.

# EVESHAM MICROS I

MICRO CENTRE 1756 PERSHORE ROAD, COTTERIDGE, BIRMINGHAM.

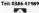

Tel: 021-458 4564

# computer gic

This month, resident magician Phil Cornes inis monin, resident indigician rini of has canjured up another selection of nas canjured up another selection of 64.
pragramming tricks and tips for the 64.
But he's olready started sifting through e little gems you sent him last month.

Remember, we're offering a great Commodore what marinal bur ne's oiready statted sitting through the little gems you sent him last month.

anyane who's magical offering Phil finds worthy of publication.

# Control your cursor Trace your program

Very tew programs written actually work his Very few programs writers ucusually work resignation of the firm (well, mine don't onyway) and one of time (well, mine don't on/way) and one of the most difficult has a finding of south the most difficult has a finding of south the most difficult has a finding of the find the most difficult has been declared to the find it was the most difficult has been seen a grant of the most difficult has been seen a grant difficult has been seen a grant diffic program code. If occurred to me man if would be very useful if Basic could be made would be very useful it basic could be recorded to list out the line number of each program. to list out the line number of each program, line as the statements on each line were Recured. The following clogram stores a machine tedicus The following plogram stores a machine code routine at address 49452 that does just code routine of address 24152 that does just this, printing time numbers on the screen as executed. nus, pinning the trumpers on the screen as the statements of a Basic program are xecured. To use the facility, RUN the program below to use the facility, fain the program below to save the routine in memory and then load to save the routine in memory and men load up the program you want to trace. The trace. executed. up the program you want to trace the trace facility itself can be loggled on and off with me scalerment. 313 89102.

The way that this program works means the way that the program works means the way that the control be easily relocated, so it has to that the control be easily relocated, so it has to facility itself control to 1039/8/ the statement. \$Y\$ 49152. inat it cannot be easily retacuted, so be used at address 49,152 as given 10 FOR C = 49152 TO 49200 TU FUR C = 40 102 IU 402UU 20 READ 8 : POKE C.8 : NEXT C ZU NEAU 8: PUNE C.8: NEXT E 30 DATA 120,173,8,3,174,28,192 40 DATA 141,28,192,142,8,3,173 50 DATA 9.3.174.29.192.141.29 50 DATA 192.142.9.3.88.96.76 DU UAIA 192.142.9.3.88.95.70 TO DATA 30.192.155.157.208.249.169 70 UATA 30,192,165,157,205,249,10 80 DATA 32,32,210,255,166,57,165 90 DATA 58,32,205,189,76,27,192 Program Trace Listing

Send your mogic gems to: Computer Mogic, Commodore User, 30-32 Forringdon Lone, London ECIR 3AU.

One very frustrating omission in the One very trustrating omission in the controlled with the back of a modore 64. Basic concerns the back of a involute od trasic concerns the rack of a keyword designed to enable positroning of KEYWORD DESIGNED TO ENDOUB POSITIONING OF the CUTSOS anywhere on the screen. Without tine cursor anywhere on the screen without of tacility, the design and pladuction of the screen a facility, the design and pladuction of the screen are screen as the screen are screen as the scree which a racinity, the design and production of the the first and the first and the fir the tollowing short machine-code progran is designed to overcome this problem gram is designed to overcome this problem by providing a SYS call which allows you to by providing a SYS call which allows you to specify an X and Y screen co-ordinate box specify on X and Y screen co-ordinate pair in the range 0.39 and 0.24 respectively. The in the range that and the respectively, the lest outsor will then be moved to the text cursor will then be moved to the specified on ordinale ready for execution of specified coordinate ready for execution of the next Print's statement. This is usually callthe next PRINT statement, this is usuant called a PRINT AT command. The lornal of the ed a PRINT AT command, the formal of the ATEX.

ATEX.Y) statement is as follows: \$Y\$ 49452. AID(X) statement is as tollows: \$13,49134.
XX where X and Y are the required co-XX where X and Y are the required our ordinates, which can be any valid numeric Authough the routine starts at address Authough the routine starts at address 4,4150 here, it is completely relocatable and aylor here, it is catipletely letocaluse and expressions can thus be placed anywhere in mercarle without afteration Obviously, if you reform winium alteration Coviously, it you refoodle the Sys number to the routine's new start address 10 FOR C = 49152 TO 49184 TO TUN CERROLO I LO ASINAT C ZU HEAD 8: FUNE U.S. NEXT U.S. 224 30 DATA 32.253.174.32.158.183.224 30 DATA 30,144,52,162,14,76,55 40 DATA 40.144.5.162.14.76.55 50 DATA 196.138.72.32.253.75.239.04 50 DATA 158.189.224.25.776.239.104 50 DATA 158.189.224.25.255

Print ATIX Y! listing

# Get rid of READY

We all know that on the 64, the commands

we are know in a on the oat the commands for listing a program to the Orther are as follows Open 4.4. CMD 4: LIST. shows over 4.4: CMO a: USI.
If you do this you will find that the word Ir you do this, you will find that the word READY appears after the end of the tishing. NEAU JUDGES OTHER THE END OF THE RETRIGUENT OF THE PROGRAM. THE EVEN HOUGH IT IS NOT OUT OF THE PROGRAM. THE even mough in sharpan or the program, the reason for this annoying extra output is reason to this annoying extra culput is because the CMD command re-routes the

Decause the UNIU command fe-routes the normal author produced by UST and PRINT normal output produced by Ust and Profit so that it goes to a file of, as in this case, a so mat it goes to a tile or, as in this case, a printer As READY is normally output to the printer As READY is normally output to the screen on LISting a program. It is also sent to the printer after CDM 4. The READY message the printer after CDM 4. me primer after CUNIA. The KAUY message is treated by the 64 as though it were an error

is treated by the orac inough number an error message, produced to show that no errors ave occurred It seemed to me, therefore, that getting rid it seemed to me, meretare, man gentile in of the READY on LISTing to the printer might have occurred of the REALLY on LISTING to the printer might be achieved by suppressing all error

nessages anogemen The following program listing stores a mochine code program samig stores a mochine code program which con toggle the error message output on and off. After messages altogether

me statement \$15 4915% with loggie the pression of error messages on and off 10 FOR C = 49152 TO 49178

tribuling the brodian (which is relocatable). running the program (which is relocated) the statement \$75.49452 with toggie the sub-

10 FOR C = 49152 10 45170 20 READ B : POKE C.B : NEXT C ZU NEAU B : PURE C.B : NEXT U 30 DATA 173,0.48,174,25, 192,141 3U DATA 1/3,U.48,1/4,25,192,142,0,48,173, 40 DATA 48.174.26.192.141.26.192 OU URIN 40, 174, 20, 132, 141, 66 60 DATA 142,1,48,98,131,164

# Disk Head Cleaner

m specially for owners of the Here is a program specially for owners of the 1541 disk drive After tots of use II becomes a 1341 CIEK GIVE ARE! TOR OF USE IT DECOMES A good idea to buy a disk drive head cleaning good idea to buy a disk drive need cleaning disk to clean off any deposits of dust or diff Here is a program cask to clean on any deposits of dust or dif-from the sensitive disk reading and writing

eads. The instructions on these cleaning disks the instructions on these cleaning asks usually say that you should arrange to use usually say that you should arrangle to use the cleaner in the drive with the heads load. me creater in the drive with the heads load-ed lie red tight on) for about 30 seconds. The heads ed lie realigh on for dool of seconds the only problem is that there are no standard ways of keeping the disk spinning to nyming ske mis length of time The following program overcomes this proanything like this length of time

tine unawing program overcomes interference been by sending a special sequence of commands to the disk drive to keep if busy communation to the class class to keep while the head cleaner does its job. Thise the nead cleaner goes its foot.
To use the program, you should just enter if to use the program, you should just enter it into the 64 then insert the cleaning disk and execute the program. The disk drive should execute the program the disk drive should then start up. When the cleaner has been ment start up when the creater has been going long enough, press and hold the space bat unlit the drive stops.

10 OPEN 15,8,15 : OPEN 2,8,2," | 10 UPEN 15.8.15 : OPEN 2.8.2 20 PRINT #15. "UA:"2:0:1:0 30 GET AS : IF AS < > "THE! 40 CLOSE 2 CLOSE 15

# **Append Files**

On most computers it is a good idea, when you start programming seriously, to save a you start programming genously, to some as are or programs convening users rounned.
The routines can then be appended onto the end of any program you are writing that ine end or any program you are writing that readiles the use of them Sadily, on the Comrequires the use of them sodily, on the Com-modore 64 this cannol be done as no opmodore by this cannot be gone as no appending the Basic pend facility has been provided in the Basic

urin now If you run the tolkowing program it will store a machine-code routine in memory, starting a machine-code rounne in memory, stanning at address 49152. The routine provides the at address 4915%. The toutine provides the facility to append a Basic program from racinity to appeare a masic program from tape or disk onto the end of any Basic prodaw alsody in wework the confine is countries. Grant creativity in memory the rounne a control of pletely relocatable so it can be moved it cierely resociations so in cust or many necessory without changing the code

Before using the routine you should make vetore using the routine you should trake sure that the line numbers in the two prodictured the sum interprets in the man brown and brown and the sum interprets in the man brown and the sum of the sum of plems as this program performs on append.

notion and not a merge.
To use the routine, you just type: \$75,49452, io use the routine, you just type: \$1% AV152,

\*\*FILENAME\*\* for lape use, or \$1% AV452, function and not a merge "FILENAME" for tape use, or \$75 49127,
"FILENAME", b for use on a disk tile where
FILENAME is the name of the files to appear. 10 FOR C = 49152 TO 49230

READ 8 : POKE C.8 : NEXT C HEAU 8: PUNE C.8: NEXT C DATA 32, 121.0, 32, 253, 174, 169 DATA 0.133,10,32,212,225,165 DATA 43.72.165,44.72,56,165 20 DATA 45, 233, 2, 133, 43, 165, 46 DATA 233.0.133.44.169.0.133 DATA 233, U, 133, 44, 168, U, 133 DATA 185, 166, 43, 164, 44, 32, 213 DATA 255, 176, 14, 134, 45, 132, 46 AD WU UAIA 255,176,14,134,45,132,46 100 DATA 32,51,165,104,133,44,104 110 DATA 133,43,96,170,201,4,208 80 110 DATA 133,43,50,110,201,14,200 120 DATA 5,164,186,136,240,206,104 120 UATA 5.184.188,138,249,246 140 DATA 108.0.3

File Append Listing

### DYNAMITE!

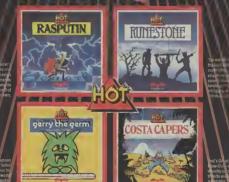

our great, sizzing gimes from Firebird – the all-new Hot Range, Available for the Spectium, Form Jode e 64 and An strace-see them at all good computer stores now!

### Adventure Adventu

### JOHN RANSLEY

back again, according to their

Lord of the Rings Grā Melbourne House Price: £15,95

feel a little like Indiana Jooes mould of text adventures when it have assumed

Coveount The first nice sur-

he Hobbit still probably holds nevertheless incorporates all the

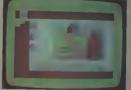

A vignette of such of the characters you assume remains on v

describe a single location. The

matruci them to take certain 90

once chosen whether to somme

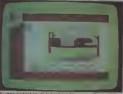

Graphics are kept simple but at least they are always quickly

### ure Adventure Adventure Adventure Adventu

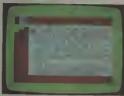

Possibly the world's most verbose graphic adventure TLR frequently takes up a couple of screenfuls of text

ample, you, as FROND feet

megaventure - the bobble.

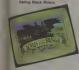

MERRY, SAM or PIPPIN or combat, and here it is necessary

You can also obeck your SCORE rather dangerous action! More at any point, PAUSE the game

As in all microsofyenturing, may perhaps choose to switch tapes and enemneter the Black

parser logic, character interseentertainment, make The Lord

Literary Gazit \*\*\*\* Intelligence \*\*\*\* Toughness \*\*\*\* Deomdark's Revenue Grā Beyend Price: F9 95

n and has ever come close -

Telecom's takenyer of Beyond with the result that Doomdark's

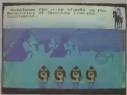

In this further confrontation Doemdark's Revenge - and a with the evil witchking Doom-

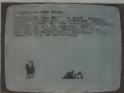

Identity crisis? The touch of a key will bring you the lowdown on

Po Elementation 3 THE SALT MAN DESIGNATIONS SHOWN Configuration of the AND REAL PROPERTY. SINGLES MAYDARS MES DEAD-ALIVE TO SECTION AND ADDRESS. VINNESSEN

Per Trimming and

HINDLEY WAS ANY SHEET WAS ANY SHEET WHILE SAFECULARIES WAS

Centrally "Generalized" providency "state restrict" (1975 Apr. "Successfully, "or rules" reconscionability for 2006 for the Carlotte was indistribly Society Autorities the scale fitting and all post subget goal matter, the ambibility for DEFINITY VAN THE CAPIT, The Green Anti-price to the Laboratorica LC SLU (1966 are location Tel. (1975 ALTH) 3

### Adventure Adventure Adventure Adventure

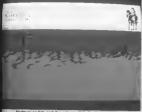

Night muss fall, and the colours of dusk add an eens beauty to Singleton's sandscenes

other characters who are sympathetic to your cause. They are windering armies, and special Morkin, Tarithel and Rorthron and are accessed samply by pressing one of the function keys. In the Kingdom of Icemark you When one of those alternatives is will also discover strange watchselected, the screen immediately towers, fortresses, palaces, changes to that character's view- temples, toroble rangels and point, wherever he may be in refreshing fountains - not to

Icemark. The player may look or move spoil your view but at least enin any of eight directions, and trap Shareth's leeguard. choose one of several courses of action. He is also able to check progress to reveral ways. He may for instance ask for more detailed information about his present location, seek intelligence about any buttle or skirmish in which be has been involved, coofirm the position of his own army and of any others in the same loca tion, and learn more about the character of the person under his courted (and beware - this can change during the course of a

la Doomdark's Revenge, as in its predecessor, the sophistication of the combat interludes belies Make Singleton's unterest in, and mastery of, warraming for although the options are much simpler than in a conventional simulation (because, after all, combet is only one of the game's many features), one's strategy can restly be quite subtle. Here, combat is by no means s question of swiping at the nearest adversary and hoping that your strength holds up for a few more telling blows. Instead you are concerned with manipulating a whole army, and then deciding whether to suzek or simply approach another army, not knowing whether it is comprised of allies or solver-

There are more than iner characters, depicted in Mike Singleton's unique graphic style.

The wonder of it is that a 64

rersion has been held back so adventures that, in terms of their long. But it is here to enjoy now, stunning visual appeal, originaliand eojoy it you will - enor- ty and playability, have no mously. The final part of equals. Luxor's epic quest, Eye of the Granhica Moon, is due out soon. One hopes thet it will not be mother Literary Marit year before a 64 implementation

\*\*\*\* \*\*\*\* Intellineace 2222 Taughnasa of that title too is made available. to complete a trilogy of strategy Value \*\*\*\*\*

High in the saddle in the kingdom of a million mountains, but there are seven more view to check before Luxor moves on.

Lamon the Moonpainer stands in the Hills of Kazadaand Looking Monthoest to the Gate of mention the cold musts that will

### CHARTS

- 1 (1) The Worm in Paradise C64/128 (Level 9, GrA, £7.95)
  - 2 (3) Terrormolinos C64/128 (Melbourne House, GrA, £9.95 cass.)
- 3 (7) Seas of Blood C64/128 (Adventure International, GrA, £9.95)
- 4 (2) The Secret Diary of Adrian Mole C64/128 (Mosaic, GrA, £7.95)
- 5 (8) Quest for the Holy Grail C64/128 (Mastertronic, GrA, £1.99) NEW 6 (1) The Odyssey - C64/128 (Duckworth, TA, £9.95)
- 7 (5) The Never Ending Story C64/128 (Ocean Software, GrA, E9.95)
- 8 (6) Robin of Sherwood C64/128 (Adventure International, GrA. £7.95).
- NEW 9 [-]: Boemdark's Revenge C64/128 (Beyond Software, GrA, £9.95) NEW 10 [-] Masquerado - C64/128 (All American Adventures, GrA, £14.95 disk only)

Level 9 deservedly hangs onto the top spot to this month's chart, which also tracks the success of other hot New Year releases.

The fabulously entertaining Lord of The Rings from Melbourne House, which shot to the No. 3 spot in last month's chart on the basis of preorders alone, now shifts up another place to displace the spotty but endearing Adrian Mole, and another new entry from last month, Adventure International's variation on a theme that combines a full-feature graphic adventure with real-time combat interludes, sails into an even higher place in the ratings.

Mastertronic's bargain basement title marks that label's first ever appearance in the Valley's thart, and Duckworth's new double tape textbuster also makes its debut. The splended 64 implementation of Doomdark's Revenge also appears on the landscape, and All American Adventures make a well-mented breakthrough with their marvellously illustrated, if pricey, teaser ferruring a substandard Sam Seade

### ADVENTURE NEWS ● ADVENTURE NEWS ● ADVENTURE NEWS ● ADV

· Advanture International, who started life as a marketing function for Scott Adams titles, have reached an agreement with US Gold to market their titles in the UK. In the past year, no Scott Adams product has materialised this side of the Atlantic, However, following his acquisition of rights to Brian Howarth adventures, Mike Woodrofte has worked with Howarth to produce some outstanding home-grown titles, including Gremtins (which outsold any Scott Adams month's column - nearly two title in the UK) and Robin of months after Softsel's announce-

using Al's expertise to produce adventure spin-offs from such arcade hits as Beachhead and Raid Over Mascow

· Softeal appear to have got off to a bad start as the new British distributors of Infocom product. Evan review copies of new or recent fitles such as Seastalker and Hitchbiket's Guide to the Gelaxy were still unavailable in time for this Sherwood, US Gold chief Geoff ment that all five Infocom Classic

Brown says he's now thinking of titles would be evallable from late November.

> . Firabird haven't fixed a release date yet, but it's now certain that they'll be producing a 64 version of Runesoft, a role playing adventure originally developed by the defunct Games (Tower of Despair)

Workshop.

Bug-Byte, newly-arrived under the software group that owns Quicksilva and Mindgames, have announced a C16 version of Trever Hatl's classic 1983 title Twin Kingdom Valley.

# Classic Competition

The Kingdom of Icemark provides the setting for two of the most absorbing, intelligent and intricate strategy adventures ever devised - and now you have a chance to explore its secrets, its hazards and its rewards for just the cost ot a postage stamp thanks to the generosity of Beyond

up 10 copies each of Lords of Midnight and the new Doomdark's Revenge as the prizes in this month's competition

For your chance to win one of our tree games, answer the simple question below and send off the cut out coupon without delay.

game was called Colossal Caves and ran on a maintrame computer. It was programmed by (A) John Ransley (B) Pete Austin or. (C) Crowther and Woods

Add your name and address and the titles of your three favourite current adventures - and tick the box to indicate whether you'd like The Lords of Midnight or Doomdark's Revenge (both on tape) if you win.

| OI LEEL | are,  | WILL    | Have                | stump               | 90              | ine               | ULST               | ever            | adventur    |
|---------|-------|---------|---------------------|---------------------|-----------------|-------------------|--------------------|-----------------|-------------|
|         | -     |         |                     |                     |                 |                   |                    |                 |             |
|         |       |         |                     | The co              | rrect a         | nswer i           | s                  |                 |             |
|         |       |         |                     | A                   | В               | С                 | (Ple               | nse circle y    | our choice) |
|         |       | M       | ly three            | favourite           | adven           | tures c           | urrently           | ara:            |             |
|         |       |         |                     |                     |                 |                   |                    |                 |             |
| You     | ır Na | me      |                     |                     |                 |                   |                    |                 |             |
|         | dress |         | **********          |                     |                 |                   |                    |                 |             |
|         |       |         |                     |                     |                 |                   |                    |                 |             |
|         |       |         |                     |                     |                 |                   |                    |                 |             |
| l'd     | W     | ail thi | s whole<br>Classics | coupon (<br>Competi | or a contion. C | py of it<br>ommod | on a Po<br>ore Use | ostcard)<br>er. |             |
|         |       | iory C  | ourt, se            | PSE Falli           | nguun           | Lane, L           | .gnogn             | ECIK 38         | AU.         |

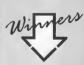

Here's a list of lucky winners from January's Nerverending Story Competition Prizes are already finding their way into the postbag

C. Combes of Dagenham, Lee Wood of Worcester, C. Munuachen of Luton, Laurence Rugg of London, D. Nugent of Romford, John Ahmed of Hull, Matthew Hide of Cleethorpes, John Dewar of Coventry, Alex Joss of Leigh-on-Sea and A King of Rugby

ur

# Scroll Vous Activision's

You wouldn't try repairing a car if you weren't a mechanic, would you? So why try writing games when you con't program? Activision reckons it's got that solved with its new GameMaker program. We thought we'd check it out.

Activision's claims for its new GameMaker pickage are perty inflated: it will let you create "incredible computer games" without having to learn complex languages or speed month's programming your idea. That's what the blurb says anyway You've got to be cautious simply because similar packages in the past have always been tuch a let down

But the man behind Gamemaker is none other than Garry Kitchen who's programming track record includes the Space Shuttle simulator and the Dengier's Penal—that sounds a bit more encouraging

The peckage comes either as a cassette or disk which has Gamermaker on one side and a set of sprites, turner, backgrounds and sound effects on the other A blank rape or disk is supplied far you to put created programs on, with the option of culturing a games designing competition using the Gamermaker.

It has a comprehensive (if nor a lattle daunting) instruction manual which clearly explains all the aspects of the program and gives examples to emphasize points. There is also a vary useful assumary these of all the main instructions and directions used throughout the package, as well as a chardstave for the music exclusion.

The main program contrits of an scondruen programming utility and a meno system to access other parts of the puckage. The language is a very fast and time-saving one, with such commands as 'SPRTLE' DIR a' which costs as a SPRTLE DIR a' which sets a sprite moving in a direction at a certain speed (also defined) and 'SONG IS v' which plays a named sone — created on the music editor

song — created on the music editor

A well structured labelling system ands
programming, too Unfortunately, as all
the inputs are icon-driven, program
writing is often slowed down

Each variable, for instance, requires you to scroll through all the letters A-Z. This can become extremely annoying when you are designing a long and complex game, as

o page of instructions may take more than ten minutes, whereas input by keyboard would take a lifth of this time. One assumes that this is because a syntaxchecker would have occupied so much memory.

Music and Sound

From the menu in the mans program you can reach the music, sound, upture or background (graphucs) editors. The first of these, music, gives you a choice of thirteen insuruments to play in three chinnels over these travers, or large as of network. The hand if the makings of a good package by the play the post of the post of the post of the post of the post of the travers. This play the notes flow und a trange passed in addition to the wide ranging must flatituses.

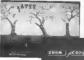

could do with tunes the the Blue Double and the Star Spangled Beamer defeats me, but you can samply play around with these for a while, changing speed and natruments, to get the feel of it. A very lage, complexed tune can be written and saved using the Maisse Editor, making this swed using the Maisse Editor, making the Complex of the being parts of the whole precioge. On the last parts of the whole preciogs, and the same that the same that the sa

As mentioned, a number of pre-mode

tunes are also supplied, although what you

I be sound edites is an interesting design, taking the form of a large sound synthesizes with 'knobs' which can be turned to alter envelopes, pitch, etc., and a graphic equalizer for the various filters, volume and speed.

This last feature refets to the speed at which the 'frames' of sound are played back (each sound effect is composed of several sounds or 'frames' played back consecutively)

The design of each sound is pretty complea, swolving nearly all the devices on acreen, 30 you have to experiment quite a bit to get the hong of creating effective once. This section is also professional in approach and enables some furthy advanced sounds to be created

Scenes and Sprites

The "scenes" designer is a fairly straightforward graphics utility, but it does have

file quit

2000 CODY fill undo clear

circl view box erange
line draw move 2 pren

Scenery editor lets you design air appropriate background for your game or modify one of the prediawn scenes

## OWN 's GameMaker reviewed

impressively fast execution. A palette of four colours is used to draw with and a features list enables circles, boxes, filled circles, filled boxes and lines to be drawn.

circles, filled boves and lines to be drawn. Screen sreas can be copied or erraed and a zuom function enables detailed work to be tackled in close-up. No quirks, no fills,

no problems with this section.

Sadly the sprine designer crashed upon loading in the review copy probably because the review disk I used was an American import. But if it matches the other parts of the design package it will be quite competent. The instructions for it include multiple sprite aimmation, multiple sprite aimmation, multiple.

SEE GOOD TO SCOPEN.

SEE GOOD TO SCOPEN.

STATE OF THE SCOPEN.

STATE OF THE SCOPEN.

STATE OF THE SCOPEN.

STATE OF THE SCOPEN.

STATE OF THE SCOPEN.

STATE OF THE SCOPEN.

STATE OF THE SCOPEN.

STATE OF THE SCOPEN.

STATE OF THE SCOPEN.

STATE OF THE SCOPEN.

STATE OF THE SCOPEN.

STATE OF THE SCOPEN.

STATE OF THE SCOPEN.

STATE OF THE SCOPEN.

STATE OF THE SCOPEN.

STATE OF THE SCOPEN.

STATE OF THE SCOPEN.

STATE OF THE SCOPEN.

STATE OF THE SCOPEN.

STATE OF THE SCOPEN.

STATE OF THE SCOPEN.

STATE OF THE SCOPEN.

STATE OF THE SCOPEN.

STATE OF THE SCOPEN.

STATE OF THE SCOPEN.

STATE OF THE SCOPEN.

STATE OF THE SCOPEN.

STATE OF THE SCOPEN.

STATE OF THE SCOPEN.

STATE OF THE SCOPEN.

STATE OF THE SCOPEN.

STATE OF THE SCOPEN.

STATE OF THE SCOPEN.

STATE OF THE SCOPEN.

STATE OF THE SCOPEN.

STATE OF THE SCOPEN.

STATE OF THE SCOPEN.

STATE OF THE SCOPEN.

STATE OF THE SCOPEN.

STATE OF THE SCOPEN.

STATE OF THE SCOPEN.

STATE OF THE SCOPEN.

STATE OF THE SCOPEN.

STATE OF THE SCOPEN.

STATE OF THE SCOPEN.

STATE OF THE SCOPEN.

STATE OF THE SCOPEN.

STATE OF THE SCOPEN.

STATE OF THE SCOPEN.

STATE OF THE SCOPEN.

STATE OF THE SCOPEN.

STATE OF THE SCOPEN.

STATE OF THE SCOPEN.

STATE OF THE SCOPEN.

STATE OF THE SCOPEN.

STATE OF THE SCOPEN.

STATE OF THE SCOPEN.

STATE OF THE SCOPEN.

STATE OF THE SCOPEN.

STATE OF THE SCOPEN.

STATE OF THE SCOPEN.

STATE OF THE SCOPEN.

STATE OF THE SCOPEN.

STATE OF THE SCOPEN.

STATE OF THE SCOPEN.

STATE OF THE SCOPEN.

STATE OF THE SCOPEN.

STATE OF THE SCOPEN.

STATE OF THE SCOPEN.

STATE OF THE SCOPEN.

STATE OF THE SCOPEN.

STATE OF THE SCOPEN.

STATE OF THE SCOPEN.

STATE OF THE SCOPEN.

STATE OF THE SCOPEN.

STATE OF THE SCOPEN.

STATE OF THE SCOPEN.

STATE OF THE SCOPEN.

STATE OF THE SCOPEN.

STATE OF THE SCOPEN.

STATE OF THE SCOPEN.

STATE OF THE SCOPEN.

STATE OF THE SCOPEN.

STATE OF THE SCOPEN.

STATE OF THE SCOPEN.

STATE OF THE SCOPEN.

STATE OF THE SCOPEN.

STATE OF THE SCOPEN.

STATE OF THE SCOPEN.

STATE OF THE SCOPEN.

STATE OF THE SCOPEN.

ST

Lots of knobs to twiddle on the sound editor screen

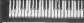

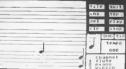

GameMaker feetures its own programming

Simply place notes on the stave to write music

Isoqueos

colous and normal sprite design. A mass of pre-drawn sprites are supplied on disk or tape

Conclusions

So, the body of a good package is all there. Unfortunately, there are a few "faith' things that have been amatted which I feel a truly excellent games designer would have For instance, screen scrolling in games is not extered for, nor is speech design nar absolutely stunning sound of fects. These features are what separate good gemes from classic games.

Another aggrevating point is the limit of eight sprites on the screen at once — ok, so they are animated but that doesn't make up for the lack of numbers Two more mosts firstly, the memory

available for programs at only large until you add masse to it. The William Tell Overture, for instance, takes up a third of your total programming area. Secondly, you can forget midd screened games, you only get two to play with.

The most I can imagine you could create with GameMaker is a socuped-down Esphalong Fir or Fight Night — they use only a few back-grounds, and may one usure You could make a versitable Pacman but not Space Insued in 100 many spritted, while Rambo represents everything than package cannot do

The restrictions are perhaps best dilustrated of 1 say that at one pount 1 had a mapping crocodile head, two merry-go-round rabbuts, Sama Claus, two Zeppelins an aircraft carries and a try dog flying around space accompanied by For He's A Jolify Good Perline and I fiel if was pushing the pickage to its limits.

I feel this is an improvement on

similar programs like Games Creator, but h's not quite there yet. You could definitely make some quite good original games with the Game-Maker but I think you would know that they'd been made with this and not actually programmed.

GameMaker
 Activision,
 Hatley House,
 18 Marylebone Road,
 Landon NW1
 01-935 1428
 Price: £9.99/cass.
 14 99/chisk

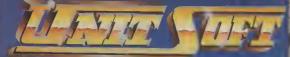

DISTRIBUTION

### ALL GAMES GUARANTEED IN STOCK

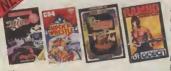

5% DISCOUNT & FREE SECURICOR DELIVERY DN DRDERS DVER £40.

EASY ORDERING WITH OUR NEW FREEPOST ADDRESS.

| - %                     |       |                    |        | -                      | DI ILOU. |
|-------------------------|-------|--------------------|--------|------------------------|----------|
|                         | TICK  |                    | TICK   |                        | TICK     |
| COMMODORE               |       | COMMODORE          |        | DISCS                  | ▼        |
| Winter Games            | 7.50  |                    |        |                        |          |
| Elite                   | 11.20 | Commando           | 670    | Rambo                  | 11.20    |
| Monty on the Run        | 7,50  |                    | 6,70   | Fight Night            | - 11-20  |
| Fighting Warrior        | 6.70  | Fight Night        | 7.50   | LC.P                   | 11.20    |
| Scarabaeus              | 7.50  | Young Ones         | 7.50   | Goonies .              | 11.20    |
| Robin of the Woods      | 7.50  | Zorro .            | 5.95 T | Zorro                  |          |
| Blackwyche              | 7.50  | Skool Daze         | 625    | Mercenary              | 9.70     |
| Donald Duck             | 7.50  | Outlaws            | 7.50   |                        | 13 45    |
| Summer Games II         | 7.50  | Goones             | 7.50   | Gyroscope<br>Wild West | - 11.20  |
| Big Mouth (Speech)      | 5.95  | Yabba Dabba Doo    | 5 95   | Starion .              | 11.20    |
| Pitstop II              | 7.50  | Mercenary          | 7.50   | Wizardry               | - 11.20  |
| Impossible Mission      | 7.50  | Back to the Future | 7.50   | Gt. Boat Race          | 11.20    |
| Kennedy Approach        | 11.20 | Revs               | 7.50   | Sky Fox                | . 11.20  |
| Super Zaxxon            | 7.50  | Enigma Force       | 750    | Scarabaeus             | 11.20    |
| Encounter _             | 7.50  | Ball Blazer        | 7.50   | Prtstop II             | 11.20    |
| William Wobbler         | 7.50  | Arc of Yesod       | 670    | Summer Games           | 11.20    |
| Terrormolinos           | 5.95  | Gyroscope          | 670    | Summer Games II        | 11 20    |
| Worm in Paradise        | 7.50  | Crazy Comets       | 5.95   | Winter Games           | - 11.20  |
| Harvey Smith            | 5.95  | Transformers       | 6.70   | Impossible Mission     | 11.20    |
| Beach Head II           | 750   | Quake One          | 7.45   | Monty on the Run.      | 11.20    |
| Exploding Fist          | 7.50  | Bounder            | 7.50   | Fighting Warrior       | 11.20    |
| Sky Fox                 | 7.50  | Rock n' Wrestle .  | 7.50   | Exploding Fist         | 11.20    |
| Karateka.               | 7.50  | Superman           | 7.50   | Elite                  | 13 45    |
| Mindshadow              | 7.50  | Critical Mass      | 7.50   | Wizard                 | 11.20    |
| Sabre Wolf -            | 7.50  | Koronis Rift       | 750    | Super Zaxxon           | 11.20    |
| Underworlde             | 7.50  | Dragon Skulle      | 7 50   | Peripherals            |          |
| Thing on a Spring       | 5.95  | Nightshade         | 750    | 1 Datex Micro Stick    | 10 95    |
| Music Construction Set_ | 8.25  | Scalectrix         | 5.95   | 2 QuickShot II         | 625      |

### NAME

ADDRESS

### POSTCODE

I enclose cheque/P.O. for £

TELEPHONE

Send order to: GLASGOW G1 4BRC.

### The Jet Set

More up to the minute news from America's most dedicated Amiga watcher. But Dan's found time to keep you up to date on the newest software for the Commodore 64

Dan Gutman reports.

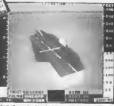

Jet for the Commodure 64 - Cockpit view of F 16 approaching control

### has been the recent release of SubLOGIC's 7st - you may or may not know that the biggest selling computer game in history (in the US) is SubLOGIC's Flight Simulator II. The program takes you on an serial inurof the entire United States, stopping at 80 surports along the way. You can even fly your plane past the Sears Tower in Chicago, Seattle's Space Needle, or the Statue of Liberty in New York (Once I tried to fly between the two towers of The World Trade Centre and crashed).

nokoli man ad

F-18 on carmer

landing approach.

Below. Control tower

view of F 18 as a dive

the biggest news in the

Commodore 64/128 world

So Icr is the long awaited sequel to Flight Samulator II But this time, instead of flying a Piner 181 Cherokee Arches, you're piloting an F 16 Fighting Falcon. And you can do more than cruse around. The plane is Mare" and they sell for \$229. To much faster and more manoeuverable, and it's equipped with str-to-str mustiles, ingham MA 01701 U.S.A. AGM missiles, and smart

let is a big hit over here, and if on want to get a Commodore 64/128 copy for youself, contact SubLOGIC at 713 Edgebrook Dr., Champaign IL 61820 (include \$42)

Rumour has it, by the way, Deluxe Paper, that the next flight simulator from SubLOGIC will run over phone lines - a guy in New York and a guy in Los Angeles will be able to fly around and actheir screens Wow!

### Now showing on Amiga

As you probably know, Amera is capable of stereo sound Predictably, the first stereo speakers have just been released for the machine. They're called "Roomger a set, contact. Bose Corporation, The Mountain, Fram-Amera software is starting to

our into the marketplace over here Electronic Arts has not released eight new tales. Skyfor, Seven Cities of Gold, Archon, Arctecfor, Financial Cookbook, Softtrare Golden Oldses, Dr. T. and Larry Bird Go One On One, and

of existing Apple and Commodore 64 programs, but Delicae Paint is new and pretty spectually see each other's planes on similar to Apple's MacPaint, but computer will sell on its own you can use 32 colours for your merit?

background and 32 more for your forceround. You can customize any colour by changand the amount of red, green or blue. The computer lets you magnify, zoom, smear, blend, shade and all kinds of other

manipulations of the imuse. Other new Amiga programs due to arrive any day: Marble Madness (Electronic Arts), The Print Shop (Beederhund), Sargen III (Hayden), and Deja Vu, The Halley Project (Mindscape) The software base is still very amall, but new nuckages are coming out every day. And on this usde of the Atlantic, the catch phrase is, "Software draves hardware". No computer has ever sold very well until a decent library of software has been available for a

Of course, there's a "Catch-22" to that - why should a software company waste as time and resources Most of these are translations developing programs for a computer until a lot of people have bought st? Oh well, wash that logic, no computer would ever be tacular It's a graphics program successful. Eventually a good

### No show at CES

Meanwhile, Commodore have been guilty of party poorang. prefering to stay away from the prestigions winter Consumer Electronics Show in Las Vegas Instead, they held a press con ference at a nearby hotel whilst, inside, lack Tramiel's Atter ennounced an even begger version of its increasingly popular ST series, the one megabyte not for Commodore) a will con the same as the memory poorer Amies

Also apside, a number of British antiware houses were in evidence Two with notably large amounts of floorsnace were Mastertroose and Firebord.

Well, Commoderians, that's it from the States. You'll be interested to know that the much publicized "Computer Slump" over here has subsided somewhat. People have stopped saving that computers were a fad. People have stopped saving that computers are the greatest thing since the invention of the wheel. Now they're being a little more realistic - computers can be useful tools for some people. and others don't really need

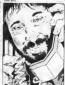

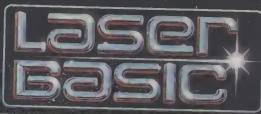

### TURN YOUR COMPUTER INTO A PROFESSIONAL GAMES WRITING MACHINE FOR FUN AND PROFIT!

LASER BASIC adds more than 250 commands to the resident BASIC Includes an extended interprotor, a sprite/graphic ricin, not and 2 sets of

pre-defined sprites. Easy to use, with a full demonstration present and extensive manual.

- The latter of the late of the late of the
- Part of the second second
- HIS DANGED THAT WAS A
  - The state of the last and the last
  - The second second second
- The second second secon

CUT NOW FOR THE COMMODORE IS

£14.95 £19.95

ALSO AWALAN NOW

A review de deserció les central d'ACC ACC. For con premie d'imper de proception que de proception que les fais programmes proceptions de la programme de la processor de la processor de la p

oceans

Laser Basic Disk £49 95
Laser Basic Tape £14.95
I enclose a cheque. PO to: \$
Name

Send to Speciated Ostribution (as form House 6 Central Street

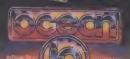

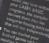

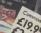

### HAPPY HACKERIII

Much is happening in the wonderful world of comms— notably theop modems and lats of an-line software. But beware, there have been recent disputes over modems which don't wear the oll-important green badge of opproval from British Telecom (which, at course, forbids you to cannect to the BT phone system). But lets get on with the news.

### by Geof Wheelwright

◆ Solely 64 Salurations — Here's the latest news from Miteronet Towers, where Commodore User's recymped Happy Hacker column was greeted personally by Solely 64 bigwag Phil Godsell. He sent this personal massive . . .

Hello Geof, read your Happy Hacker column in Commoder User, and couldn't restsi dropping you a line. You mention all the wooderful software on Computer (first enough), but I hope you're going to mention usely gent as Elite's Commands on the 'Net, which is number one in all commercal charts and which we had first day of release as telesoftware. By the way, look out for Taward 54 on the 'Net.

All the Best, Phil Godsell (Software) Consider a mentioned, Phil.

 Mlerouet Freebies — Commando, however, sso't the only 64 software available on the 'Net. There's quite a selection of FREE (graits, no funds involved) games, utilities and other goodies which can be downloaded.

But take one that any savings you might make on the software uself are not increased by a bigger bill from BT. Some programs — such as the Rollerball Express arcade game — can take more than 30

minutes to download and nove to sape (the problem is not porticularly scate for disk drive weeks, who are already med to purting up with the small-lake pace of the 154t disk)!

la recognizion of this problem (which Solely 64 admits inn't limited to Redieball), you can now get 'long-load' software on tape from Micronet.

For £1, tupe neers can get up to two Soleby 64 programs on cassette in turbo load format The "Net says the change is to cover possage and packing, cassette cost plus a small amount to cover handling, it possis out that the actual call cost to download software such as 5047 Jukebor and Rollerball Express to tape is in excess

of 50p plus the cost of the tape!

The 'Net promises that to fature, any telenoftware on Solely 64 that will be available on turbo cassette and will be clearly indicated in the SOLELY 64 Software Index on 80013321.

Meanwhile At Compiner — Computer is still having a bail with it's new Parryfore and Editor Jone Firbank now informs in it's now more popular than the old 'oo-line chat' ever wat — with new people logging on every oight.

The only problem with this electronic

party as styring find quiet places to go off

party is trying find quiet places to go off and have a private chat—so Componer is furnously working to get its 'private room' facility set-up, whereby a few people on the partyline can section themselves off and have a quiet on-line conversarion.

These will be accessed was a "ROOM command, whereby you might invent and cotes a room called 128 with a "ROOM 128 command — and you could go into that room to chat with friends about the

Educe Jane also tells us that there could be "LOCK command for really private convertations, but that's still in the plane ing stages.

◆ Getting Your Number — Compunet at also working on alternatives to navigation by 'page numbers', it soon hopes to implement alphanumers gottos which would allow you to got o MUD just by typing the word MUD after butting the GOTO commend

Most major sections such as NEWS, PARTY and JUNGLE would thus be quickly accessible without having to remember whole loads of oursbers

 On-Line Aid — The computer communications industry's contribution to the Band Aid fund-ruising campaign is looking for any and all contributions from individuals and compenses to aid African frames asked.

Money contang into Online Aid through this appeal will be channeled through Band AidClive Aid to provide immediate food aid and — in the longer term — go towards relief and development project. Anyone washing to contribute or help this compagin can contact Claire Gooding on 01-624 7945 or Paul Walton on 01-515 2789

That's all the huching news that's fit to print this month — but I look forward to kearing your comments and ideas for this column. Remember, you can contoct me on Prestel mailbox 013280101 or on Companet via the ID CBMUSER. Happy thacking!

### CIOMIPETITITION

The Happy Hacker is pleased (it not happy) to announce a new compenition which could win you a copy of The Hacker's Handbook for the Commodore 64 (by lan Scales and a certain Geol Wheelwright, published by Longman).

I can wouch for at least one of the authors and gromate that the book will be a good read. For your chance to win a copy answer the questions below and send off to Commischer User, Happy Hacker Competition, Phory Court, 30:32 Farringdon Lane, London ECHR 38U. Entires must reach us no later than 20th March.

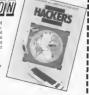

What was the recent film in which a teerage backer almost caused a third World

2 Which member of the Royal Family had their Telecom Gold account hacked last year. Was it (A) Princess Diana. (B) The Duke of Edinburgh or (C) Prince Harry?

What is the name of the interactive adventure game currently enjoying great popularity amongst modern owners?

### \*\* TAPE BACK-UP DEVICES FOR VIC 20 CBM 64 C128 DCL1 INTERFACE The DCL1 links two Conspeties, so man a recouption on made directly form one datasette to a second datasette without the program atterning the computer. No software and the program arresting the computer the settlers in the program arresting the computer the settlers in the computer the settlers in the computer the computer the DCL4 "Thousands sold" DRDER AS DCL5 PRICE EVO DO You can make a back up copy on sinher is second datasettle OR on a standard sudoo second- with this siteriace without the originar entering the compater five software enoded. A LEO data months shown the risks a sed of programs Backa-to ALL registrate enoting fathos are: "Bry Popular" ORDER AS DCL4 PRICE EVI 109. INTERFACE

DCL4A SIMILAR to the DCL4 but fitted with an Audible data monitor

NEW ORDER AS DCL4A PRICE \$18.50 INTERFACE

By using a unique user programmable battery back up BAM carbroge faithque tage to dask system will issender most programs from tape to dask. The operating software is developed from dask so not only can you use the module or tage to disk but also to artistice most ROM based programs simply by folding in the

disk bit also ta smuler most ROM based programs simply by loading in sin-deproprieties obtavas from dask Yasach evis use it a young calciumment Kemaji. Fot only 120 95 you will mostly a POMI programmable ROM contriger layer to disk and GT Loader softwars. 3 Function control software selective layer to to - (1) programs thy modelle 128 missials ROMA, RQ perform tape to dask translate (2008, 4009). When the control is the control of the control of the c

anderd agrecs rectuding parts, tabour, ocetage VA press service as above but return of post service-placement CBM 84 power packs 41 disk force alignment fully inclusive assered at a fault. The above prices cover atricteical

### \* FREE CATALOGUE, Please send 17p stamp \*\*

# 10 of the control of the control o man to check availability. Please send all rationalinepers to our shop. Payment accepted by cosh, checure IPO monthy order backers dual. Transcash (for Transcash crider pay at any Post Officer our account no in 550 3559, Expenie Plases and bit to 0 payment in significe quity dataset.

### JR SOFTWARE

5 Brookes Court, Baldwin Gerdens, London EC1 Telephone: 01.242 5409

| ı | C15                      |      | Disks             |       | COMMODORI             | 64    |
|---|--------------------------|------|-------------------|-------|-----------------------|-------|
|   | Fordunite 4              | 5.25 | Boundre           | 2.25  | US Imports            |       |
|   | Tra Boxing               | 525  |                   | 11 50 | Mask of the Sun       | 35.00 |
|   |                          | 7 50 | Mecesia /         | 11 50 | Jet Combat San        | 27.00 |
|   | kurgFelvd                | 5.25 | Parastod          | 3.96  | Tenoe ni Applyi Tot   | 20.00 |
|   | Prifigs kidnig           | 5.25 | Pirital Corp. Set | 11 50 | 2 on 2 Sons           | 37 00 |
|   | Clan Exerts              | 5.25 | W21.5             | 115   | Serpre III            | 44 00 |
|   | Simple 1                 | 5.25 | Pridenti          | 3.55  | Eschantor             | 44 00 |
| ł | Genes pt.2               |      | Rento             | 11.50 |                       | 33,60 |
| ı | Inspect Run              |      | Conmando          | 11.50 | Stati Cross           | 31.00 |
|   |                          | 5 25 | EMIN DIO          | 9:50  | Pant Full             | 43.60 |
|   | Atlante                  | 525  |                   |       | Sea Station           | 34.00 |
| ı |                          | 5 25 | COMMODORE         | 64    | Wrnecs                | 44 00 |
|   | ACE E                    | 5.00 | Casseling         |       | Acro sel              | 32,00 |
|   | Rabin to lite Rescue : 1 | 5.25 | Y                 | 8.60  | Crusade in Europe     | 37 00 |
|   | 9x100" 5                 |      | Siztel Hitely     | 6.60  | Carrie Bolancien      | 36 50 |
| ı |                          |      | Ruck N Wyrelin    | 7.40  | Utima N               | 56 00 |
| ı | NS Bustal 3              | 5.25 | Luid of the Rings | 11,50 | Star Total            | 35.00 |
|   |                          | 525  | TDUN UP           | 1160  | Start Flyet           | 37.00 |
|   | Time Sip                 | 525  | The Force         | 7.45  | Swist Family Robinson | 22.56 |
|   |                          | 110  | Man Heudroom      | 0.90  |                       | 36.06 |
|   | Je Bo 1                  | 1.25 | Shappin Hot       | 7.45  | Fishi Sm II           | 43 00 |
|   | Cave Fighter 5           | 5.25 | Samul             |       | Normeage Propil       | 30 00 |
|   | Gallonia Limb 5          | 5.25 | Gudalna           | 7.43  | Psc Townsmest Call    | 35 00 |
| ۱ | -Bultering Exicon 5      |      | 2000              | 5.60  | Tiget in the Stow     | 15.50 |
| ľ | albrid Cup 5             | 25   | Lect Capes        | 5-60  | Baltic 25             | 23.90 |
|   |                          |      | Elev) a Glor      |       | Field of Fire         | 15-00 |
|   | COMMODORE 64             |      | Critic Batery     | 1.10  | Knights of the Deven  | 15.00 |
|   |                          |      |                   |       |                       |       |

11.50 Supramo 7.25 Instruction 64 Some trins subject to release date Comp pro 5000 £12.50 Know Spred king £9.95 Hotshol (smalog for rever £10.50 C16 Interface £3.50

\$16 Back to the Future

11.50 Art Lever 9 11.50 Dataset

11.50 Engris Force

Telephone 102221 777337 Teles 497455

\$ 00 Mech Bogade

740 Bout-des

740 Super Base 64 Z49 Super Hord Z49 Hume Hord Z35 Not What

70.00

Slinks

An hour S

Send Cheave PC to JR Software,

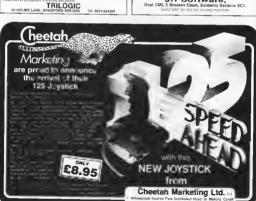

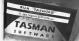

### TASWORD 64 THE WORD PROCESSOR.80 CHARACTERS PER LINE ON THE SCREEN!

| WORDPROCESSOR |  |  |
|---------------|--|--|
|               |  |  |

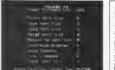

| 1 1 Toward 1 1 Toward 1 1 Toward 1 1 Toward 1 1 Toward 1 1 Toward 1 1 Toward 1 1 Toward 1 1 Toward 1 1 Toward 1 1 Toward 1 1 Toward 1 1 Toward 1 1 Toward 1 1 Toward 1 1 Toward 1 1 Toward 1 Toward 1 Toward 1 Tow | A Fee Stone<br>Steward Foot<br>steed,<br>W to THI JR |
|----------------------------------------------------------------------------------------------------|------------------------------------------------------|
| 3h Septer 195                                                                                                    |                                                      |
| Ser Set                                                                                                    |                                                      |
| has see form of DNs Soverer should be set if the Nath over deposit as whose it is neglect as whose it is neglect as whose it is not as it is not as  | fluing our regarder true                             |
| go a med at the serve or deal of seed is 9th p. [4] the raw off serve then proper for an ease into par year serve on the filter.                                                                                                    | for the fall on being                                |
| I hade you did I mad as convasting you he hade larm his<br>man you beam ham? An ide if monity hast a level of<br>last life? Ide? on their or I boost with this age                                                                                                    | the act have more the                                |

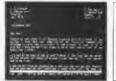

| *      | S   | ы    | ø  | 8  |     |     |     | c.  | 4  |      |      | ы    | ٤       | t   |     | F   |     | F  | A   |    | ß  | E |
|--------|-----|------|----|----|-----|-----|-----|-----|----|------|------|------|---------|-----|-----|-----|-----|----|-----|----|----|---|
|        |     | •    |    |    |     |     | -0  |     |    | -    |      | 76   |         |     |     |     |     |    |     | -  |    | - |
| Part L |     | tor  |    |    |     | 77  | i k | ٠,  |    | ä    |      |      |         |     |     |     |     |    |     |    |    |   |
| ě.     | 21  | ter  |    | ā  | *   | 11  | n   | ė   |    | 4    |      |      | nd      |     | 6   | - 1 | ı,  | n. |     |    |    |   |
| 1      | 51  | 100  | 10 | L  | 4   |     |     |     |    | 10.  | τ.   | 4    | çr      | οĺ  | 1   | - 1 | ŝė  | M  |     |    |    |   |
| gt     |     | 151  |    | ΞC | re  | 11  |     | u p |    | 2    | 7    | ř    | 45      | τ   | \$  | C   | .0  | 11 |     | 4  | ۲, | ø |
| 5      |     |      |    | 14 | 43  | ٠.  |     |     |    | -2-1 | ι.   | ×    | er<br>e | ž,  | л   | 24  | ı,  | ٣. |     |    |    |   |
| 30     |     | 32   |    | 37 | ٠.  | 22  | 2   | 1   | ٧. | a    |      |      | ٥.      |     | ١.  |     | 2.5 | 27 | en. | ٤. |    |   |
|        |     |      |    | r  | ni  | MI  | 11  |     | M- | : 1  | : ai | 1919 | N N     | 85  |     |     |     |    |     |    |    |   |
| 0      | 401 | -    |    | 10 | ×1  |     |     | řŧ  |    | al   |      | 10   | ٥v      |     | •   | ø1  | ď   |    | ٠.  | 41 |    |   |
| C N    | 61  | nt   |    | ė. |     | M   |     |     |    |      |      |      |         |     |     |     |     |    |     |    |    |   |
| ĸ.     | 34  | 61   |    | ţ٧ | - 3 | 3.5 | ٠.  |     |    | al   |      | 421  | n,      | u s | 14  | . 1 | 19  |    | 18  | 41 |    |   |
| 2      | 24  | 157  |    | ۲y |     | 30  |     |     |    |      |      |      |         |     |     |     |     |    |     |    |    |   |
|        |     |      |    |    |     |     |     | S W |    | rei  | iF.  |      |         |     |     |     |     |    |     |    |    |   |
| 2      |     |      | m  | £  |     | 62  | ı i | 5 6 | 4  |      | A    | ā.   | 'n      | 41  | ٠   | ٠   |     | 4  | ım  |    | 10 | ¥ |
|        | w   | ir i | iw | Fa | r   | of  | 1   | o F | 4  |      | ai   | ٠.   | 3 ii    | E t | 'n. | i,  |     | 6  | m.  | 16 | i  | Ŧ |
|        |     |      |    |    |     |     |     |     |    |      |      |      |         |     |     |     |     |    |     |    |    |   |
| RΕ     |     | _    |    |    | 115 |     |     | ٠.  | ч  |      | .01  |      | :::     | 62  |     |     |     |    |     |    |    |   |
|        |     |      |    |    |     |     |     |     |    |      |      |      |         |     |     |     |     |    |     |    |    | _ |
| 0.1    |     | TR   | n. |    | ٠   | 2   | ٧,  |     |    | epe  |      | hi   | ri i    |     |     | 4   | ١.  |    | \$1 |    | F  | Т |
|        |     |      |    |    |     |     |     |     |    |      |      |      |         |     |     |     |     |    |     |    |    |   |

#Tasword is pretty unique product. It's 80-column display is well readable and backed up by a well thought out program that really can hold its own in professional use. # Commodore User November 1985

TASWORD 64 is a new member of the highly acclaimed TASWORD family of word processing programs. Eighty characters per line on the screen is just one of the features of this versatile program. With the eighty character display you know that WHAT YOU SEE IS WHAT YOU WILL GET when you print your text. No need for text reformatting before printing and no need for honzontal scrolling

Your text is printed just as you set it out on the screen. TASWORD 64 comes complete with a quality manual and TASWORD 64 TUTOR. This teaches you word processing using TASWORD 64 Whether you have senous applications or simply want to learn about word processing TASWORD 64 and TASWORD 64 TUTOR make it easy and enjoyable.

| TASWORD 6 | able feature<br>is the price! | 725         | = |
|-----------|-------------------------------|-------------|---|
| ASSETTE   | £17.95                        | 11216122121 | 7 |
| ISC       | €19.95                        |             | ı |
|           |                               |             |   |

One of a tumous family: TARRACTION TWO/7X Speciment TASWORD MSX (MSX Computers) EASWORD 464 (Amstrad) TASWORD 464-D/Amstract TASWORD 6128 (Amstrad) TASWORD EINSTEIN (Taturus Evistere)

ISOFTWARFE Springfield House, Hyde Terrace, Leeds LS2 9LN, Tel: (0532) 438301 If you do not want to cut this magazine simply write out your order and point to TASMAN SOFTWARE DEPT CUI SPRINGRELD HOUSE NYDE TERRACE, LEEDS LS2 9LN Lendose a cheque, PO mole payable in TASMAN SOFTWARE Ltd OR charge my ACCESS WISA no

| AME                                                |                                       |  |
|----------------------------------------------------|---------------------------------------|--|
| DORESS                                             |                                       |  |
|                                                    | <br>                                  |  |
| Services for PECCASCA control 1 and 176 for proper | <br>Orbid Sungervill 21 Sturnskye den |  |

Plasse venditor your FREE Linchure describing TASW DRD 64 Task been All priors include VAT westage and peoblasms

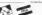

### SHEKHANA COMPUTER SERVICES Link of the Bengs ... End of the Bengs . Dick End Dately Rept; is separate. Impromisio Missono Miss of Passinings Sec. Mine (Older Larie Passia Gazzary-Ind Cyfetter Chros 4 C Far I gla Sey Mustations Chie Passie of Button Shutuki Las Popul Fred Switcher Setter B - Error ... Septing F - Learns Soon Zeety Earth Copus Strang Man Sq. Jr. Pasy Ru Conn. Copie de colo despo Ramini Ramini Ram a vectoratión ... Estresis Especials — Class Distres Class Dakers Calls Fabling Was ur ... Weiter Gross - Dak Soy in Styl | Sky Fee - Cass Fabric Plas Buck (probe forgre-Lichien Lichien (Lichie) Donates Nights with Salaw Buck Jack Printry II Brone the Pen's - Data Dragan Steple -I city Companie / Lande St and Dects Della ar Mogre Browne Elea - Free Serio Jack shall Stafface Not Produce "See Stafface Crorni Mass Espinieng Fost — Onli Heisbest Faces 5 IS 5 IS 220 All print Might oldy n UF Limited #11 To feet Extraheu it Cell Chepariff Speakle in \$C.5 (CUB) FO Sea 394 Limited #15 C.5 (A. 7st 49 800 25158 58 for hills Thing to enabling it is given you discount inhabite for must ship place long place you give your discount inhabite for must ship place long place you give you discount place. The place of the place of the place of

### STRATEGIC PILK

SOFTWARE

### SPECIALISTS IN QUALITY COMPUTER GAMES FOR THE DISCERNING CAMER Strategy, Adventure and Sports Games for Commodore 64 Computer

Send for our free 20 page '85/'86 catalogue, which has a large selection of titles, with descriptions and complexity ratings for All camers who place orders or receive our catalogue will be eligible for our newsletter, updating our catalogue and keeping

£49 00 £49 00 £48 00 £43,00 £45,00

Golian Promit — Arabha zeriliya sahari kala 11 1.1 2 sileg in Afrika — debert sari n Nachhafra sahada 3 sahari sari n Nachhafra sahada 3 sahari sari n Nachhafra sahada 3 sahari sahada 3 sahari sahada 3 sahari sahada 3 sahada 3 s SAME I HETIMO

Plantitiona 9
Steg in affekte — desertivar inhibith air i a 1940-48.
Star Fleet I — nomplex scringbure stranging game.
Fighter Commissed — avantivar inno Barrie of break game.
Panter Crehadise — textpal inflating alone on the Computer Quarterback — and iron this tensional sectors

exe on NEW TITTES WOW ALAD AND STITT NIGHT Q1 979 2987 Antique American Environment of Battle Group Strategic Plus Software P.O. Box 8

Azhipi giupon nnthei Wissinin Front - B&& 00 U S.A.A.F. - daylight bombings impaign gare Existent Settlement Settlement Se Hampton Middx.TW123XA Business hours: 10am-5pm Mon-Fri. 11am-4pm Sat.

### SUPER C 264.95 - NEW! - 264.95 SUPER PASCAL

SAFER or an anytotal command impressmentation for the manifoldation of companies to the companies of the most popular languages body because if is an excellent development local produces 6602 manifolds odes and a very easy or heasport programs written in C from one computer to another No. if well SRPER C you can date

The SUPER Connects of

 A powerful screen addig: w/th horizontal and vertical scrutting lies you crests source him up to 41K in length. Search and replice functions.

4 (est compiler which operats your source into high speed machine A larker which combines up to seven separately tempiled modules into one executable program. The 8D library includes many of the standard

For Commodore 54 or Commodore 125 and other 1541 or 1571 dipk dime. Prints

The Super C comprier is a four part system. An editor makes it was to enter programs The Suggle o complexe is a four pair system. All editor maters it many to entire programs. The programs are funciated with machine language by the compiler. The competer is a complete vision of the C tanguage everyt for but helds. The linker binds separately operated programs register. The fourth component of the system is a disk manager.

This user's manual 195 pages long is disigled into two major sections, a User's Guide and a System Guide. This User's Guide in designed to inheritorize you to the system of you do not know how to program in C. you self and an introduction to the basics of the

Complete Development Package

SUPER Pascal is not seel a compiler but a complete system for developing applications in the high level Pascal language. It includes:

\* COMPLER - COMPLER
- Handler large source programs
- Informace oblice with adaich, replace
- auto fortunitiere ptc
- auto fortunitiere ptc

· extension An employ
 Ingh-spred DOS (SK fueth than normal 1941) Sebugging and monitor aids
 graphics procedure and functions
 full built in exampler

A MUST FOR EVERY C128 OWNER!

The Anatomy of the Commodore 128
The book guider you dead find the hard of the Commodore 138 Anatomy
C126 is writing to or those of you who would to peak you compute from
terms. This book coefficies he configuration for the computer of the
terms. This book coefficies he coefficies he coefficies have been coefficied for the coefficient of the coefficient of the coefficient

Pripod to read about 
Using the interripts Assembly language programming and Kanol 
routess, 2-26 price season and the boot ROM Presidents and the posts 
Paga, among for sound and mustic. Programming the various graphs 
Paga, among for sound and mustic. Programming the various graphs 
programming the Management 
Programming the Management 
Programming the Management 
Programming the Management 
Programming the Management 
Programming the Management 
Programming the Management 
Programming the Management 
Programming the Management 
Programming the Management 
Programming the Management 
Programming the Management 
Programming the Management 
Programming the Management 
Programming the Management 
Programming the Management 
Programming 
Programming 
Programming 
Programming 
Programming 
Programming 
Programming 
Programming 
Programming 
Programming 
Programming 
Programming 
Programming 
Programming 
Programming 
Programming 
Programming 
Programming 
Programming 
Programming 
Programming 
Programming 
Programming 
Programming 
Programming 
Programming 
Programming 
Programming 
Programming 
Programming 
Programming 
Programming 
Programming 
Programming 
Programming 
Programming 
Programming 
Programming 
Programming 
Programming 
Programming 
Programming 
Programming 
Programming 
Programming 
Programming 
Programming 
Programming 
Programming 
Programming 
Programming 
Programming 
Programming 
Programming 
Programming 
Programming 
Programming 
Programming 
Programming 
Programming 
Programming 
Programming 
Programming 
Programming 
Programming 
Programming 
Programming 
Programming 
Programming 
Programming 
Programming 
Programming 
Programming 
Programming 
Programming 
Programming 
Programming 
Programming 
Programming 
Programming 
Programming 
Programming 
Programming 
Programming 
Programming 
Programming 
Programming 
Programming 
Programming 
Programming 
Programming 
Programming 
Programming 
Programming 
Programming 
Programming 
Programming 
Programming 
Programming 
Programming 
Programming

| language in this section. The System Gu<br>day work with the SUPER C System. Her<br>C language                                                                                                    | e you was and | I reference work for your day to<br>find an exact description of the | lines on the screen, smooth scrolling copying bloc<br>character length and width management                                     | ks in scre | g more than 25<br>ton mirringry<br>95 RRP |
|----------------------------------------------------------------------------------------------------|---------------|----------------------------------------------------------------------|----------------------------------------------------------------------------------------------------|------------|-------------------------------------------|
| C128 Software coming soc<br>C128 Basic Compiler<br>C128 Super Painter<br>Hall Market Software C128 Soot Software C128 Soot Software C128 Software C128 | £34.99        |                                                                      | emmodors C128 5,64 software packages available feel<br>the coupon and send to<br>Corpenhou Peet, Pangbourne, Berksharr RG8 75W. |            | PURISHING SUPTAWAYE                       |
|                                                                                                    |               |                                                                      |                                                                                                    |            |                                           |

# HIGH-RES GRAPHICS AT LOW-RES PRICE

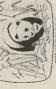

FREE-HAND DRAWING ICON SOFTWARE

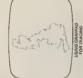

**NIGH RESOLUTION COLOUR** HOME AND BUSINESS USE

VARIETY OF OPTIONAL

PREE NAND DRAWING CIRCUIT DIAGRAMS

OFTWARE WITH EACH

LAYOUTS ● EASY TO USE C.A.D PCB

Unit & Derby Works Carey Place Wattord Nerts WD123.8 Tel 10925, 43042, Telax 945034 Open Mon-Fin 9: 5 ar 8:12.30

# GRAFPAD II-

# THE ULTIMATE IN GRAPHIC INPUT DEVICES FOR THE COMMODORE MICROS

t's small, accurate and reliable. Needs no adjustment or preventive mainenance. GRAFPAD II is a unique product that brings the power of modern The first low-cost graphic tablet to offer the performance and durability equired for business, industrial, home and educational applications. echnology under the control of the user.

SRAFPAD III

nanufactured in Gt. Britain, unequelled n the world of graphics input. A brilliant British Invention

Ferranti's space age technology nakes the Grafpad II unique in its digitising technique,

advanced research to create a final The culmination of 3 years of araphical solution for the world computer market.

1280 x 1024 pixels Resolution:

2000 do-ordinate pairs **Jut put rate:** 

ENOURIES WELCOMED EXPORT AND DEALER

COMMONLY HELD DEVICE - A PENI - AND NPUT DEVICES. THE APPLICATIONS ARE FACILITIES OF PREVIOUS ATTEMPTS AT T COMBINES IN ONE DEVICE ALL THE AS NUMEROUS AS THAT OTHER NCLUDE

Collection Cogic Design Circuit Design Option Selection @ Form Input • Data Picture retrieval . Construction design Picture creation Picture storage

Pattern Design • Education • PCB Design C.A.D . Text Illustration . Games

GRAFPAD(S) II #1 £59 50 p/us £2.50 p&p (or £8 Unit 8, Derby Works, Cerey Place, Wetford, Herts, WD1 2LR, Tel: (0923)48222 Telex: 946024 TO GRAFSALES LTD Please supply

fou can pay by anoth card or telephone your order (24 hour ordering service)

### **GLUED TO THE BOX**

### A roundup of monitors for the 128 by Ken McMahon

Now that you've moved up to a 128 you won't be content just to plug it into the old telly. With its 80-column display and hi-res output, you can use it with a confusingly wide ronge of monitors. We explain and list all the options.

if you've splashed out enough hard carned to buy a 128, you'll probable want in me the most out of it And the first thing you'll notice is that you won't get very much if you plug it into the telly at home.

The ceasure is simple; you wan't be able to get 80-columns or a high resolution screen, and you won't be able to run the programs specially designed for the 128 (I'll explain why later). So the telly just won't do let the family watch Eastenders

on it. You've simply got to how a monitor Buying anything for your computer is frought with problems, there's always a simple and a hard way 'The simplest way is to buy the excellent Commodory 1902 colour monitor specially designed for the

It will work in 40-columns (64 mode) and by samply flucking a switch, you get the full 80 column RGBI nurput that the 128 can produce. At £299 99 st will also produce a hale in your pocket. If you've got that kind of money, you can stop here, the rest of you can corry up reading.

There's a wide variety of cheaper mondors you can buy, and the best way of chonsing is to decide what you went to do

Before we look at what particular monitors have to offer it's propably a good ides to exemine the kind of output the C128 can produce and how it does it 128 video sockets

> RF connector: found at the back of the 128, take the other viden ports. This sends the picture to your TV in the same way it

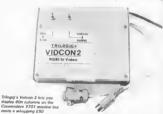

with your 128. The hardened somester needs a good quality colour screen whilst a business user micht settle for a

manochanase version.

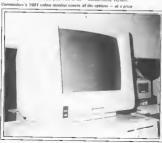

receives a television broadcast. Since the TV 16 low resolution, the picture produced as pretty poor quality. That's why the 128 will only display a 40 column picture on a

e composite video connector: This DIN-type socket outputs the red, green and blue picture components in a combined signal to a sustable monitor. It also sends the Audio signals to the monitor's

One aspect of this socket which makes to different is that it will also carry apparate chroms and luminance outputs canable of being received by Commodore monitors This produces a slightly better quality picture than a stendard componer video monstor, but it's still not good enough to produce an 80 column picture

· RGBI connector: This is immediately to the right of the RF socker. It outputs the sound as well as the red, green and blue picture elements on separate puns, thus ensuring the highest picture quality possible The 128 can only be used in 80 column mode when connected to an RGBI manufor was this port. The 'I' incidentally, stends for intensity and makes possible the use of 16 colours in 80 column mode instead of the usual 8

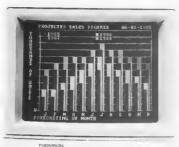

Thomson CM31481V1 - one of the best elternatives to the 1901

### Apart from the way in which the rignal are transmitted and received, the other fac-

tor which determines picture quality is the resolution of a monstor Manufacturers ste prone to publishing reams of statistics which are more likely to confuse the prospective buyer than give a clear indication of a monitor's resolution. It's not immunito see medium or even standard resolution models described as high resolution The clearest indicator of a monitor's

Resolution

resolution is the dot pitch. This is the distance, so millimetres between two adiacent phosphor dots on the screen. Generally speaking, monitors with a dot prich of around .65mm are described as standard resolution, about .42mm as medium, and anything below .31mm would be high resolution.

To confuse the issue not all manufacturers indicate the dot patch of their moxitors, but instead quote the bandwidth MilliHertz (MHz). Although u's not as accurate an indicator of resolution, generally speaking, the higher the band width, the higher the resolution

Monitor options

Now that you know all the jargon connected with video, it's time to look at the real buying choices. They aplit into five KTOUDS

(i) TV!Monitor; This is a combined TV and colour monstor, which is considerably cheaper than a dedicated monitor. On the muous side, the resolution and therefore picture quality will be at the bottom end of the scale. Also, the models shown here only have RGB (no I) inputs, which means only eight colours in 60 column mode

| MODEL     | FEATURES                                                                                      | PRICE   | COMPANY   |
|-----------|-----------------------------------------------------------------------------------------------|---------|-----------|
| CM8500    | 14" screen<br>Composite video input<br>Standard resolution                                    | £222 95 | Philips   |
| CM8501    | 14" screen<br>RGB Input<br>Standard resolution                                                | £243.95 | Philips   |
| CM8524    | 14" screen<br>RBG/composite video Inputs<br>Standard resolution<br>Green switch               | £279 95 | Philips   |
| CM8533    | 14" screen<br>RG\$I/composite video inputs<br>Medium resolution<br>Green switch               | £314 95 | Philips   |
| CM31481VI | 12* screen<br>RGBlicomposite video inputs<br>Green/amber switch<br>Tilliswivel stand optional | £260    | Thomson   |
| CM36512VI | 14" screen<br>RGB/composite video Inpuls<br>Green/amber switch<br>Till/swivel stand optional  | £270    | thomson   |
| 1701      | 14" screen<br>Composite video with<br>separate chromitum inputs<br>Lead included              | £230    | Commodore |
| 1901      | 14" screen RGBI/Composite video with separate chromitum inputs                                | £299 99 | Commodore |

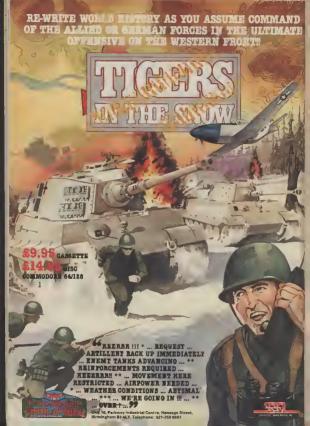

| - N      | NONOCHROME M                                                                                                    | ONIT                        | ORS                      |
|----------|----------------------------------------------------------------------------------------------------|-----------------------------|--------------------------|
| MODEL    | FEATURES                                                                                                    | PRICE                       | COMPANY                  |
| 8M7502   | 12" green screen<br>Bandwidth 20MHz<br>Adjustable stand                                                             | £87.95                      | Philips<br>01-689 2166   |
| BM7522   | 12" amber screen<br>Bandwidth 20MHz<br>Adjustable stand                                                             | £91.95                      | Philips                  |
| BM7542   | 12" while screen<br>Bandwidth 20MHz<br>Adjustable stand                                                             | £119 95                     | Philips                  |
| VM3102VG | 12" green screen<br>High resolution<br>Available with amber screen<br>bandwidth 35MHz<br>Tillfswivel stand optional | £85                         | Thomson                  |
| ZVM1220  | 12" green screen<br>Available with amber screen<br>Till/swivel stand optional                                       | £89.95<br>(£98.95)<br>(£14) | Zenith<br>0494 448781    |
| 1900M    | 12" green screen<br>no hill/swivel stand                                                                            | £99 95                      | Commodore<br>0536 205555 |
| Boxer 12 | 12" green screen<br>Bandwidth 20MHz<br>composite, RGB matrix                                                        | £90                         | Hantarex<br>01-778 1414  |

### T M MACAUTORO

| WONTONS |                                                                         |         |                         |  |  |  |  |  |
|---------|-------------------------------------------------------------------------|---------|-------------------------|--|--|--|--|--|
| MODEL   | FEATURES                                                                | PRICE   | COMPANY                 |  |  |  |  |  |
| MC05    | 14" screen T.V. monitor<br>RGB/composite video Inputs<br>Low resolution | £220    | Ferguson<br>01-807 3060 |  |  |  |  |  |
| CF1114  | 14" screen TV/monitor<br>RGB/composite video inputs<br>Low resolution   | £209.95 | Philips                 |  |  |  |  |  |
| CTM1400 | 14" screen T.V./monitor<br>RGB/composite video Inputs<br>Low resolution | £220    | Fldelity                |  |  |  |  |  |

### ADARTORS

| ADAPTORS          |                                                                                                    |        |                          |  |  |  |
|-------------------|----------------------------------------------------------------------------------------------------|--------|--------------------------|--|--|--|
| MODEL             | FEATURES                                                                                              | PRICE  | COMPANY                  |  |  |  |
| Vidcon 1          | RGBI to PAL converter<br>Provides 80 column 16 colour<br>output to T.V. or composite<br>video monitor | £59.95 | Trilogic<br>0274 684 289 |  |  |  |
| Vidcon 2          | As 1 but without TV, option<br>Suitable for use with the<br>Commodore 1701 monitor                    | £49.95 | irllogic                 |  |  |  |
| Vidcon 3          | Monochrome version of<br>Videon 1                                                                     | £29.95 | Trilogic                 |  |  |  |
| Vision-<br>switch | Provides 80 column<br>monochrome picture on a<br>composite video monitor                              | 19,95  | Scabre<br>0332 556361    |  |  |  |
| Magle<br>Monitor  | Provides 80 column<br>monochrome display on<br>monitors giving only 40<br>columns                     | £14.95 | Robtek<br>01-290 0118    |  |  |  |

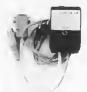

VisionSwitch costs only a tanner but it won't let you display colours

(2) Monochrome Monitors: Perfect for business use, word processing, etc and certainly the cheapest way of setting to own a monstor - but no colour

(3) Composite Video Monitors: There are two reasons why you might be name a composite video monitor with a 128. The most likely in that you have upgraded from a 54 and couldn't afford a new RGBI monator. Alternatively it may be that you have no need of an 80 column screen, but wanted a better than TV quality preture. (4) RGBI Monitors: This is the bee's knees. An RGB! monitor will enable you to get the best from your 128 in 80 column, 16 colour mode. Most RGB! monitors also incorporate a composite video input. This is easential, as without it the 128 cannot be used in 40 column or hi res graphics mode. By the way (for reasons we've no space to go mto), you won't be able to connect a monator with an RGB TTL input, like a lot of the Microvitec

(5) Adaptors: There are various adaptors now on the market which will allow you to use the 128 in 80 column mode on either a TV or a composite video monitor. The cheapest of these will only produce a monochrome screen, but at the top of the range Trilogic's Vadcon I will produce a sixteen colour 80 column screen for £60. Obviously the picture quality is not up to the standard of 'real' RGBL Apart from less sharp definition of characters the most noticeable shortcoming is the degradation of colours, which appear slightly middly. However, at the price it's certainly worth considering for those who already own a 1701 monitos

Once you've made your choice as to the type of monator which best suits your needs, it's simply a question of choosing between what's available. As well as considering factors such as screen resulution it's worth looking at the additional features manufacturers include

Most RGBI monitors have a monochrome switch which gives a green or amber screen, the Thomson range suchides

Some offer swivel/tilt bases and antiglace screens as standard and the dimensions may be important if you have limited desk space. Bear to mind that you will probably have to pay extra for connecting leads which most good dealers should have ate stock.

| E 178                                  | 1885  | 28             | USS UTILITIES CÉNERAL                      |           |        | C\$4         |
|----------------------------------------|-------|----------------|--------------------------------------------|-----------|--------|--------------|
| DIDE NESSELLAND NO.                    |       | 2259 h         | Little Service to Frig                     |           |        | 15 58:       |
| Mile Sert Sprenter, SCN                | 2035  | 25 95 1        |                                            | NCR:      | 14.95  | 15.79        |
| Separate 175 NOV                       | 29.35 | 37 50 1        | Jersey Comple*                             |           |        | 15 85        |
| Lapuracrapi 178 Sirile                 | 79.95 | 97 30 1        |                                            |           | 36.95  | 15.55        |
| Pittered Merey Wonagement RCR:         | 14.55 | 12 95:1        |                                            |           |        | 12.75        |
| Sciente Chinic 179 NO                  | 28.56 | 17.851         |                                            | <b>MA</b> |        |              |
| CH4 BUSINESS                           |       | 514            | Sept C' Empreyd                            | MOR       | \$4.53 | 13 154       |
|                                        |       |                | Sper Proced 19                             |           | 24.15  | 22 16        |
|                                        |       |                | Spartge Types come!<br>"Service Sent Sent) |           |        | 12 11        |
|                                        | 10:25 | 17.59:         | "Sinus fone (or)<br>The fail               | 2004      |        | 15 59.       |
|                                        |       |                |                                            |           | E123   | 12.75        |
|                                        |       |                | CRE NORMANICE                              |           | 1607   | 20           |
|                                        |       | 37.301         | ANDY A MIG                                 |           | 1675   | 15.50        |
|                                        |       |                | Equipment it short                         |           |        |              |
|                                        | 12.95 |                | High Make Sede to the Salar                |           | 15:55  | 1830         |
|                                        |       | 25.50          | Led of the floor                           |           |        | 27 50        |
| CHA EBUCATIONAL                        |       | CSI            | Rent I the Roge"                           | MC#       | 15.95  | 11.15        |
| APPRIATE DI LONG Salva ET              |       |                | Delive (m. 5)                              | Mile      | 5-96   |              |
| Compet Digit is Player such " of 5 and | 1/0   | 911:           | Resided in Inform                          | N/A       | 8210   | 25.65        |
| Const Marrier & And 2 fearly           | 112   | 231 .          | Edit of Service                            |           | 2.00   | 28.55        |
| Ferrier Marin: 5 and 5 leachs          | 115   | 7311           | Stat of Rend                               | sen       |        | 5 50<br>7 50 |
| Frank to Read (Days 114 smeet          | 11.15 | 7551           | Securities in Marien                       | 207       | 23     | 25           |
| Shinker to SASA, 1" Steemed            |       | 5.55           | September 15 Total Art                     |           | 62     | 38           |
| Server Steer Make" Species             | 11 52 | 2551           | Uting N                                    | 25.0      | 22     | 38           |
| Service Divory Motor"   PCN            | 113   | 2.55 )         | Biothrees by thisson                       | 200       | 2250   | 24 St 1      |
| Un and hair yes (1.2 yes)              | 8.55  | 915            | More in French                             |           | 2250   | 29 59 1      |
| Wene to feel this on 10 mg             |       | 11.95          | Zet I. P v. B                              |           | 17.35  | 13.754       |
| Backward (1800 > )                     | 1235  | 9581           |                                            |           |        |              |
|                                        |       |                | C64 Capping                                |           |        | - 214        |
| CS4 TURNESSEES STORE WARE IN           |       | C64            | Delicate Die be                            | 10.0      | 175    |              |
|                                        | 250   | 5 53 :         | Starting Die ha                            |           |        | 1111         |
|                                        |       |                | Dresson Clear S II*                        |           | 1.05   |              |
| Crystians (Figures Sal the Come to     |       |                | Societies Check 2                          |           | 115    | 3 137        |
|                                        |       | 35 58<br>55 58 |                                            |           |        |              |
|                                        |       |                |                                            |           |        |              |
|                                        | 9.95  |                | Fay - Pool 4                               |           | DIE -  |              |
| Speriety Residency* 31.89              |       | 15 73 1        |                                            |           |        |              |
|                                        | 25.16 |                | Bach feld                                  | H3        | 7 th   | 5 %          |
|                                        |       |                |                                            |           |        |              |

HUNDREDS NICHS TITLES AVAILABLE ALL AT DISCRUMS PRICES.

" "MinS? CSR PLUS/4 and CS28 Intra exalable - ALL with profite discounts to CS4" not send stame for mar complete led totals which composed are include SOp for Pass and Rocking Ibs all orders less than 1 to 1 Sop for each a Jaconal seem on at orders. Send Checue, but Postal Drief with offer or

UK SOFT CENTRE LTD :CU: QUINSTABLE BEDS LUG 2NF DUNSTABLE (0582) 6071/29

COMMODORE 64 Plus/4 C128 PRINTER INTERFACE with full COMMODORE GRAPHICS

ANY standard parallel prints

Fully intalligent sail-contained
microprocessor portrolled Plage into sensi port teams
 partrides nort tree Williams with all software and uses Solv MW350 £98.95 inc VAT

FANTASTIC FILER
All purpose data filing system 

Menu driven 

Logical key functions 

1000 records per disc 

up to 255 characters and 15 fields per record

The ideal filing system for only E12.95 Inc. VAT S.C.R.F.F.N D.II.M.D.E.R 64

Transfers to your printer a copy of what you see on your screen including hi res graphics taxt, sprittes and even KOALA PAD The program is loaded into memory and you shades of grey Only £12 \$5 Inc WAT

### THE FONT FACTORY

giri 18° "Youdan Gah'r ymu o serigeridd digh (de gallendah kylefa, eithel ynu selast gryb wolf welffinnar went process downfelb with Hebrah (d 1 Nin 26 kill with Hebrah de gallen 1 Stonarders welfallen gan 1 Stonard han foots juel floati in, arc Towls

anty £19.95 inc VAT

All prices include VAT Post and Packing Dealer enquiries welcome Ring 01 900 0999 dwoting your ACCESS or VISA card now IMPEX SOFTWARE LTD.

\* HAGGTY

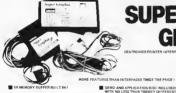

### SUPER **RAPHIX**

- TO PRINTER MODES!
- NLQ MODE BUILT IN YER CONVERTS THE CHEAPEST DOT MATRIX PRINTERS TO LETTER QUALITY I
- 100% COMPATIBLE WITH SOFTWARE FOR VIC 1525 PRINTER I RESET BUTTON TO HALT PRINTING FROM
- UPPER / LOWER CASE SCREEN OUMPS I
- HI AND LO RES GRAPHIC DUMPS I ONLY
- and much mere! NO QUIBBLE 12 MONTH GUARANTEE I
  - NEED WE SAY MORE?

OR SHELCT PROME XELUSIVE IMPORTORS SCREENS MICROCOMPUTER DISTRIBUTION MAIM AVENUE MODERATE MOSTHWOOD
MICOSSESS SINCLARO
TES 19924 2984 TSSEN 322918 ALACOLO RAI

BASECAPURES WHICH LIBER BASES ACCUSED TO PROTECT AS REARLY TAKE THE PROTECT OF THE TOTAL

YOU DEETRETTY LUCKY TO FIND A RINSER THAT HAS INCOMPATIBLE WITH THE INTERFACE Communication COMMUNICATION

"GDOO" YOU EST!

£69.95 FROM GOOD COMPUTER STORES

28 PAGE MANUAL WITH 'QUICK CHECK' GUIDE CONTROL CODE LISTINGS, HI AND

LORES SCREEN DUMP PROGRAMS, INDEX

### THE FINAL CARTRIDGE

THE FIRST OUTSIDE OPERATING
SYSTEM FOR THE CBM 64 \*

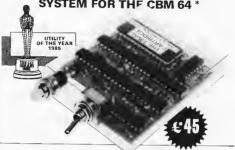

### This new operating system built in a cartridge does not use any memory and is always there. Compatible with 98% of all programs.

DISK TURBO - 6 times faster loading - 8 times faster saving

TAPE TURBO - 10 times faster, aven with files normal Commodors commands - compatible with standard turbo's

ADVANCED CENTRONICS INTER-FACE - compabble with all the wellknown contronics printers and Commo dore printer programs. Prints all the Commodore graphics and control codes (importunit for listings).

SCREEN DUMP FACILITIES - of low res Mines and multicolour screens!! Prints full page with 12 shades of grey for multicolour pictures awen from games, and programs like Doodle, Koelle pad Printship etc. Searches automaticity for the nemony address of the Picture. Special varsion available for the CBM 801 and 803 printers.

24K EXTRA RAM FOR BASIC-PROGRAMS AVAILABLE: Two new commands Memory read: Memory write: They move 192 bytes with machimalinguage speed arraywhere in the 64K Ram of the CBM 64. Can be used with strings and surragion.

BASIC 4 0 COMMANDS - like Dioed, Drave, Dappend Catalog, etc

BASIC FOOLKIT - with Auto Renum (incl Goto and Gosub), Find, Melp, Old, atc.

\* works with C128 in the 64 mode.

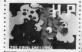

Ongenal multicolour full page screen dump print out

PREPROGRAMMED FUNCTION KEYS: - Run, Load Save, Catalog Disk commands, Lost (removes all listprotections)

KEYBOARO EXTRA'S - Allows you to delete part of a line, stop lend continues festings, move cursor to lower letchand corner. Pokes and Syzcells in Hex. Typ command operates your printin as a COMFORTABLE EXTENDED ML. MONITOR. - with relocated load scioling up and down Bankswitching ott does not reside in memory

RESET SWITCH: - resets to monitor, intests with old resets to Hy real printing resets away protected program.

ON OFF SWITCH - we hope you never need that one

FREEZE FRAME
Stops and continues almost
every program and allows you to
make a total back up to disk or
tape automatically

14 Days money back guarantan

12 Months repla

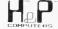

U.K. ORDERS Available by the wallknown Commodore Dealers or directly from H & P Computers 9 Hombeamwalk Witham Essex CMB 2 SZ England d Telsobone 0376 51 14 71

copyright and regisherd trademark NSP computers. Wolphiantskip 236 303.3 MW Romandam Ninherlands Sel (III) 10231982. Tatex 26401 a inform

### MICRO-CLERK

Micro-Clerk is a pretty unique piece of software. It offers not only a cash accounts program but wordprocessing, filling, spreadsheet and notter functions—and they all integrate. It makes full use of the 128's memory and Basis (n'e accually written in an 'enhanced' Basis unvented by its author) and capitalises on the latest trends for colous, pop-up menus and the like

You can use it with both the 1570 and 1571 disk drives, but not with the 1541 as you have to make a back-up program before the program will me — and the

1541 won't let you

Micro-Clerk comes on two driks, one for the main program and the other for the accounts program. You also have to fit a security "dongle". The user is then taken to an opening "nonceboard", a near idea, on which is displayed any message that was typed in at close-down the last time the computer was used

The date the machine was last used is displayed, and the user is given the opportunity of up-dating this or continuing. If this is the first time, you're instructed to back-up the supplied program disk

When you're done all that, you're confronted with the majo menu and as seven options: Accounts, Typing, Frling, Spreadthest, General, Back-up and Finish.

You can move between the options by using the current keys or spacebar or by typing the install letter Return must be present in acceptance of the present in acceptance and the present of inch and in the same install letter (se FILL ING or of FINISHI), a second typing moves to the second, if required This procedure is followed with all menus. The oner returns to previous menus by pressing ESC.

### The cash book

Though the Typing and Filing options are quite adequate, it is the accounts section which will attract many users. This is boseally a cosh book. Sales ledger and invocing is not supported, though a module is under development that will remedy

The coshbook is on a separate disk, but on a 1571 double-sided disk it might be possible to copy the cosh files to the everse of the main (backed-up) disk, making drisk swapping unnecessary. All data

Micro-Clerk offers weekly reports on cash

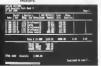

Last month we rounded up all the business and serious software available so far on the new 128. Now it's time for some in-depth reviewing of two particularly impressive packages: Micro-Clerk and Vizavrite Classic.

# Two's Compa

files are held on the program dishs and these are three levels of password protection.

After entry to the accounts section, the user has the choice of selecting weekly to mouthly accounts, starting date, type of VAT scheme (standard, or one of the special testiler schemes), and cleaning old entries. Some tuterial entries are included, which are hardy at first for seeing how the system works, but they would have to be cleared before we could be used seriously.

Analysis headings from 100 to 99 cm be set up, and some specimes bradungs have already been supplied: tales, miscorery, VAT Augstance, or of sales, two pieces, fixed streets, back loon, and to on. street, back loon, and to on. street, back loon, and to on. street, back loon, and to on. street, back loon, and to on. street, back loon, and to on. street, back loon, and to one of the sales, purphases, where incomes, expenses and overheads, repulse employed, back men liabilities, fixed attests, current seets,

term indutines, toled assets, current assets, and current liabilities.

The name of the groups can be changed, but not their meaning, since they are used to calculate gross and net profit, turoover

and so on
This constitutes a really powerful
nominal ledger, which should satisfy the
most acrupulous accounts of Consons
and Excise Inspector, printing as
automatic sudst trial at the end of each

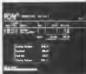

Micro Clerk keeps tabe on your bank balence.

week or month, as required.

The wordprocessor

Despite its modest description, the "typing" option is a full-function word processor including mail merge and block move With the "jotter" facility, it's possible to cut and paste information from any other area of the program.

For example, to include accounts details such as balance sheet or the results of any heading, the user must press F7 while

### Business Business nes Business Business

within accounts. Then after moving to "Typing" F8 must be pressed to paste the info onto the inter. This process is sho password-controlled

The jotter can also be used to access a full disry/calendar function, disk and printer functions, calculator and electric typewriter (printing one line each time

The spreadsheet

The spreadsheer is a fairly modest affair with a sheet of 26 columns, 9 characters wide (unchangeable), and 52 rows. Formulse may be up to 70 characters long. When SAVED to disk, a sequential file with the suffix ".SP" is produced, though only the cells on which entries have been made are SAVEd. The part of the spreadsheet on screen at any time can be copied to the jotter by pressing F7. This permits acctions of the spreadsheet to be spronporated into "Typing" WP files.

by Karl Dallas

that contains part of the program code which wouldn't fit onto the memory

Loading up When you've loaded up (three minutes on the 1541 but a claimed 30 seconds on the 1571) you no inners need the penerson disk

except for the spelling checker or the sample document which illustrates the program's more useful functions The main improvement over Vizawrite 64 is the 80 column serron, which displays

text as it will be printed out. There's also a set of pull-down ragous accessed by simple

Text memory is larger, 100, 712 lines of 80 character length, amounting to about

erte Till Court total fallet

'pasted' into the text, and Centromes interface software

Finally, there's a choice of three printer fants, one of which purports to give near letter quality prior to practice, the letters

Now to 64 compatability. It is possible to read and ods files created on the 64 version of Vizawrite, but they must be renamed if they're to be saved under the new for-

Conclusion

This is a powerful, fairly friendly program which incorporates a lot of sophisticated functions. That means it's manual must be enocise and lucid.

Mail Murge is one of Vizawnte a more

### Micro-Clerk and Vizawrite Classic reviewed

This is a very impressive package, Space available does not permit more than a superficial description but any cash trader would find it worthwhile investing in a C128 for this one piece of software alone.

- Micro-Clerk
- Commodote Business Machines
- Price: \$99,95 inc VAT
- Format disk (plus donale)
- VIZAWRITE CLASSIC Vizawrite Classic is a sophisticated

upgrade to the already popular Vizawrite wordprocessor on the Commodore 54 Since then, it's also appeared for the IBM PC and us clones. If you've upgraded from the 64 version of Vizawrite, yes, it is possible to read files on the new program, but more about that later

Vizawrite comes on one disk with spell ing checker on the reverse, and a carreidae 11000 words. This total is 'dynamic' meaning that more text space is available if you make use of one of Vizawrite's classer facilities, glossery phrases.

Glossary phrases (sometimes called keyboard macros) are stripes of text you can define, save and call up using ALT and a letter of the alphabet. So you could save yourself syntax a much-used letter inten by assigning a to a glossary.

The spelling checker is co-resident in memory and can be used munly without swipping darks. The dictionary carries 30,000 words which can be added in. It also includes plurals and some unlikely words like 'sardvark'. But it won't allow you to 'paste' the correct spelling amo the text. Wild cards can also be used. For exsimple: "a???" prints out all four-letter

words beginning with "a".

Mailmerge is fully supported both from nemory or a file on disk which can be from any program producing ASCH sequential files. There's a set of 'help' screens which the user can edit to include any additional information. There's a pulldown calculater that allows figures to be

professional features Sadly. Vizawrite's manual leaves something to be desired. If the documentation were up to the facilities this would probably be the best word-

- Vizawrite Classic
- processor for the 128 so far. Viza Software D634 813780
  - Price £99,95 (inc VAT) Format disk plus memory cartridge

On screen formatting and pop up menue add to the creen freedliness

Research to play may be

### LOGIC SALES LTD. MICHO COMPUTERS, SOFTWARE & SUPPLIES 6 Midgate, Peterborough, Cambis PE1 1TN. Telephone (0733) 313870

THE GREATEST SALE EVER

### GREAT TITLES FROM U.S. DOED AT Comm 14 Carindon \$2.50 sa. POMMODORE VE are Atil Libers Prival Sproudely I wilders, Rada \$86. Rel Rice Crisco Ruch Javies Lander Toltane List Commotive Educational Titles of P. M. on Detriupes for Comm Regionand of \$1.20 as 16 Detailment The Protesting are bloods based in Garne Profes. Cellets Sell Stany Learners Pack or Evidongons Earle that Proteins 2 The Lough Aring Itis Proteins Control Garne All by \$1.86. DISCOUNTS ON ATABI BOFT 2.85 \* Collins Selt Right inc. What \* the Time Ancer You Saber First Numbers At Inc 88.96 \* Bilatabonal 640 yrs Pack no. 10 Hipper Variet Ship Nations Jump Workschiel AV to \$5.05 PERIPMERALS & UTILITIES \* Brain Super Pack to . Report of the Subra Real PERIPMENA Vic 31 Pladding (puri) Plat stock teng ( 1 togulary leng ( Pri grammin Bril Gude Mira to Brace Pri 1 Wives South World World At to \$6.55 \* Ser F. Paper on Self Select the Select Self Select The Tieta Mr.S. - Novey Bur. At lot DSSs. \* We'T Pucks on 16 T's Number Carries Mr.1 -Unight Lames Mr.T.s Messuing Lames 101 for \$5.50.

500

Production learning \* Shed I Hose II Limit II March II \$8.5

7.50

7.50

\* Sandr Australia Shine Lauret But PLESS Socientin Rule Session of Columna F1936

7.50 Gunner

\$75 Fing Fong

750 Freits Gide

7.50 Evil Crown

### TROJAN THE ULTIMATE IN GRAPHICS TOOLS

COMMODORE SUPERB GRAPHICS SOFTWARE s<sup>pECTRUM</sup> PLUS A TOP QUALITY LIGHT PEN

Discover the exciting world of creating your own graphics on screen.

• FREEHAND DRAW 5 pen thicknesses incl Quills

 PAINT BRUSH for the artistic touch FILL ANY SHAPE use all colours and patterns

 GEOMETRIC SHAPES circles boxes, Inangles, lines DYNAMIC RUBBER BANDING on all geometric options

 PIN-POINT FUNCTION for pixel acquiring on all functions Plus many more too numerous to mention in this ad All these tentures in the Program + a top quality Light Pen and an Instruction booklet in one reasonably priced package. Easy to

use for creating colourful pictures or technical drawings. Ideal for use by all ages of micro users. Full back-up service from manufacturers. Available at good dealers or direct from Trojan Products Please state which Micro

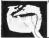

TROJA Micro Computer Software & Accessories

TROJAN PRUDUCTS 166 Dirtayn Dunight Sagnseg SA2 7PF Tel (0792) 205491 THACE ENGLINES WELCOMIC

£19.95

per pack

### MEGASAVE FANTASTIC SAVINGS 750 regre Fights 11 SA BLCLavella

\* Dames Pack no. Nyer For Gender Accada. No for

7.50

7.50 Henry Smith 6.85 7.50 William Mobiles 7.50 Wazaida 7.50 Fiction 13th 6.00 McGurgan Boeing 8 00 Yey Air brong Eq. 12.00 Ruperi Bear 5.95 Knight Rider 8.50 Marrieran 2.50 Bambo \$ 95 Terromolinos 5 50 Statistical \$50 Super Zaronn 675 Now Games II 5.95 Zorin 7 50 Guroscope 7.50 Hotel 7.60 Harlstone 3.95 ETS Air of Yeson 7.50 Salve Well 7 50 Wham Mura Box 5.95 750 Desilmate 5 95 Karateka E 50 World Start 1.00 11 95 Stanga 750 Yak's Progress 7.50 5 \$5 Monty on the Run 7 50 Outland TTS 5 David Sources 7.50 Enoma Force 7.50 5.75 Supri Bowt 5.75 Desert For 7 50 495 Rubin of the Wood 7.50 Di vacn Skulle 7.50 7.50 Soace Doub! 7.50 Bable of Biden 7.50 Faust of Chaos 5.95 Blyderumer 6.65 Clocks accord. 750 Hard Dat 750 Fighing Wellor 5.95 Time Turner 7 50 7.50 Merchhadow 850 Fright Rd

\$50 The Force 750 Lumic Baker 7.50 Bounder 00-1 7.50 Hunchbeck Adv. 7.50 5.85 Way of the Tiger 7 50 7 50 Amazon Women 7.50 Latter Basic 12.50 Postage included U.K. Please state which micro. Fast Service.

# 95 Spy vs Spy II

7.50 Raona Destruction

7:50 Summer Games I

8.95 North Groves

Send cheque/PO to: MEGASAVE, Dept, CU 76 Westbourne Tarrace, London W2

### WORDAHOLIC

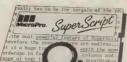

hange of text f mility that he mility that he mility that he mility that he mility that he mility that he mility that he mility that he mility that he mility that he mility mility mili

### JUST LOOK AT THIS WORKLOAD

Takes on writing, storing and editing all your correspondence and other documents. And produces letters, involces, price lists, contracts, labels etc Next runs personalised mailmes with lists or riztabase output. Then creates and revises top quality presentations reports and tables On to typing term papers, technical reports or And even adds, subtracts, multiplies, divides and does percentages. At the same time giving all round editing and printing facilities such as block-cut paste, insert Not to mention priot review layout options and

And much, much more!

UPGRADE FROM EASYSCRIPT TO SUPERSCRIPT – JUST E39.95

### SUPERSCRIPT

### WORDPROCESSING

of WORDSTAR
Most wordprocessing packages will

do the bare minimum. SuperScript can't wait to do the lot!

\* SPECIAL MAIL ORDER PRICES \*
COMMODORE 64, ATARI 800XL/130XE 149.95
COMMODORE 128, APPLE IIC/IIe 279.95
LIPGRADE FROM EASYSCHIPT 129.95

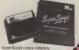

with Comprehensive User Man

UNDER NU By calling MicroPro on 01-879 1122 Ext 210

Also avariable all good desian

MicroPr

### Direct Mail Discount

\$1.00 | \$1.00 | \$1.00 | \$1.00 | \$1.00 | \$1.00 | \$1.00 | \$1.00 | \$1.00 | \$1.00 | \$1.00 | \$1.00 | \$1.00 | \$1.00 | \$1.00 | \$1.00 | \$1.00 | \$1.00 | \$1.00 | \$1.00 | \$1.00 | \$1.00 | \$1.00 | \$1.00 | \$1.00 | \$1.00 | \$1.00 | \$1.00 | \$1.00 | \$1.00 | \$1.00 | \$1.00 | \$1.00 | \$1.00 | \$1.00 | \$1.00 | \$1.00 | \$1.00 | \$1.00 | \$1.00 | \$1.00 | \$1.00 | \$1.00 | \$1.00 | \$1.00 | \$1.00 | \$1.00 | \$1.00 | \$1.00 | \$1.00 | \$1.00 | \$1.00 | \$1.00 | \$1.00 | \$1.00 | \$1.00 | \$1.00 | \$1.00 | \$1.00 | \$1.00 | \$1.00 | \$1.00 | \$1.00 | \$1.00 | \$1.00 | \$1.00 | \$1.00 | \$1.00 | \$1.00 | \$1.00 | \$1.00 | \$1.00 | \$1.00 | \$1.00 | \$1.00 | \$1.00 | \$1.00 | \$1.00 | \$1.00 | \$1.00 | \$1.00 | \$1.00 | \$1.00 | \$1.00 | \$1.00 | \$1.00 | \$1.00 | \$1.00 | \$1.00 | \$1.00 | \$1.00 | \$1.00 | \$1.00 | \$1.00 | \$1.00 | \$1.00 | \$1.00 | \$1.00 | \$1.00 | \$1.00 | \$1.00 | \$1.00 | \$1.00 | \$1.00 | \$1.00 | \$1.00 | \$1.00 | \$1.00 | \$1.00 | \$1.00 | \$1.00 | \$1.00 | \$1.00 | \$1.00 | \$1.00 | \$1.00 | \$1.00 | \$1.00 | \$1.00 | \$1.00 | \$1.00 | \$1.00 | \$1.00 | \$1.00 | \$1.00 | \$1.00 | \$1.00 | \$1.00 | \$1.00 | \$1.00 | \$1.00 | \$1.00 | \$1.00 | \$1.00 | \$1.00 | \$1.00 | \$1.00 | \$1.00 | \$1.00 | \$1.00 | \$1.00 | \$1.00 | \$1.00 | \$1.00 | \$1.00 | \$1.00 | \$1.00 | \$1.00 | \$1.00 | \$1.00 | \$1.00 | \$1.00 | \$1.00 | \$1.00 | \$1.00 | \$1.00 | \$1.00 | \$1.00 | \$1.00 | \$1.00 | \$1.00 | \$1.00 | \$1.00 | \$1.00 | \$1.00 | \$1.00 | \$1.00 | \$1.00 | \$1.00 | \$1.00 | \$1.00 | \$1.00 | \$1.00 | \$1.00 | \$1.00 | \$1.00 | \$1.00 | \$1.00 | \$1.00 | \$1.00 | \$1.00 | \$1.00 | \$1.00 | \$1.00 | \$1.00 | \$1.00 | \$1.00 | \$1.00 | \$1.00 | \$1.00 | \$1.00 | \$1.00 | \$1.00 | \$1.00 | \$1.00 | \$1.00 | \$1.00 | \$1.00 | \$1.00 | \$1.00 | \$1.00 | \$1.00 | \$1.00 | \$1.00 | \$1.00 | \$1.00 | \$1.00 | \$1.00 | \$1.00 | \$1.00 | \$1.00 | \$1.00 | \$1.00 | \$1.00 | \$1.00 | \$1.00 | \$1.00 | \$1.00 | \$1.00 | \$1.00 | \$1.00 | \$1.00 | \$1.00 | \$1.00 | \$1.00 | \$1.00 | \$1.00 | \$1.00 | \$1.00 | \$1.00 | \$1.00 | \$1.00 | \$1.00 | \$1.00 | \$1.00 | \$1.00 | \$1.00 | \$1.00 | \$1.00 | \$1.00 | \$1.00 | \$1.00 | \$1.00 | \$1.00 | \$1.00 | \$1.00 | \$1.00 | \$1.00 | \$1.00 | \$1.00 | \$1.00 | \$1.00 | \$1.00 | \$1.00 | \$1.00 | \$1.00 1 (30% Form seaves 7 (37 (30% MA MONT SLART) 7 (38 (30% MA MONT SLART) 7 (38 (30% MA MONT SLART) 7 (38 (30% MA MONT SLART) 7 (38 (30% MA MONT SLART) 7 (38 (30% MA MONT MA MONT | Company | Company | Company | Company | Company | Company | Company | Company | Company | Company | Company | Company | Company | Company | Company | Company | Company | Company | Company | Company | Company | Company | Company | Company | Company | Company | Company | Company | Company | Company | Company | Company | Company | Company | Company | Company | Company | Company | Company | Company | Company | Company | Company | Company | Company | Company | Company | Company | Company | Company | Company | Company | Company | Company | Company | Company | Company | Company | Company | Company | Company | Company | Company | Company | Company | Company | Company | Company | Company | Company | Company | Company | Company | Company | Company | Company | Company | Company | Company | Company | Company | Company | Company | Company | Company | Company | Company | Company | Company | Company | Company | Company | Company | Company | Company | Company | Company | Company | Company | Company | Company | Company | Company | Company | Company | Company | Company | Company | Company | Company | Company | Company | Company | Company | Company | Company | Company | Company | Company | Company | Company | Company | Company | Company | Company | Company | Company | Company | Company | Company | Company | Company | Company | Company | Company | Company | Company | Company | Company | Company | Company | Company | Company | Company | Company | Company | Company | Company | Company | Company | Company | Company | Company | Company | Company | Company | Company | Company | Company | Company | Company | Company | Company | Company | Company | Company | Company | Company | Company | Company | Company | Company | Company | Company | Company | Company | Company | Company | Company | Company | Company | Company | Company | Company | Company | Company | Company | Company | Company | Company | Company | Company | Company | Company | Company | Company | Company | Company | Company | Company | Company | Company | Company | Company | Comp 495 595 595
6 Pril Bouer # Poprey Prindse
6 Pril Bouer # Poprey Prindse
6 Pril Bouer # Poprey Prindse
6 Pril Bouer # Prindse
6 Prindse
6 Prindse
6 Prindse
6 Prindse
6 Prindse
6 Prindse
6 Prindse
6 Prindse
6 Prindse
6 Prindse
6 Prindse
6 Prindse
6 Prindse
6 Prindse
6 Prindse
6 Prindse
6 Prindse
6 Prindse
6 Prindse
6 Prindse
6 Prindse
6 Prindse
6 Prindse
6 Prindse
6 Prindse
6 Prindse
6 Prindse
6 Prindse
6 Prindse
6 Prindse
6 Prindse
6 Prindse
6 Prindse
6 Prindse
6 Prindse
6 Prindse
6 Prindse
6 Prindse
6 Prindse
6 Prindse
6 Prindse
6 Prindse
6 Prindse
6 Prindse
6 Prindse
6 Prindse
6 Prindse
6 Prindse
6 Prindse
6 Prindse
6 Prindse
6 Prindse
6 Prindse
6 Prindse
6 Prindse
6 Prindse
6 Prindse
6 Prindse
6 Prindse
6 Prindse
6 Prindse
6 Prindse
6 Prindse
6 Prindse
6 Prindse
6 Prindse
6 Prindse
6 Prindse
6 Prindse
6 Prindse
6 Prindse
6 Prindse
6 Prindse
6 Prindse
6 Prindse
6 Prindse
6 Prindse
6 Prindse
6 Prindse
6 Prindse
6 Prindse
6 Prindse
6 Prindse
6 Prindse
6 Prindse
6 Prindse
6 Prindse
6 Prindse
6 Prindse
6 Prindse
6 Prindse
6 Prindse
6 Prindse
6 Prindse
6 Prindse
6 Prindse
6 Prindse
6 Prindse
6 Prindse
6 Prindse
6 Prindse
6 Prindse
6 Prindse
6 Prindse
6 Prindse
6 Prindse
6 Prindse
6 Prindse
6 Prindse
6 Prindse
6 Prindse
6 Prindse
6 Prindse
6 Prindse
6 Prindse
6 Prindse
6 Prindse
6 Prindse
6 Prindse
6 Prindse
6 Prindse
6 Prindse
6 Prindse
6 Prindse
6 Prindse
6 Prindse
6 Prindse
6 Prindse
6 Prindse
6 Prindse
6 Prindse
6 Prindse
6 Prindse
6 Prindse
6 Prindse
6 Prindse
6 Prindse
6 Prindse
6 Prindse
6 Prindse
6 Prindse
6 Prindse
6 Prindse
6 Prindse
6 Prindse
6 Prindse
6 Prindse
6 Prindse
6 Prindse
6 Prindse
6 Prindse
6 Prindse
6 Prindse
6 Prindse
6 Prindse
6 Prindse
6 Prindse
6 Prindse
6 Prindse
6 Prindse
6 Prindse
6 Prindse
6 Prindse
6 Prindse
6 Prindse
6 Prindse
6 Prindse
6 Prindse
6 Prindse
6 Prindse
6 Prindse
6 Prindse
6 Prindse
6 Prindse
6 Prindse
6 Prindse
6 Prindse
6 Prindse
6 Prindse
6 Prindse
6 Prindse
6 Prindse
6 Prindse
6 Prindse
6 Prindse
6 Prindse
6 Prindse
6 Prindse
6 Prindse
6 Prindse
6 Prindse
6 Prindse
6 Prindse 

132 COM ANY MANEY MANEY TO THE THE PROPERTY OF THE PROPERTY OF 295 895 - 1981 - 1981 - 198

### 1997 | 1997 | 1997 | 1997 | 1997 | 1997 | 1997 | 1997 | 1997 | 1997 | 1997 | 1997 | 1997 | 1997 | 1997 | 1997 | 1997 | 1997 | 1997 | 1997 | 1997 | 1997 | 1997 | 1997 | 1997 | 1997 | 1997 | 1997 | 1997 | 1997 | 1997 | 1997 | 1997 | 1997 | 1997 | 1997 | 1997 | 1997 | 1997 | 1997 | 1997 | 1997 | 1997 | 1997 | 1997 | 1997 | 1997 | 1997 | 1997 | 1997 | 1997 | 1997 | 1997 | 1997 | 1997 | 1997 | 1997 | 1997 | 1997 | 1997 | 1997 | 1997 | 1997 | 1997 | 1997 | 1997 | 1997 | 1997 | 1997 | 1997 | 1997 | 1997 | 1997 | 1997 | 1997 | 1997 | 1997 | 1997 | 1997 | 1997 | 1997 | 1997 | 1997 | 1997 | 1997 | 1997 | 1997 | 1997 | 1997 | 1997 | 1997 | 1997 | 1997 | 1997 | 1997 | 1997 | 1997 | 1997 | 1997 | 1997 | 1997 | 1997 | 1997 | 1997 | 1997 | 1997 | 1997 | 1997 | 1997 | 1997 | 1997 | 1997 | 1997 | 1997 | 1997 | 1997 | 1997 | 1997 | 1997 | 1997 | 1997 | 1997 | 1997 | 1997 | 1997 | 1997 | 1997 | 1997 | 1997 | 1997 | 1997 | 1997 | 1997 | 1997 | 1997 | 1997 | 1997 | 1997 | 1997 | 1997 | 1997 | 1997 | 1997 | 1997 | 1997 | 1997 | 1997 | 1997 | 1997 | 1997 | 1997 | 1997 | 1997 | 1997 | 1997 | 1997 | 1997 | 1997 | 1997 | 1997 | 1997 | 1997 | 1997 | 1997 | 1997 | 1997 | 1997 | 1997 | 1997 | 1997 | 1997 | 1997 | 1997 | 1997 | 1997 | 1997 | 1997 | 1997 | 1997 | 1997 | 1997 | 1997 | 1997 | 1997 | 1997 | 1997 | 1997 | 1997 | 1997 | 1997 | 1997 | 1997 | 1997 | 1997 | 1997 | 1997 | 1997 | 1997 | 1997 | 1997 | 1997 | 1997 | 1997 | 1997 | 1997 | 1997 | 1997 | 1997 | 1997 | 1997 | 1997 | 1997 | 1997 | 1997 | 1997 | 1997 | 1997 | 1997 | 1997 | 1997 | 1997 | 1997 | 1997 | 1997 | 1997 | 1997 | 1997 | 1997 | 1997 | 1997 | 1997 | 1997 | 1997 | 1997 | 1997 | 1997 | 1997 | 1997 | 1997 | 1997 | 1997 | 1997 | 1997 | 1997 | 1997 | 1997 | 1997 | 1997 | 1997 | 1997 | 1997 | 1997 | 1997 | 1997 | 1997 | 1997 | 1997 | 1997 | 1997 | 1997 | 1997 | 1997 | 1997 | 1997 | 1997 | 1997 | 1997 | 1997 | 1997 | 1997 | 1997 | 1997 | 1997 | 1997 | 1997 | 1997 | 1997 | 1997 | 1997 | 1997 | 1997 | 1997 | 1997 | 1997 | 1997 | 1997 | 1997 | 1997 | 1997 | 1997 | 1997 | 1997

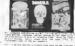

VARIETY PACK

5.99

GTY | NO | ITEM see high appropriate too

From MR MRS MISS ADDRESS \_\_\_\_

24.NS AGF Blrack Mall Discount, Unit D, Ashgrava Industrial Park, Bognar Regis, Wast Susses.

### (commodore

Original powers and the second of the second of the second

■ Commodore titl computer £269 as ■ 1900M transfer 40 s0 mone £99 as ■ Commendate 1289 computer £499 as ■ 1800C monter \$0.00 color £299 as ■ 1260 computer with receiver £573 to ■ Serial or Private Interfaces £29 to ■ Commentors 1979 des des € 199 so ■ Pénters . supplied to grife FREE Heiling smorthers worth up to £250 with some handware before ever £300 Plus FREE book Arabeers of the 126 worth £2.25 or anthrope working moon £10 of Plus FREE delinyay Un. marked Phabes ploops 5 days and phone to co-firm puos sociability

Transition your Commoders \$3 into \$ 16.5 Institute your constrained and statute system with up to 1990 created to per inceed on your base society and up to fear recovery and up to 1991 created to per record colorable so key, jox, necessit, a per record colorable so key, jox, necessit, and the per second colorable so they jox \$1 minor waster of the state of the second colorable and deliberate should propose consist perifysics forms; Superbase sold in our colorable sold in the second colorable sold in the second colorable sold in the and shortdering, buty colorable separation and actions formers. Superbase but is our in you want the most slow you self Supposed on teles during more teach.

### and religions mental. Plus audio learning taps HOW ONLY LONG #69 oc

Although we are by last the isaryest UK retailise of Soperfits as, Yay-Ou and VastAther for the Commodria de 3ct over fine years we need alto and StatAther for the Commodria share Commodria shares accordance of the Commodria shares accordance of the Soperfit of the Commodria shares accordance of the Soperfit of the Commodria shares accordance of the Soperfit of the Soperfit of th 224.25 114 62 65 35 346.00 125 00 53 35 \$74, 8000 700 8098 8298 8022 4012,8000 700 9032 4012 8000 8000 8000

At the fortune you fleurs need for protessional with precisions and the man of the protestoral and the man of the man of the

DURPRICE 240-95 £58 151 WHILE STOCKS LAST!

■ VIZABRITE CLASSIC UN LORGE £891 VIZASTAR UN LORGO £115 WIZAWATE or 1990 2000 E900 E5930 (tended 1900 E782) #WZASTAR SA (DIA) 20046 £74 24 VZASTAR SA (SED ) 20046 £78 24 ZASTAR SA (DIA) ZASTAR SA (DIA)

PPE you have to seach

The Anatomy of the 128 With Ready 900 informs hon-pack ad buggs, this is THZ hous to get provid your field Commission 192. Bit solidor's guide in the serveds of this provided commission and december of the packet of the commission and the forces among these packets. Filly documented RDM interrupts and the Kernell memory maps affirm ports interrupts book SID VIC Zeu & 60-column chaps ON TAPE SHAW £16 10"

ON DISK SHEEF (21 to 700-00 (35.00 -0-04 38.96 -0-05 82.95 92.90 13.35 90.95 20.95 10.95 20.95 75 Practice to 8
Super Scropt 128
Super Scropt 128
Super Scropt 128
Super Scropt 128
Super Scropt 128
Super Scropt 128
Super Scropt 128
Super Scropt 128
Super Scropt 128
Super Scropt 128
Super Scropt 128
Super Scropt 128
Super Scropt 128
Super Super Scropt 128
Super Super Scropt 128
Super Super Scropt 128
Super Super Scropt 128
Super Super Super Scropt 128
Super Super Supe -79-95 18 85 1 87 95 -08-95 21 85 -08-95 21 85 -19-95 18 95 44-00 21 FS -19-16 13-93 -49-16 22 ES -49-16 22 ES

postel index Despoies is by saves day 1st CLA15 peet Product data sestiable on sequest, or prove for advice if in doubt. [REF A13]

### BANKER 64

If you are fied up And bring able to ten port into distructions and count the program may be a property of the property of the property of th

### DAM EU E

Nesp Track of your Software. Records, States Collection: Addresses are wish this stary to use manuscrible siding system. Easy 50es are used delicitation Proceeding official include search and stead courses. Print requires allower periting of early fills esterated entity or compare fails for any gotter including the 1500 gotter. Fails and the order both data and order. Ean be stored on both disk and rape This mis program is vary good railue at £5.25 aliak \$4.00 tape

Special Offer — Both programs 210.0iek. Both programs 27.00 Yapa All proces include VAT 4. PSP All provinces and the Pair Chiques & F.O. In RIP BLECTRONICS 27 Denham Way Caroline, Rye East Sussex TN31 7XF Tal. (\$797) 222549

WE WERE GOING TO TAKE A WHOLE PAGE ADVERTISEMENT, THEN WE FOUND OUT THAT WE WOULD HAVE TO CHARGE AS MI'CH AS OUR COMPETITORS, SO WE DECIDED THAT YOU WOULD PREFER A SMALLER ADVERT THAN A DEARER BOARD.

### COMMODORE 64, 128 and VIC-20

TAPE BACK-UP BOARD "THE BEST VALUE FOR MONEY BOOK UP AND UP THE MEST OF THE MEST OF T

### RESET CARTRIDGE

MESET CARTRIDGE

"FOR THE COMMIDITE A BAD 19"

FOR THE COMMIDITE ABOUT 19"

Simply reset thin Read Calledge and the certifique out of tour 86 and you can reven all stated you can reven all stated you called a post Calledge and the certifique out of tour 86 and you can reven a stated you can reven a stated you can reven a stated out of 18 and 18 a seek of 18 and 18 and 18

POSTAGE AND PACKING POSTAGE AND PACKING

All Orders are sent by First Class post Add 55p for U.K. Europe add E1 00 and allowelses

Add £2 00. For Recorded Delivery in the U.K. add 25p area or add £1 25 for Recorded

Send a chrique or postal girleris), or a stamp for full driging to-

CLARK KENT SOFTWARE 26 North Cape Walk, Corby, Northants NN18 9DO For enquiries please ring (0536) 742622

### SUPERSAVERS for C64.

C16/PLUS 4 PRIZZED L'ORGENZA DES. POSITIONI POSITIONI DEL CONTROPO DE SAL ARRESTRATA DE SALONA PARAMENTA PARAMENTA DE L'APPORTE DE L'ORGENZA DE L'APPORTE DE L'ORGENZA DE L'ORGENZA DE L'ORGENZA DE L'ORGENZA DE L'ORGENZA DE L'ORGENZA DE L'ORGENZA DE L'ORGENZA DE L'ORGENZA DE L'ORGENZA DE L'ORGENZA DE L'ORGENZA DE L'ORGENZA DE L'ORGENZA DE L'ORGENZA DEL CONTROPO DE L'ORGENZA DEL CONTROPO DE L'ORGENZA DEL CONTROPO DE L'ORGENZA DEL CONTROPO DEL CONTROPO DEL C

in the devote, and a cignic in a Control of Control of

AND Vision At EES 5 and of \$15 upon
MITTOCOMY A Referent a problem? Revis — \$UTOCOMY wasps her? of point tomay? Delang
offer Standard Oracle Oracle Delanate. MUTTOCOMY of pair toman creat Powerful (insulate-and cold
offer Standard Oracle Oracle Delanate. MUTTOCOMY dust toman creat Powerful (insulate-and cold
offer Standard Oracle Oracle

SPECIAL OFFER - Entire AUTOBASES and three recition halfs compared to every ESE 20 box, or

Sens Charpus PO to Stonebart Birect 101 Decreates Front, Santingh Words, SQS 5QS

### \* BACK-UP-SYSTEMS FOR CBM-64 & VIC-20 \*

THE MACK UP BOARD IN BACK OF ROADCHA! \$12-00 of for intecting affections as the first beautiful and possible of the second of the first beautiful and the first beautiful and the first southern the second of the first southern the second of the first southern the second of the first southern the second of the first southern the second of the first southern the second of the second of The SH (MICKERS I Finds) in the faul This method carpodo is a Certain public wide from the crip and IBACE.

UP ECARO MICE A sertiment of 50 nc plus Conversion service Report yields. Bould injurities of the conversion of the conversion of the conv

AZ MUTA NEAD ALIGAMENT TAPE NINTERCEPTOR in all literate retiliperating or 46 in rigaline head of your better head period; to be done in industry and pure desired; to be done in industry and pure desired; to be done in industry and pure desired; to be done in industry and pure desired; to be done in industry and pure desired; to be done in industry and pure desired; to be done in industry and pure desired; to be done in industry and pure desired; to be done in industry and pure desired; to be done in industry and pure desired; to be done in industry and pure desired; to be done in industry and pure desired; to be done in industry and industry and MALE STOCK AND THE PROPERTY OF THE CONTRACT OF THE PROPERTY OF THE PROPERTY OF

Send your chequelP (1) Iu TURBOTRONIC 46 Ripon Street, Parkinson Laws, HALIFAX West Yorkshire, HX1 3UG.

Tel (0422) 52020 1Europe and 30p prisside Europe add \$1 50p

### COMMODORE 64 DATABASE .... DATABLE Powerful cotions include print all'astructive records deinte amend save loed

copy alphanament and uses defined links memory check toss running feels much links memory check toss running feels much links much links much lin doven with comprehensive easy to use instructions. CBM 64 (compiled): COMMODORE 64 WORDPRO - TEXTFILE

Foundal word processor faulties include — large fest buller auto centre, variable lab insent amenal delete copy move test word court right justify on sies montple he reproming part empart text and have more conven-preference easy to use in tryctions. Great value: CMB 84 (cornolled): Connector \$8.25, disk F10.75

All programs with full documentation and guarantee and can be used with all disect connect OBMSs printers including 1530 printing letter. Also most controlled with surfable hasdwire interface! Price motide: Tast delivery by lent

A & C SOFTWARE Dept. 3, 75 Oakthorpe Gardens, Tividais, Wast Midlends B69 2LF. Tel 921 557 8595 (7-8 p.m.)

### WRITE YOUR PROGRAMS IN PLAIN ENGLISH

or any other Furnosan Labouros C84 Profitate Generators (DFY) - Write 1000's of all-different programs

ON PROBLEM GENERALD STATE OF THE SAME OF BITCHERS PROGRAMS OF STATE OF STATE OF SAME PROBLEMS OF SAME PROBLEMS OF SAME PROBLE (Codownter sections) E29 sech

EkF (Locked in calcellet meniculating program and more!) new F28

Generated Programs (professionally produced by our customers,

ALBUM RECORDS, BOOK LIBRARY SHERLOCK THRILLERS, ANDROID FP QS earth Send your cheque for return, mall first delivery of the above, and £3.50 will get you more lists PLUS a demo-disk with sample programs written using gel you more lists PLUS a perio-disk with the above that versions only) made out to

ETCETERA Ltd. 2 Volctomuse, L'Isiet X Roeds, Guernery GR, (Tel. 0481 64055)

### ARCADE INTERNATIONAL SOFTWARE

BEST DISCOUNTS IN BRITAIN Commercial Sa -----Brein Green F ... Wrote Green . resident P I Storeton P Escient Programme resident with professional prices Property of Securetary SV states your in 1900, Plants of Serv. Best or Landon - Specific or Faculties - Specific or Specific or S Cost on delivery accord taken on places by Connector St. Companiors 18: Place? size No 21 posses on rises Direction above to make to Coll and this is frame place for all to that other and soverer for year Life and Coll computers. We fit in product one product on the hard in their

ARCADE INTERNATIONAL SOFTWARE

Dept C U Unit 202 Shopping Halt, Myrth Road, East Harn London E 8 Tel: 01-471 8900 9 30 to 5, 01-519 1540 6 30 to 9 20 eves

# Tommy's tips

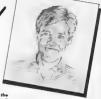

### 1571 upgrade

The only difference bedween the lingle and double sided disks are that the lotter get read on the lotter get read on the superity there is no the superity there is no the superity there is no the superity there is 1511. Provided that Cammodore 1511. Provided that Cammodore 1511. Provided that Cammodore is not superity to the will read oil existing 1541 disks without needing to make only changes. 50 fer, we've only seen it inside the new 1280 mothine.

### Sprite control

I have been writing a game for the Commodore 64 and have came across a couple of problems.

I'm controlling sprites by

using the keys but I have to keep on tapping the key to make the sprite move Is there any way a sprite will move with the key held down and stop when the key is lifted?

Also, can you give me the joystick commands — I can't find them in the manual.

Martyn Gay, Hants,

In order to keep the sprite moving while o key is depressed you must make the keys outo-repeat. This is done muhes all the keys repeat. To restore the repeats to only the cursor and space keys, type POKE

450,0.

As for the joysticks, there are no actual 'commands' for reading them; you have to read the loystick register; one these grounding on the volues. The registers are held at 56321 (port 1) and \$6320 (port 2). The five controls on the loystick are shown by the Function; N. S. W. E. Fire Function; N. S. W. E. Fire

### Lose the keys

I would appreciate it very much if you could help 1 have written a Noughts and Crosses program for my project at College, but there is just one problem I dan't know how to solve. You are my lost hope as I have consulted my Tuters at College and they cannot help to the consulted my Tuters at College and they cannot help to the consulted my Tuters at College and they cannot help to the consulted my Tuters at College and they cannot help to the consulted my Tuters at College and they cannot help to the consulted my Tuters at the consulted my Tuters at the consulted my Tuters at the consulted my Tuters at the consulted my Tuters at the consulted my Tuters and the consulted my Tuters at the consulted my Tuters at the c

The game is for two players, when the screen has been set up the computer then runs through a series of checks to see what keys are pressed, for this I used: IF PEEK {197} = X. X is the keycade for the key I wont pressed.

When the game is over the users are promoted with the question "Do you want another game [Y/N]". After this is printed the computer then prints, without any reason, the keys that were pressed by the users during the game. It is the printing of these keys I can't manage to a crose from the pragram.

I've tried setting the store (197) equal to 0 but the result doesn't change. I would be very grateful if you could help me.

G. Smith, Essex.

What is happening is that you are reading the 'key press' register, not the keyboard buffer. The result is that the buffer tills up the characters as the keys are pressed until the first time you use an INPUT or GET command, then the entire contents of

The solution is to clear the keyboard buffer before asking the 'another game?' question. This can be done by simply setting the 'no of shoracters in the buffer' register to zero by POKE 198,0 in the line immediately before the INPUT prompt.

the buffer ore printed gut.

### Printer problem

I've just bought the MPS 801 printer but I can't seem to get it working except on fest. I've tried taking printauts of programs on screen but it work work

Could you please help me and tell me whether there's a tope, disk or cortridge for the 64 that will get the printer working.

A Prichard Staffs.

You should have got a hand book with the printer, which would give you all the information you need. However, you can tarry out to test the printer which will also indicate how you can use it in your own pro-

grams. To test that the printer actually works (assuming you have the carrest cable plugged in from the serial part on the computer to the printer) type the following lines exectly as shown:

OPEN 4,4: PRINT / 4, "THIS IS

CLOSE 4

The printer should print the words incide the inverted commas; if it does not, and you have that he are the sound of the sound of the printer of and in a sound of the printer of the printer of the prin

10 OPEN 4,4 29 PRINT 4, "THIS IS A TEST FROM

A PROGRAM"
30 PRINT #4, "THIS IS THE SECOND
LINE"

### Control your sprites

I've consulted my manual to help me about designing same graphics an the 6d. The manual wasn't as good as I thought as this was the first time I had bathered lapking through it.

I soon found out how to change the sprifte colours and how to print three different sprifts on the screen of once. I was pleased with myself or first but when I tried printing four different spriles of the same time a lat of rubbish came on the top of the screen.

This is my first prablem, my secand is haw to calcur the sprite graphics in different colours, and how to mave them

with a joystick.

I have tried laaking at listings but I can't work aut which bits do what,

Please, please, please help me A Stevens, Hants.

When you are using correctly where you store to coreful where you store the coreful where you store the core to the core to th

some 16 kbyte 'block' as the

The axomple given in the Programmer? Reference Menual grommer? Reference Menual moves the top of memory down so that you are left with a sily 12R of memory. However, If you move the streen and character set plus the sprine data to the 4k RAM area from SCDD (491 52) then you will be sometimes of the BASIC and the street of the BASIC and the street of the BASIC and the street of the BASIC and the street of the BASIC and the street of the BASIC and the street of the BASIC and the street of the BASIC and the street of the BASIC and the street of the BASIC and the street of the BASIC and the street of the BASIC and the street of the street of

As for getting multicolour spettes, this is done by setting the relevant "bit" in the Spette Multi-Colour Mode register (53276). You must also set the multi-colour registers with the other 2 colours (the 4th colour being the book-ground tolour). These registers are of 53285 and 53286.

of SJ283 and SJ286.
Don't forget that in multi-colour mode your sprites have only hold the hardsontal resoution; this means that the colour of any pixel is determined by "poirs of bits" in the sprite date. As for moving a position, this is determined by poirs the colour of any pixel is determined by "poirs to bits" in the sprite date. As for moving a position, this and oil the poirs are not position, this and oil the poirs are not position. The position of a position of the position of the

### Sound recorder

I have been using a Commodare 64 for twe years modare 64 for twe years modern fow. For my birthday, my pore-tis bought me a copy of Ghortbruster. I enjoyed the music track so such that I triad recording it on my cassette dack. This was impossible, I connected my disks to the AUDIO/VIDEO part, but without results, Please rould you help me?

M. Teusch, Luxembourg

I suspect you are using the wrong plus on the audio/video socket since it is perfectly possible to eccord from thit. You must make a coble with the zenire wire connected to pin 3

of a S-pin (or 8-pin if the later model) DIN plug and the outer streen braid connected to pin 2 of the plug. It is possible you have read the connections the wrong way round when transferring the socket diagram in the manual to the plug.

When you wire up the plug, the reverse of the plug (1.e. the plus facing away from you) should look like this:

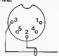

If you have wired the plug correctly, then it is possible you are using the wrong input on your Hifi. You should use a 'line' input rather than a 'mic' input socket in order to match the impedance.

### ALT on 128

I have been the proud owner of a 128 for the past three months, and I have a query for you

As the manual to my computer is in German would you explain the function of the ALT

key? Neil Fineerty, BFPO 36.

The ALI key function in very must the forms way on the CTRL or the CRM bayes; it uses it therefore determined by the proceedings of the control of the control of the contr

Key press: SHIFT CSM CTRL ALT CAPS LOCK Bit number:

Bit number:

2 3 4

Thus if you Piet (221) with the AIT key is pressed you will find a value of 6, while it both SHIT and AIT with the AIT with the AIT with the AIT with the AIT with the AIT with key for a xomple with the function keys for a xomple since you can still use SHIT; and the ability to are CAPS LOCK and and you have the apile on of at least and you have the apile on of at least with the AIT with the AIT wit

### Commodere 64 Smput- or 3 All as new i and in Auditine in Bournemouth 25 mill, identifying

### CBM 64 Software 1 10 Inc. 200

Software exchange. .wcz. you ay ectum. AE please for quick response una abook 1995, (C) 15 turswell i-rease. 9 siftetal 55 x-8

### White Lightning, City 4

CPM \$296, room Austinate after CBM \$296, Hall AUST did chro-Lev LEMT printer AULD. Interface Bus air 2 Engeminter Fluid Resh Int 18 Rayto Blank Intel Cabbo File all manural, \$1251 and Interface Australia (1974) and Australia (1974).

### Swedish CIM 64 squaret, to \*Adultricated a line for the fill over the world a line for the fill of the fill of the fill of the fill over the fill over the

PL 1900 440 DE - shin Sandhi More than 600 TEM programs un

ul ton W. Wenersen Postlogen J. D2003 Steller W. Germon, \_\_\_

Simons Basia Cathrige for

CSM 64 - In Turnicate Section

Swap U.S.-Top Thouse City Hews 99 I Luria. I in Helmy Mark Holt-fenonce 17 & 8 I Hors

C-66 files tids ft.5tpm scin Lodon Mill Suf

Norwedgian C-128 Tweet, world to water ling and an area for the 125 with people oil menite

Swan Commorlera Planté

### Printer WM-2000 (111)

G-Norms Erreten north Phone 1494 7 (523 Hug Wyc internal 11

### C-64 owner 20 / L. Tark

Sweden 1641 alignment service. Am Inc.

### Jrs -s. Just 1.565 day

between hispins only

C-16 and Plusi4 . Average auto-Huré I an Lingtons as ade mare, ademines rickey and

C-16 owner wints purport to swap grane in graff Wife to smich Pinharden 40 Darkwood Why Phadwol LST 1964 in ingleeds \$44 gr

Commodore 64 owner acrost white and the state of

### Superscript word | \* record or Literation for project (Nation) of ending to project (Nation)

CIM 128864 wedstricker whell Dand Midling But 1022

Vio 20, Thoi ≥ with Change of the Annual Color of the

CSM14 games in order Welhild Abr. Un Steer Man. In 91748 Ir. Hillenfood Grove Umston shu sherter Mill an

Vic 20 pengal samed A es lui ge nominam endidea. Aperbelween land \* Vals tr

CM 1541 19: harFit\* digirment Link etc. Internal him LPS on a Culum 219029

CBM 44 15 Johnne Expuso

Baraain CBM 5032 (10 -Ct.) table of a single and a single of the colors of the colors

Swedish C-128 And And And In wa in ger will people oil

### Commodore 128 HINGI WOTE TO

Commodore 64 shape on 334

CBM 64 GRING St. L. emprest aff THE HER LONGE IDEA OF THE

CBM User? in wedge and period in providing welld in

### For CSM 64 (\* 1971) in more control of the control of the control

How to poss exoms Triver gas se au. Briting no Brayne Horara o III

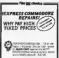

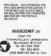

### Multi-Synth , regrat FCS-Mid Music Program F # 8 Pus/I

OHO J. J. J. All this and much more only \$6

Norwegian CSM 128 New warry

MPS 801 Intole e with a zon-

Vic-20 penpol - inted gra 1

Vic 20 28 games \_ 1 \_ahrdon

Sethware Commodore &

### Activision ...... ... 9 Impex ...... AGF \_\_\_\_\_\_\_ 190 Konix \_\_\_\_\_ ... 60 Liebhyraya Leisina 31 Data · Ada Aniron ....... 67 Logic Sales ...... 38 Arzado 101 MegaSave Wirhbone Software 38 Micro Pro 99 HINTS - POKES - MARS Commodere 15 Precision IBC Commodore Show 51 Probe OWNERS HUNDREDS OF GAME PLAYING TIPS IN Compumert 47 Rohtek 33.38 RD School Software SOFTWARE OFFERS Dimension \_\_\_\_\_ 21 Scieens. COMMODORE ARCADE HANDBOOK...... £1.00 Dosoft ..... 31 Shekhana English 50 Strategic Plus 98 Commodore C16 Plus/4 Game Review Handbook £1.00 Evenham Micros \_\_\_\_\_\_\_70 Tasman Firebird 4.73 Trilogic

CLASSIFIED ORDER FORM

H&D SERVICES (C.II)

1338 ASHTON OLD ROAD, HIGHER OPENSHAW,

MANCHESTER M11 1JG. Tel: 061-370 5666

| Lineage —                                                      | ,  | 1 : | 3    |  |
|----------------------------------------------------------------|----|-----|------|--|
| 20p per word to<br>private individuals —                       | 4  |     | - 6  |  |
| 20 words min — 40 words<br>maximum<br>30o per word to Trade    | ,  | 1   | *    |  |
| 20 words min — 40 words<br>maximum                             | 10 | 41  | 12   |  |
| Semi-display — £10 for S.G.C.                                  | 13 | 12  | 15   |  |
| Ping 01 251 6222<br>All classified and remi-display            | 10 | 17  | 19   |  |
| advertising is pre payable                                     | 10 | 20  | 21   |  |
|                                                                | 25 | - 3 | 24   |  |
| When paying for<br>advertisements please add<br>on 15% for VAT | 78 | 26  |      |  |
| OII IO A IOI VAI                                               | 21 | 20  | 30   |  |
|                                                                | 31 | 12  | - 13 |  |
| Mindre,                                                        | 31 |     | 1    |  |
| A CARLON COMMANDE OF THE PARTY.                                | 31 | 55  | 56   |  |
| before but our le soit                                         | 2. | 38  | 35   |  |
| Digital page of or promot                                      | 40 |     |      |  |
| Transplatement and the parties                                 |    |     |      |  |

All classified aids are subject to space availability

First Publishing 88 Trosan

Graf Sales. 89 UK Soft Centre 94 Hewson 49 Ultmate 76 Hi Voltage 37 US Gold 28.50.58,92 QPC HAP 95 Video Vasil 47

| enclose cheque# O for \$ mode payable to Commodore User Name

Total number of words

Poil to AD. DEPT COMMODOM USER, 30-32 FARRINGDON LANE, #01R SAU

By Mike Pattenden

bon's yours

game for adults

speaks as quickly as possible

whilst impersonating police officers

impersonating a successful software

house, whilst impersonating

ello and welcome once

again to Hotshots So.

nice to have you along

Come closer. I've got

you, buy me a drink and the informa-

Revs into the classiest racing similar tion for the 64. More information from Meadatore Distribution on 051 521 2002 and can they please send me

it's time for a car update. Just to show you the industry's making as much money as ever out of you all the sports cars keep rolling out

ames Plus

Revs racing game. If it works property

Thrifty Sheve Wilcox big boss of Elite just invested profits from Conmando in a secondhand gold Turbo Escrit Meanwhile over at Melboorne House those Fist sales have led to another Porsche and a BMW zolime in

Ato, allo, allo it's silv marked time again. So for this week I've received a helmet and a truncheon through the post. Putting two and two together 1 cleverly deduced that a police game was on the way

something I want to tell And I was right. It's called The Force and it's a strategy game from Argus. Chetzs! Well between you and me. a. that's being produced with police opgrubby little hotsholophila in a dirty operation. You might say that they re-

mac informs me of a 'naciably' party belong Argus with their anner on Anyway you play the part of a super-Saucily entitled 'Posthorn' the game intendent facing difficult situations from, er, suzzling Satyr Software that south enough Fixed St tith from that wer must handle with tact and discretion. Sounds like they could use you - Page 3 Edi promises party for a conviat Hendon

for adults with little or no interest in Whilst we're on the subject of silly computers'. Salyr have thoughtfully mailcuts. Enrish Software innable to included a turbo loader on the same produce Elektra Glide on time. to get you up and running (so to plumped instead for a key ring with a steel block on the end of the chain. I detifully put my house keys on it

Scooby Dooby Doo where are you update. The oxioff computer cartoon Thera's now a hole in my pocket -"Right, you're nicked on suspicion of promoting a criminally stupid piece of software for Argus " Argus Software staff cause a disturbance

a funny ahata

hope the game doesn't have the same Gold's vile sexist advert for a duff effect when they price it

game is definitely on once again. Fittehave now put doot for a "well known development house to finish. The game looks set for release in May Will it be worth a Scooby Snack

an analogue joystick out that is grand-gesture-to-public decency specifically available for Firebird's

You may remember me mentioning 13th appeared last December Well Word reaches me that there is now ling they'd withdrawn the adverts in a liwhen he drewit Truth of the matter is they got slap- was so much exclament at the pros

This DETAC'S BENEATH confidently expect if to transform CENTED 10 TI D. P. D.O. BERN TO AGO M. UNISS WE REALINE ESM TORIN OF USED 7011 -7104 W AN OLD AND GE I'- FROSES WAT FOFD IV WA BIN LINED AND FIRM KELL DOWN THE DISTSELL BOWL OF A FORM TOTAL TONET IN DESIGN SLOUGH Whe is ali

Games Plus Games

AGINI KLBINSK OF THE P. P. L. O. K. G.D. Power BE WAY WAY TOT VEVE IT TO WCD Activision themselves All

4:007 'BT. So If You W. a been busy with the Pritt World Peac Send IN THE BOY POPEA

30

More poisonous mell filters through the ayetem to Priory Court. There's a terrible compaign of hate being waged agelost Activision's Computer People down in Slough Who is remnusible for these acre of violence namner the pet people? An

good publicity sh? Has Andrew Wright sinister faces behind this grisly business? I demand to know the truth. Who is

the PPLO? Meke yourself As for the little berk you're holding our budget won't extend to all that used bog paper. Will the entire set of Zzap back

ped by the Advertising Standards Authority after complaints against the artwork were upheld. A funny concidence is that's my birthday so get those pressies off now. I don't mind it they're a bit late.

Equally offensive though is US looking same entitled Legend of the Amazon Women It depicts scantily Domark's poor taste and the adverse clad creatures with deformed limbs reactions they received when Friday and big burns and (that's quite enough of that - Ed : Perhaps the arwe received a very humble note say list's hand was shaking too much

Commedore Crash Shock! There

pect of seeing a real (gasp) Amiga at the Which Computer Show recently that the floor of the Commodore stand collapsed completely sending thousands of pounds of redundant (whoops) hardware crashing to the ground. Is this an omen for the fiture wonder? The way I see it if Commodore go on cocking things up there

beaten do instand

won't be a company by the end of the Meanwhile. Commodore higwigs sweat it out as they contemplate

repaying the loans they received And that's it for this month. So long sleaze lovers, keep those ears to the ground Mike Pattenden

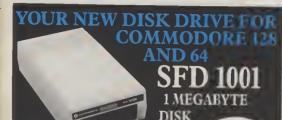

DRIVE

Fast Access Plus 1000k per disk!

ONLY plus VAT

 Three times the capacity of the 1571 Four times faster than the 1541

Six times the capacity of the 1541 or 1570

 Proven technology based on reliable 8250 dual drive Connects directly to Commodore 128, Commodore 64,

Commodore 700, 4000 and 8000 series

### SFD1001 + INTERFACE + CARLE

- SFD1001 1Mb disk drive
- Brain Boxes C128/64 convertible. interface
- IEEE parallel data cable
- Back up and file conversion utilities for Superbase users

SAVE £55

plus VAT

PLUS free upgrade for existing Superbase users

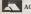

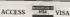

or cheque with order

### SFD1001 + INTERFACE + CABLE PLUS Guserbase

SFD1001 1Mb disk drive

 Brain Boxes C128/64 convertible interface

IEEE parallel data cable

Back up and file conversion utilities

Superbase powerful programmable datahase

SAVE £65

£359 plus VAT

Precision Software Limited 6 Park Terrace, Worcester Park Surrey KT47JZ Telex: 8955021 PRECIS G

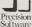

01-330 7166

\*Plus £15 P&P anywhere in the U.K.

Letty on the -cg -ct or device convicting with consultation were conrectly one that you or could be contain just also things one of the year age dryne age. The later THE 25th Design. Star, or, make book scheme, by outs, make book started by outs, make book started by some front of the started by some started by some started

Hashe, con coponing or with the records of the statum, to be your five statum, not not the same of the same place of the same place of the

I'm from from a way of the control of the control o

BATTER TERRITORIES

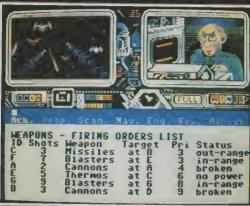

Cut in The Para Training Common in testings used season only the investigation to the lost young to the provision of the provision of the highest arm of the highest arm of the hig

S ferrence in just coming influenced dente ink fancmate interpretate paternale

Other year own in

### PSI-5 TRADING

balls for the permitted in the first second program of the first second program of the

Tenterin de Lair

As a proper of the Science of the Science of the Sc

■ Keybornior

- Joystick Cottin Lee
  Christer
  Special Crew
  - Specialist Crew https://displack
- External view port
- unbord Comound
- Copsipil

  Superbweep only

\_\_\_\_

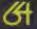

**Accolade** 

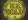